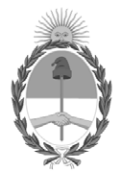

## **República Argentina - Poder Ejecutivo Nacional** 1983/2023 - 40 AÑOS DE DEMOCRACIA

## **Disposición**

**Número:** 

# DI-2023-5164-APN-ANMAT#MS<br>CIUDAD DE BUENOS AIRES<br>Miércoles 12 de Julio de 2023

**Referencia:** 1-0047-3110-001789-23-3

VISTO el Expediente Nº 1-0047-3110-001789-23-3 del Registro de esta Administración Nacional de Medicamentos, Alimentos y Tecnología Médica (ANMAT), y: CONSIDERANDO:

Que por las presentes actuaciones LABORATORIO ALEF MEDICAL ARGENTINA S.A. solicita se autorice la inscripción en el Registro Productores y Productos de Tecnología Médica (RPPTM) de esta Administración Nacional, de un nuevo/s Producto/s Médico/s para diagnóstico in vitro, Nombre descriptivo: Prosigna® Breast Cancer Prognostic Gene Signature Assay (prueba Prosigna® de firma genética para el pronóstico del cáncer de mama).

Que en el expediente de referencia consta el informe técnico producido por el Servicio de Productos para Diagnóstico in vitro que establece que los productos reúnen las condiciones de aptitud requeridas para su autorización .

Que se ha dado cumplimiento a los términos que establecen la Ley Nº 16.463, Resolución Ministerial Nº 145/98 y Disposición ANMAT Nº 2674/99 y normas complementarias.

Que el Instituto Nacional de Productos Médicos ha tomado la intervención de su competencia.

Que corresponde autorizar la inscripción en el RPPTM del producto médico objeto de la solicitud.

Que la presente se dicta en virtud de las facultades conferidas por los Decretos Nº 1490/92 y sus modificatorias.

Por ello;

EL ADMINISTRADOR NACIONAL DE LA ADMINISTRACIÓN NACIONAL

## DE MEDICAMENTOS, ALIMENTOS Y TECNOLOGÍA MÉDICA

## DISPONE:

ARTÍCULO 1º.- Autorízase la inscripción en el Registro Nacional de Productores y Productos de Tecnología Médica (RPPTM) de la Administración Nacional de Medicamentos, Alimentos y Tecnología Médica (ANMAT) del producto médico para diagnóstico de uso in vitro, Nombre descriptivo: Prosigna® Breast Cancer Prognostic Gene Signature Assay (prueba Prosigna® de firma genética para el pronóstico del cáncer de mama), de acuerdo con lo solicitado por LABORATORIO ALEF MEDICAL ARGENTINA S.A. con los Datos Característicos que figuran al pie de la presente.

ARTÍCULO 2º.- Autorízanse los textos de los proyectos de rótulo/s y de instrucciones de uso que obran en documento GEDO N° IF-2023-74839163-APN-INPM#ANMAT .

ARTÍCULO 3º.- En los rótulos e instrucciones de uso autorizados deberá figurar la leyenda "Autorizado por la ANMAT PM 7266-1 ", con exclusión de toda otra leyenda no contemplada en la normativa vigente.

ARTICULO 4°.- Extiéndase el Certificado de Autorización e Inscripción en el RPPTM con los datos característicos mencionados en esta disposición.

ARTÍCULO 5º.- La vigencia del Certificado de Autorización será de cinco (5) años, a partir de la fecha de la presente disposición.

ARTÍCULO 6º.- Regístrese. Inscríbase en el Registro Nacional de Productores y Productos de Tecnología Médica al nuevo producto. Por el Departamento de Mesa de Entrada, notifíquese al interesado, haciéndole entrega de la presente Disposición, conjuntamente con rótulos e instrucciones de uso autorizados y el Certificado mencionado en el artículo 4°. Gírese a la Dirección de Gestión de Información Técnica a los fines de confeccionar el legajo correspondiente. Cumplido, archívese.

## DATOS IDENTIFICATORIOS CARACTERÍSTICOS

Nombre descriptivo: Prosigna® Breast Cancer Prognostic Gene Signature Assay (prueba Prosigna® de firma genética para el pronóstico del cáncer de mama).

Marca comercial: Prosigna®

Modelos: 1) PROSIGNA-001 2) PROSIGNA-002 3) PROSIGNA-003 4) PROSIGNA-004 5) PROSIGNA-010 Indicación/es de uso:

La prueba Prosigna® de firma genética para el pronóstico del cáncer de mama es una prueba diagnóstica in vitro que utiliza el perfil de expresión génica de células encontradas en tejido con cáncer de mama para evaluar el riesgo de recurrencia a distancia en un paciente. La prueba mide el perfil de expresión génica de RNA extraído de tejido de tumor de mama fijado en formaldehído e incluido en parafina (FFPE). Los datos de expresión génica se estudian junto con variables clínicas para generar un subtipo (luminal A, luminal B, HER2 enriquecido o de tipo basal) y una puntuación que indica la probabilidad de recurrencia a distancia de la enfermedad. La prueba se realiza con el sistema de análisis nCounter® Dx de NanoString utilizando tejido de tumor de mama FFPE diagnosticado previamente como carcinoma de mama invasivo.

La prueba Prosigna de firma genética para el pronóstico del cáncer de mama está indicada para pacientes mujeres con cáncer de mama intervenidas con cirugía de mastectomía o con terapia de conservación de la mama junto con el tratamiento locorregional correspondiente al tratamiento habitual, con las siguientes opciones:

a. Un indicador de pronóstico de supervivencia sin recurrencia a distancia a 10 años en mujeres posmenopáusicas con cáncer de mama de receptores hormonales positivos (HR+) y nodos linfáticos negativos en fases I o II que se tratará solo con terapia endocrina adyuvante, si se utiliza junto con otros factores clinicopatológicos.

b. Un indicador de pronóstico de supervivencia sin recurrencia a distancia a 10 años en mujeres posmenopáusicas con cáncer de mama de receptores hormonales positivos (HR+) y nodos linfáticos positivos (1-3 nodos positivos, o 4 o más nodos positivos) en estadios II o IIIA que se tratará solo con terapia endocrina adyuvante, si se utiliza junto con otros factores clinicopatológicos.

Forma de presentación: 1), 2), 3) o 4) Envases por 1, 2, 3 o 4 determinaciones, conteniendo: Prosigna CodeSet Box: Prosigna Reporter CodeSet (1 x 65  $\mu$ ), Prosigna Capture ProbeSet (1 x 70  $\mu$ ), Prosigna RNA Reference Sample (1 x 30 L), CodeSet Barcode Sticker (1 unidad), Test Configuration Code (1 unidad); Prosigna Prep Plate Box (1 unidad); Prosigna Cartridge Box (1 unidad), Prosigna Prep Pack Box: nCounter Prep Station Tips (1 unidad), nCounter Cartridge Adhesive Cover (2 unidades), nCounter Tip Sheaths (2 unidades), nCounter Hybridization Buffer (1 x 580 L), 12-Well Notched Strip Tubes (4 unidades), 12-Well Notched Strip Tube Lids (4 unidades).

5) Envases por 10 determinaciones, conteniendo: Prosigna CodeSet Box: Prosigna Reporter CodeSet (1 x 65  $\mu$ ), Prosigna Capture ProbeSet (1 x 70 µ), Prosigna RNA Reference Sample (1 x 30 µ), CodeSet Barcode Sticker (1 unidad),Test Configuration Code (1 unidad); Prosigna Prep Plate Box (2 unidades); Prosigna Cartridge Box (1 unidad), Prosigna Prep Pack Box: nCounter Prep Station Tips (1 unidad), nCounter Cartridge Adhesive Cover (2 unidades), nCounter Tip Sheaths (2 unidades), nCounter Hybridization Buffer (1 x 580  $\mu$ ), 12-Well Notched Strip Tubes (4 unidades), 12-Well Notched Strip Tube Lids (4 unidades).

Período de vida útil y condición de conservación: 1) a 5) 8 (OCHO) meses desde la fecha de elaboración conservado a - 80°C.

Nombre del fabricante: Veracyte Inc.

Lugar de elaboración: Veracyte Inc. 6000 Shoreline Court, suite 300, South San Francisco, CA 94080. (USA).

Condición de uso: Uso profesional exclusivo

Expediente N° 1-0047-3110-001789-23-3

## N° Identificatorio Trámite: 46933

AM

Digitally signed by GARAY Valéria Teresa Date: 2023.07.12 22:32:59 ART Location: Ciudad Autónoma de Buenos Aires

Valeria Teresa Garay Subadministradora Nacional Administración Nacional de Medicamentos, Alimentos y Tecnología Médica

Project: Prosigna Trad  $\overline{\phantom{a}}$ 

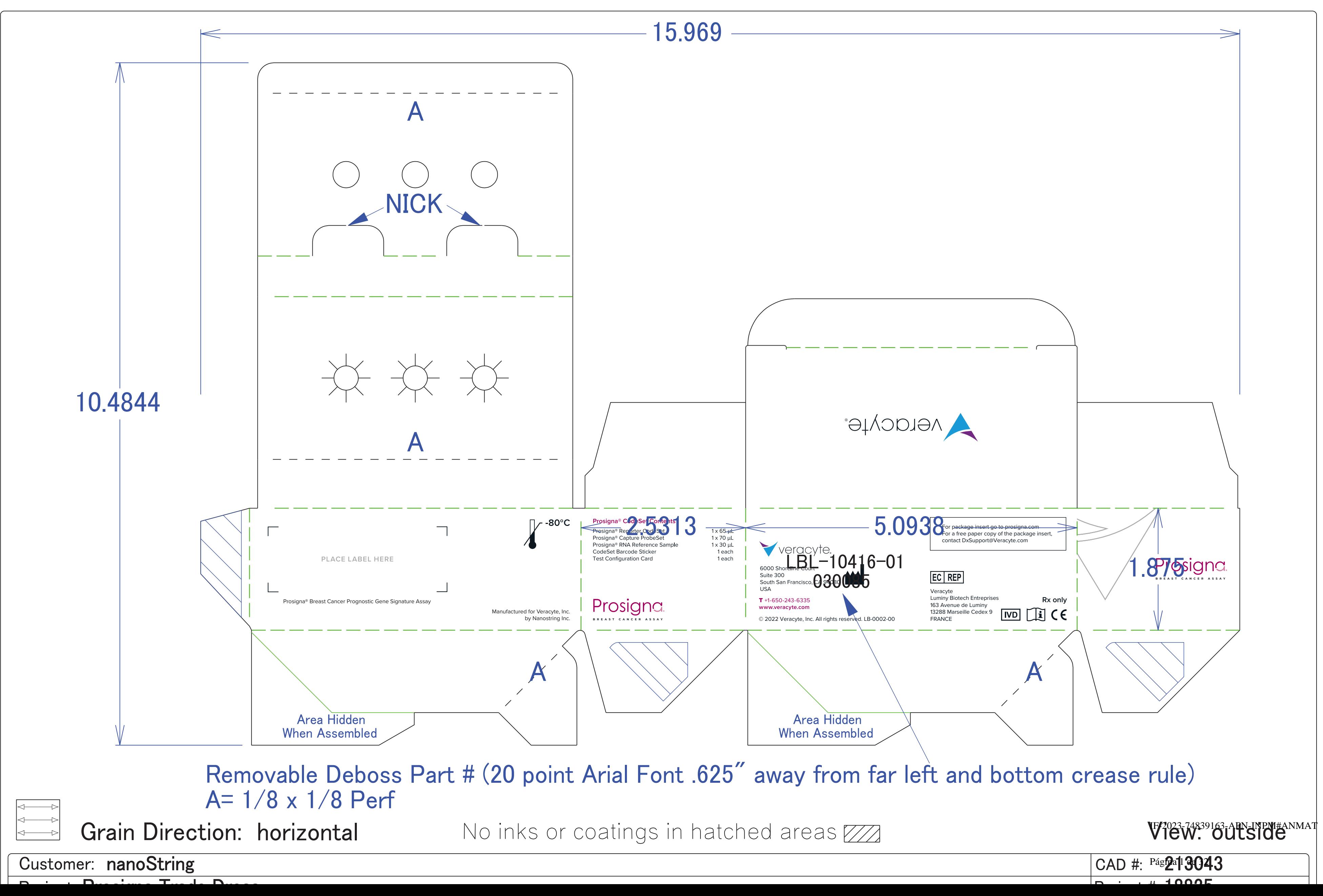

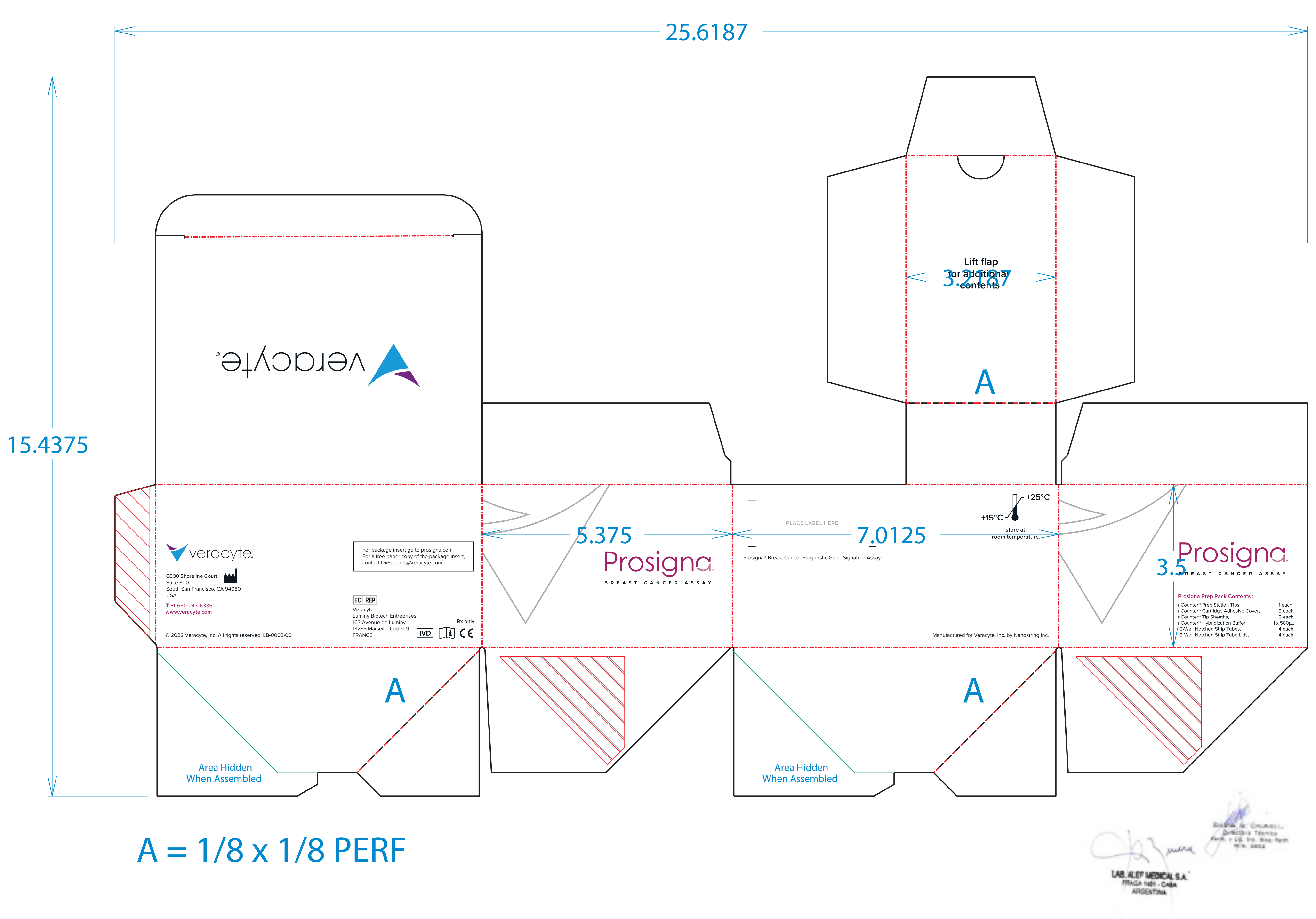

moo.sngizonq.www **+1-650-243-6335** Prosigna® Cartridge Contents : nCounter® Cartridge, 1 each BREAST CANCER ASSAY **Prosigna** Prosigna® Breast Cancer Prognostic Gene Signature Assay  $\Box$  $\blacksquare$ PLACE LABEL HERE  $\Box$  $3.02 -$ **+1-650-243-6335** www.prosigna.com Manufactured for Veracyte Inc. by Nanostring Inc. veracyte. For package insert go to prosigna.com For a free paper copy of the package insert, contact DxSupport@Veracyte.com 6000 Shoreline Court<br>Suite 300 South San Francisco, CA 94080 USA EC REP T +1-650-243-6335 **www.veracyte.com** Veracyte Luminy Biotech Entreprises **Rx only** 163 Avenue de Luminy 13288 Marseille Cedex 9  $\widehat{\mathbf{H}}$  CE **IVD** © 2022 Veracyte, Inc. All rights reserved. LB-0004-00 FRANCE r D W BANA A CHIANEL **Direction** Televisa Farm, y Lif. Inc. Nov. Pann. PEN. 8893 **LANDAR** 

**LAB. ALEF MEDICAL S.A.** FRAGA 1421 - CABA **AFROENTINA** 

IF-2023-74839163-APN-INPM#ANMAT

×

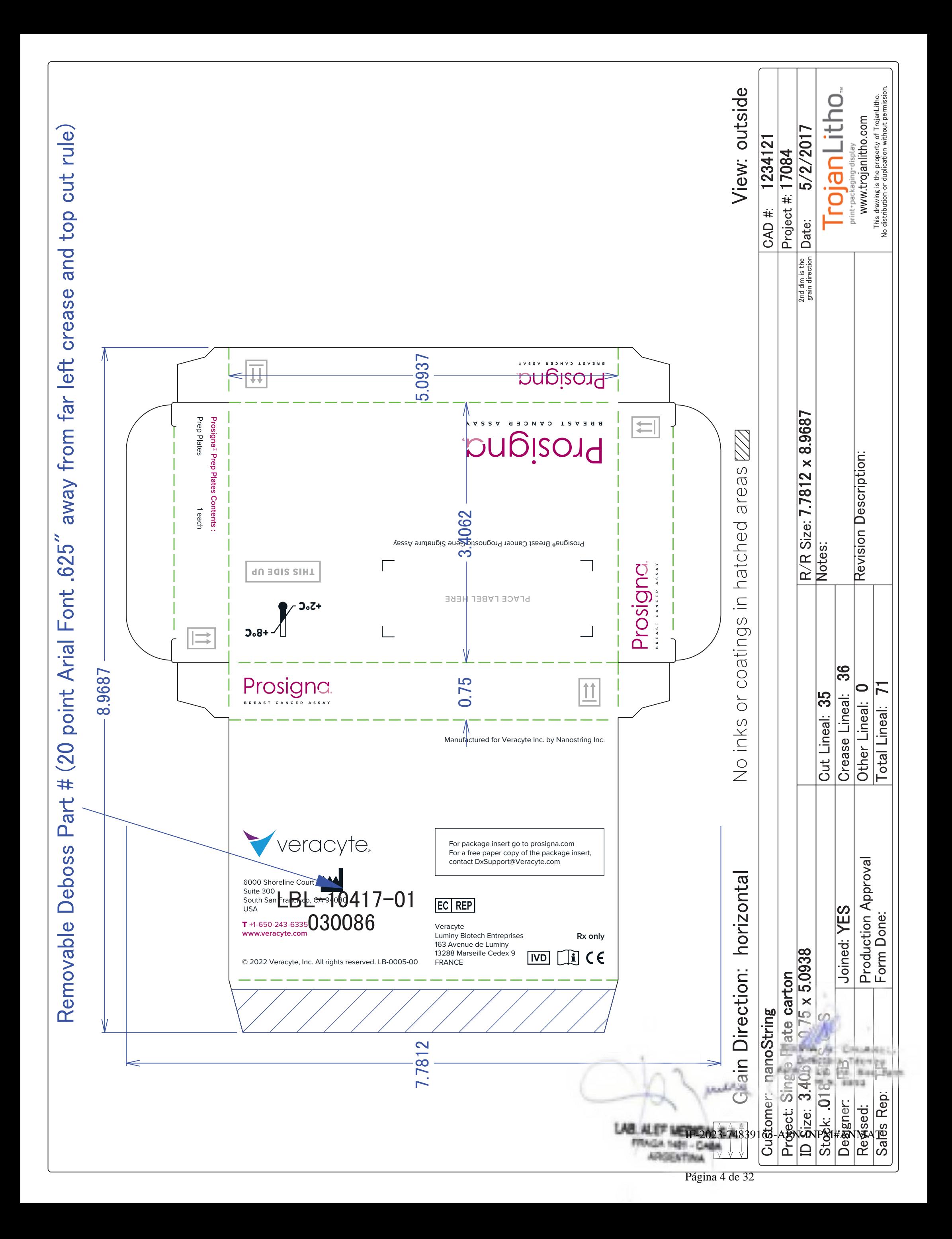

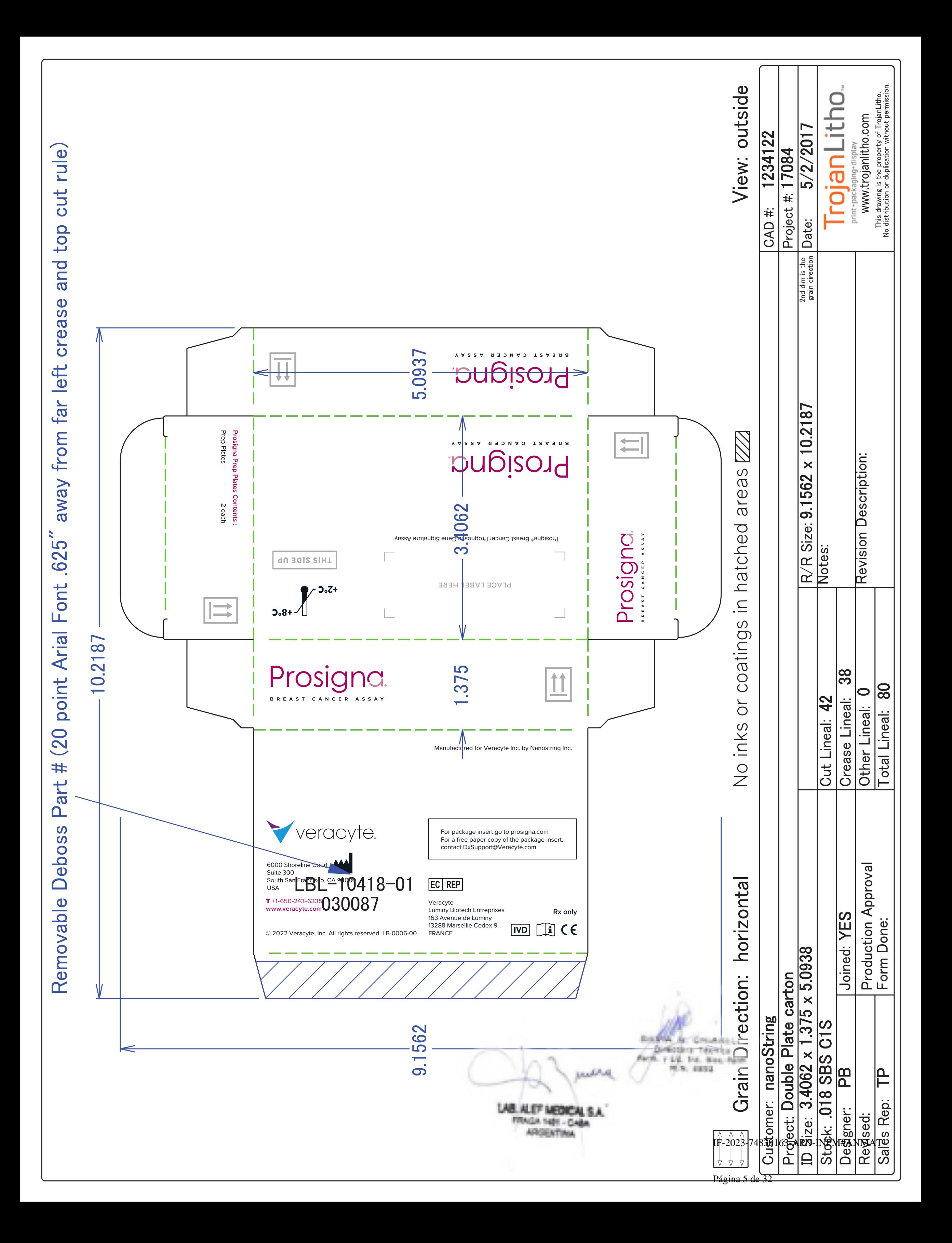

## Sobre-rótulo local

DT.:Farm. SILVIA NOEMÍ CHIARELLI, LABORATORIO ALEF MEDICAL ARGENTINA S.A Fraga 1401, (C1427BUC), CABA. Bs As, Arg. Producto autorizado por ANMAT PM- 7266-1 Uso profesional exclusivo

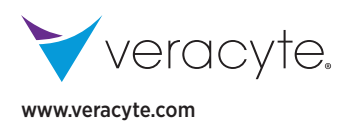

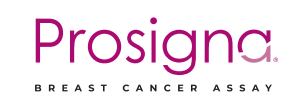

## **Prospecto**

**Prosigna® Breast Cancer Prognostic Gene Signature Assay (prueba Prosigna® de firma genética para el pronóstico del cáncer de mama)**

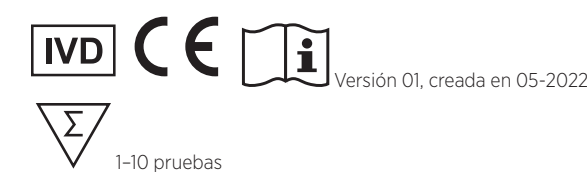

#### Condiciones de almacenamiento

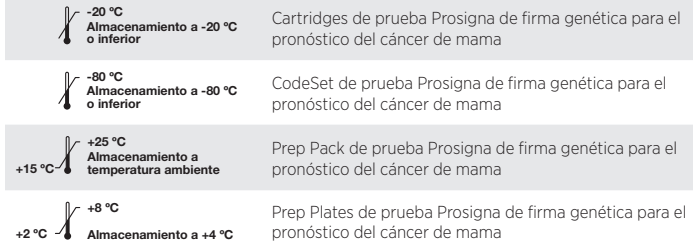

## **ÍNDICE**

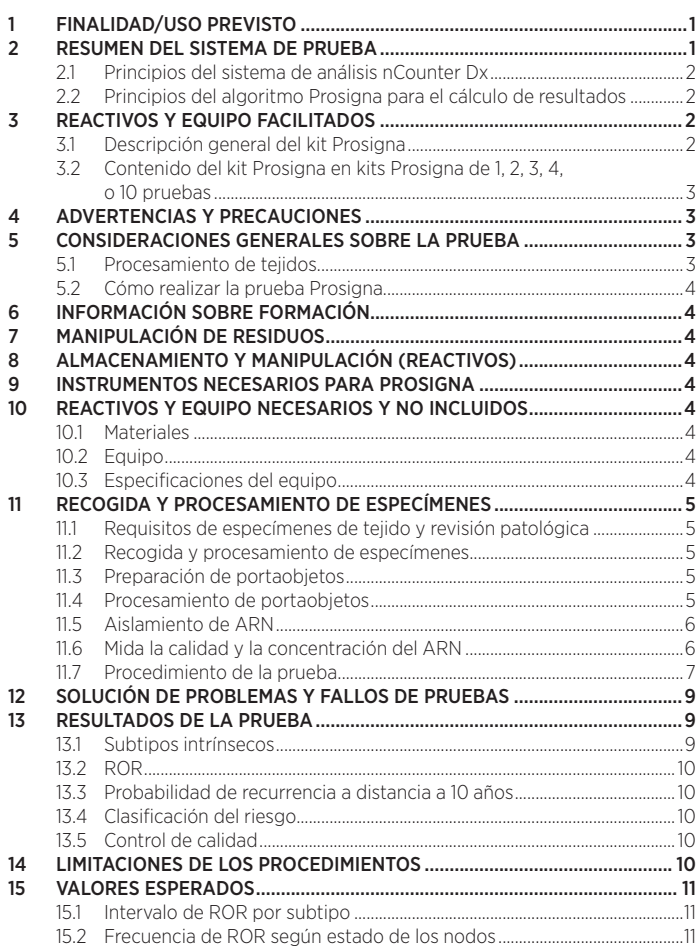

15.3 Supervivencia sin recurrencia a distancia según

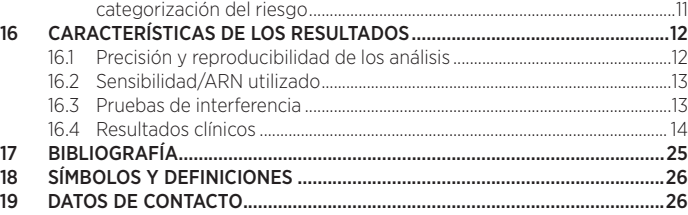

## **1 FINALIDAD/USO PREVISTO**

La prueba Prosigna® de firma genética para el pronóstico del cáncer de mama es una prueba diagnóstica *in vitro* que utiliza el perfil de expresión génica de células encontradas en tejido con cáncer de mama para evaluar el riesgo de recurrencia a distancia en un paciente. La prueba mide el perfil de expresión génica de RNA extraído de tejido de tumor de mama fijado en formaldehído e incluido en parafina (FFPE). Los datos de expresión génica se estudian junto con variables clínicas para generar un subtipo (luminal A, luminal B, HER2 enriquecido o de tipo basal) y una puntuación que indica la probabilidad de recurrencia a distancia de la enfermedad. La prueba se realiza con el sistema de análisis nCounter® Dx de NanoString utilizando tejido de tumor de mama FFPE diagnosticado previamente como carcinoma de mama invasivo.

La prueba Prosigna de firma genética para el pronóstico del cáncer de mama está indicada para pacientes mujeres con cáncer de mama intervenidas con cirugía de mastectomía o con terapia de conservación de la mama junto con el tratamiento locorregional correspondiente al tratamiento habitual, con las siguientes opciones:

- a. Un indicador de pronóstico de supervivencia sin recurrencia a distancia a 10 años en mujeres posmenopáusicas con cáncer de mama de receptores hormonales positivos (HR+) y nodos linfáticos negativos en fases I o II que se tratará solo con terapia endocrina adyuvante, si se utiliza junto con otros factores clinicopatológicos.
- b. Un indicador de pronóstico de supervivencia sin recurrencia a distancia a 10 años en mujeres posmenopáusicas con cáncer de mama de receptores hormonales positivos (HR+) y nodos linfáticos positivos (1-3 nodos positivos, o 4 o más nodos positivos) en estadios II o IIIA que se tratará solo con terapia endocrina adyuvante, si se utiliza junto con otros factores clinicopatológicos.

## **2 RESUMEN DEL SISTEMA DE PRUEBA**

El sistema de análisis nCounter Dx de NanoString ofrece mediciones directas multiplexadas de la expresión génica mediante lecturas digitales de la abundancia relativa de transcripciones de mARN que siguen estos pasos: 1) hibridación del ARN hibridacion del ARN en Reporter Probes and Capture Probes (sondas de captura y sondas de marcacion) fluorescentes, 2) purificación de los complejos blanco/sonda utilizando Prep Plates (placas de preparacion) nCounter con los reactivos necesarios para el procesamiento poshibridación y la inmovilización en el cartucho nCounter de la Prep Station (estacion de preparacion) nCounter, y 3) análisis del Cartridge (cartucho) nCounter en el analizador digital nCounter para ofrecer el resultado de la prueba1 . Tanto las sondas de captura como las de marcación contienen secuencias de sondas de ADN únicas para la purificación e hibridación de blancos. Las sondas de captura y marcación se combinan con los controles positivos y negativos para formar el CodeSet. Prosigna mide simultáneamente los niveles de expresión de 50 genes utilizados en el algoritmo de clasificación de subtipos intrínsecos<sup>2</sup>, 8 genes constitutivos utilizados para la normalización de la señal, 6 controles positivos y 8 controles negativos en una sola reacción de hibridación con sondas de ácido nucleico diseñadas específicamente para esos genes. El kit Prosigna también incluye una Reference Sample (muestra de referencia) formada por blancos de ARN transcritos *in vitro* para cada uno de los 58 genes. La Reference Sample (muestra de referencia) se prueba con cada lote de muestras de ARN del paciente para cualificar el ciclo y normalizar la señal de cada gen.

La prueba Prosigna se realiza en ARN aislado del tejido del tumor de mama FFPE. Un patólogo examina el portaobjetos teñido con hematoxilina y eosina (H&E) e identifica (y marca) el área de carcinoma de mama invasivo adecuada para la prueba. El patólogo también mide el área de la superficie del tumor, que determina el número de portaobjetos sin teñir que son necesarios para la prueba, y la celularidad del tumor para garantizar la presencia de suficiente tejido tumoral para la prueba. Un técnico cualificado macrodisecciona el área en los portaobjetos sin teñir que corresponde al área del tumor marcada en el portaobjetos teñido con H&E y aísla ARN del tejido. Entonces se prueba el ARN aislado en el sistema de análisis nCounter Dx de NanoString para ofrecer los resultados de la prueba, incluyendo el subtipo intrínseco, el r**if592023-74839163-) APN-INPN#ANMAT** 

## 2.1 Principios del sistema de análisis nCounter Dx

El sistema de análisis nCounter Dx utiliza pares de sondas específicas para determinados genes (Figura 1) que se hibridan directamente con la muestra de mARN en solución, eliminando reacciones enzimáticas que podrían introducir sesgos en los resultados. En el primer paso de la prueba las sondas de ADN se hibridan directamente con una región de 70-100 pares básicos de la muestra de ARN en solución. La sonda de marcación fluorescente consiste en una secuencia de 35-50 sondas básicas complementaria del blanco de mARN y una única secuencia de esqueleto de ADN que se hibrida con seis segmentos de ARN etiquetados con una de las cuatro tinturas fluorescentes siguientes: roja (R), amarilla (Y), azul (B) o verde (G). Los segmentos fluorescentes crean un "código de color" fluorescente de seis posiciones y cuatro colores único para cada blanco. Una sonda de captura independiente está formada por una secuencia de 35-50 sondas básicas complementaria del blanco de mARN y biotina, que se usa para la inmovilización en un portaobjetos con una capa de estreptavidina.

#### Figura 1: hibridar CodeSet con mARN

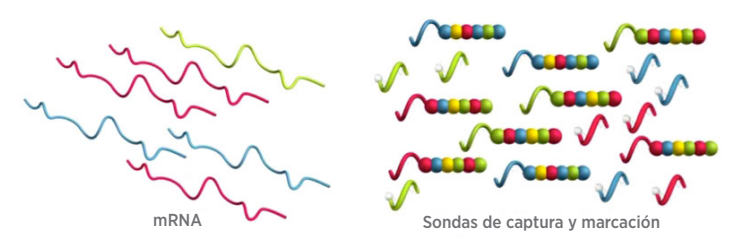

Tras la hibridación, todos los pasos de purificación de la muestra están automatizados en la estación de preparación nCounter. En primer lugar, se eliminan las sondas de captura y marcación sobrantes (Figura 2) mediante pasos sucesivos de captura mediante esferas magnéticas seguidos de la vinculación de los complejos sondablanco con ubicaciones aleatorias en la superficie del cartucho nCounter a través de un ligamiento estreptavidina-biotina (Figura 3). Por último, los complejos sonda/ blanco se alinean e inmovilizan (Figura 4) en el cartucho nCounter.

#### Figura 2: eliminar marcadores sobrantes

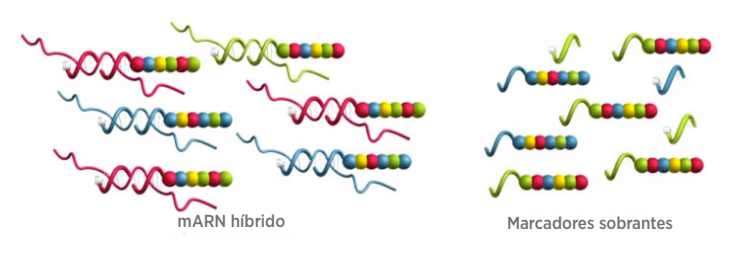

Figura 3: vincular marcadores híbridos con la superficie del cartucho

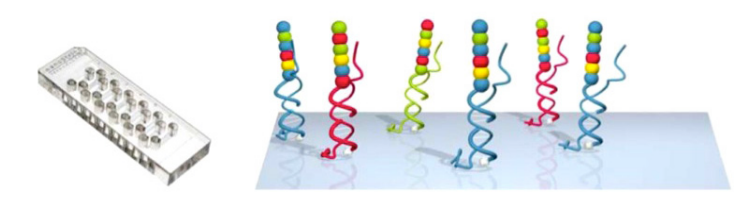

#### Figura 4: alinear e inmovilizar marcadores híbridos

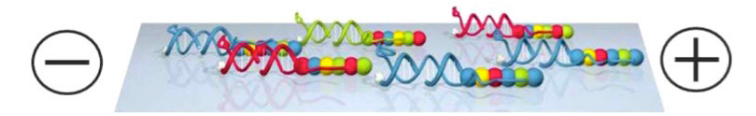

Una vez completado el procesamiento de las muestras, el cartucho se coloca en el analizador digital nCounter para la recogida de datos. Cada molécula blanco de interés se identifica mediante el "código de color" generado por seis puntos fluorescentes ordenados presentes en su sonda de marcación asociada. En ese momento se cuentan y tabulan las sondas de marcación de la superficie del cartucho correspondientes a cada molécula blanco y se procesan con el algoritmo (Figura 5).

Figura 5: recogida de datos

| Código | Gen | Recuento      |
|--------|-----|---------------|
|        | X   | 3             |
|        | У   |               |
|        | Z   | $\mathcal{P}$ |

## 2.2 Principios del algoritmo Prosigna para el cálculo de resultados

La prueba se basa en el algoritmo clasificador de los 50 genes marcados, llamado anteriormente PAM50<sup>2</sup>, y se realiza en el sistema de análisis nCounter Dx utilizando ARN extraído de muestras de tejido de tumor de mama fijado en formaldehído y embebido en parafina (FFPE). El algoritmo utiliza un perfil de expresión de 50 genes para clasificar el cáncer de mama dentro de una de las cuatro clases moleculares o subtipos intrínsecos siguientes: luminal A, luminal B, HER2 enriquecido o de tipo basal<sup>2</sup>. Los perfiles de expresión génica prototípicos (p. ej., centroide) de los cuatro subtipos intrínsecos se configuraron en el sistema de análisis nCounter utilizando muestras de tumor de mama FFPE recogidas en múltiples centros clínicos de América del Norte. Tras realizar la prueba en una muestra de prueba del paciente, un algoritmo computacional basado en la correlación de Pearson compara el perfil de expresión de 50 genes normalizados de la muestra de prueba del paciente con los perfiles de expresión prototípicos de los cuatro subtipos intrínsecos de cáncer de mama. A la muestra de prueba del paciente se le asigna el subtipo con la correlación de Pearson más alta.

El algoritmo indica el riesgo de recurrencia (ROR) en una escala del 0 al 100<sup>3</sup>, correlativo a la probabilidad de recurrencia a distancia a los diez años para mujeres posmenopáusicas con cáncer de mama de receptores hormonales positivos en las primeras fases<sup>4</sup>. El informe también indica una categoría de riesgo (bajo, intermedio o alto). El ROR se calcula utilizando coeficientes de un modelo de Cox que incluye la correlación de Pearson con un subconjunto de 46 genes de los 50 genes utilizados para calcular cada centroide de subtipo intrínseco, un índice de proliferación y el tamaño del tumor. Las variables de la prueba se multiplican por los coeficientes correspondientes del modelo de Cox para generar el índice, que se ajusta a una escala de 0 a 100 basada en coeficientes generados a partir del conjunto de formación de muestras de tumor de mama FFPE. También se indican las categorías de riesgo basándose en valores de referencia de ROR determinados en un estudio de validación clínica.

## **3 REACTIVOS Y EQUIPO FACILITADOS**

## 3.1 Descripción general del kit Prosigna

El kit Prosigna contiene reactivos suficientes para procesar 1, 2, 3, 4, o 10 muestras de pacientes, dependiendo del producto solicitado. Vea más abajo la información sobre pedidos. El kit Prosigna contiene un CodeSet, un tubo de Reference Samples (muestras de referencia) para cada conjunto de una a diez pruebas, y componentes consumibles, cuyo rendimiento conjunto se prueba antes de su envío.

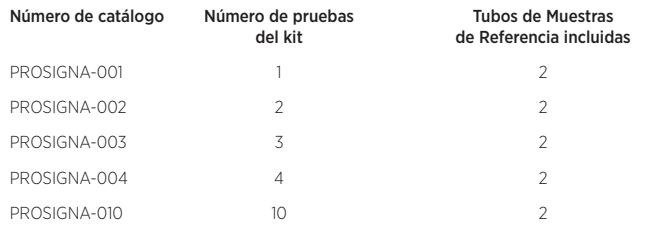

Uso recomendado con el kit de aislamiento de ARN FFPET Roche (Roche‑FFPET-025 disponible solo a través de NanoString Technologies)

## 3.2 Contenido del kit Prosigna en kits Prosigna de 1, 2, 3, 4, o 10 pruebas

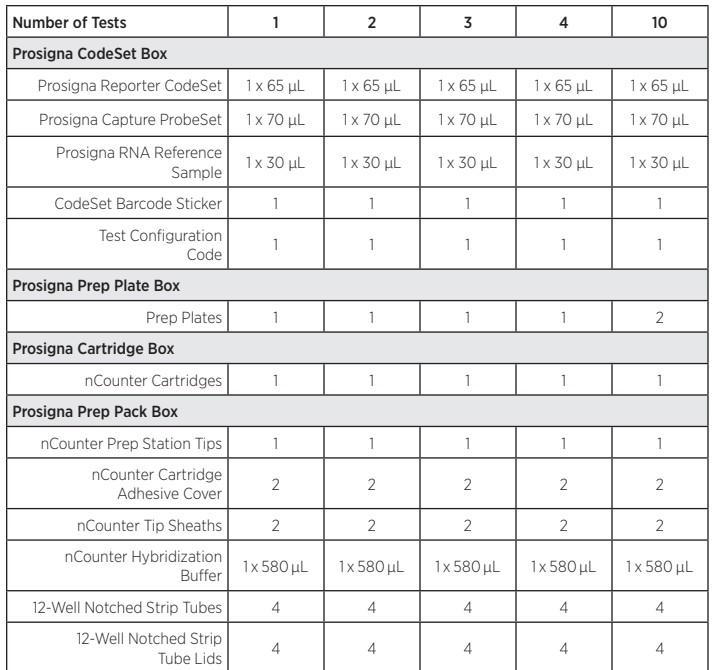

#### Contents Description

#### Prosigna CodeSet

Prosigna Reporter CodeSet *buffer, nucleic acids with fluorescent dyes* Prosigna Capture ProbeSet *buffer, nucleic acids* Prosigna RNA Reference Sample *buffer, nucleic acids* CodeSet Barcode Sticker *sticker sheet* Test Configuration Code *card with sticker*

#### Prosigna Prep Plates

#### Prosigna Cartridges nCounter Cartridge(s) *sample cartridge(s)*

Prosigna Prep Pack

nCounter Hybridization Buffer *buffer, salts* 12-Well Notched Strip Tubes *plastic strips* 12-Well Notched Strip Tube Lids *plastic lids* nCounter Cartridge Adhesive Cover *adhesive films* nCounter Tip Sheaths *6-well tip holders*

Prep Plates superparamagnetic beads, buffer, salts, oligonucleotides, polystyrene beads containing fluorescent dyes

ncounter 2 *racks of 90 tips + 6 piercers nCounter*<br>adhesive films

## **4 ADVERTENCIAS Y PRECAUCIONES**

- 1. Para uso en diagnóstico *in vitro*.
- 2. Esta prueba debe ser realizada por operadores con formación en técnicas de biología molecular altamente complejas, de acuerdo con las normativas locales.
- 3. No mezcle componentes de kits de distintos lotes Prosigna. La funcionalidad de los lotes de kits Prosigna solo se puede garantizar si se utilizan tal como se suministran, pues así se estipula durante la fabricación.
- 4. No deben reutilizarse restos de reactivos en la prueba Prosigna.
- 5. Descarte las reacciones con temperaturas o tiempos de hibridación problemáticos.
- 6. Es importante mantener la integridad de la cadena de custodia de la muestra (del tejido al ARN y del ARN a la prueba) para garantizar que el ID de la muestra del paciente esté asociado con el resultado de la prueba correcto.
- Si no se almacenan los reactivos en las condiciones indicadas en la etiqueta, el resultado de la prueba puede verse afectado negativamente.
- 8. Utilice siempre guantes para manipular los reactivos y las muestras. 9. Evite la contaminación con RNasa, que puede afectar negativamente a la
- calidad de los resultados.
- 10. Todos los materiales y especímenes biológicos deben manipularse como si existiera la posibilidad de transmitir agentes infecciosos, y deben eliminarse adoptando las precauciones adecuadas de acuerdo con las normativas estatales, autonómicas y locales.
- 11. Nunca pipetee con la boca.
- 12. Evite el contacto del reactivo con los ojos, la piel y las mucosas.
- 13. Utilice las prácticas recomendadas en los laboratorios moleculares para evitar la contaminación cruzada entre muestras de prueba o con blancos ácidos nucleicos de alta concentración (sintéticos o amplificados por PCR), que podría afectar negativamente a la calidad de los resultados.
- 14. Tras el procesamiento se encuentran niveles muy bajos de azida de sodio (<0,1 %) en los Cartridges (cartuchos) nCounter y las placas de preparación Prosigna; por lo tanto, se recomienda utilizar recipientes para residuos plásticos (no metálicos) para su eliminación. Aunque las probabilidades de que esto suceda con Prosigna son muy bajas, la acumulación de azida de sodio en el metal puede causar explosiones.
- 15. Puede obtener información adicional sobre la eliminación de instrumentos específicos en el manual de usuario del sistema de análisis nCounter Dx y en los manuales de mantenimiento de la estación de preparación y el analizador digital.
- 16. Puede consultar la ficha de datos de seguridad del CodeSet de marcación, el ProbeSet de captura, el buffer de hibridación y las placas de preparación en www.prosigna.com.
- 17. Todos los materiales peligrosos deben eliminarse de acuerdo con las directrices de eliminación de residuos peligrosos de su institución.
- 18. Los CodeSets que no se utilicen deben desecharse.
- 19. Si la categoría correspondiente al tamaño del tumor de un paciente se introduce de forma incorrecta en el software, el ROR y la clasificación del riesgo pueden verse negativamente afectados (p. ej., ROR distinto o error de clasificación).
- 20. Si el estado de los nodos de un paciente se introduce de forma incorrecta en el software, los resultados de las pruebas del paciente pueden ser incorrectos (p. ej., clasificación incorrecta del riesgo).
- 21. No utilice ARN con una calidad o cantidad insuficientes ni muestras tumorales con un área de superficie tumoral o una celularidad insuficientes en la prueba Prosigna. Es posible que la prueba Prosigna no pueda proporcionar un resultado válido e informe sobre un error.

## **5 CONSIDERACIONES GENERALES SOBRE LA PRUEBA**

- 1. La prueba debe utilizarse únicamente con especímenes de tejido de cáncer de mama fijado en formaldehído y embebido en parafina (FFPE) procedentes de resección quirúrgica; no debe utilizarse en tejido de cáncer que no sea de mama, congelado o fresco.
- 2. Debe conocer el tamaño bruto del tumor primario y el estado de los nodos de un paciente para realizar la prueba.
- 3. Utilice puntas de micropipeta desechables estériles para evitar la contaminación microbiana y por nucleasa de los reactivos o las muestras durante el procesamiento.
- 4. Mantenga las muestras de ARN aisladas en hielo húmedo cuando no las esté manipulando activamente.
- 5. Se necesitan termómetros calibrados para las los bloques de calor.
- 6. No utilice los componentes del kit si están dañados.
- 7. Se recomienda a los laboratorios que realizan la prueba Prosigna que desarrollen y utilicen controles clínicos (por ejemplo, para la categoría de riesgo) con el fin de garantizar la precisión de los resultados con el paso del tiempo como parte de los procedimientos habituales de control de calidad de los laboratorios.

## 5.1 Procesamiento de tejidos

- 1. Si no se elimina convenientemente el tejido normal/no tumoral circundante mediante macrodisección durante el procesamiento del tejido, podría infravalorarse el riesgo al comunicarse un ROR inferior al médico.
- 2. Si no se elimina convenientemente el ADN genómico humano durante el aislamiento del ARN podría aumentar el índice de error debido a una señal más débil en la prueba, o sobrevalorarse el riesgo al comunicarse un ROR superior al médico.
- 3. Todas las secciones histológicas sin teñir deben colocarse sobre portaobjetos con carga positiva para evitar que se muevan durante el procesamiento del tejido.
- 4. Si el espécimen necesita varios portaobjetos, todos los portaobjetos deben procesarse juntos.
- 5. Las secciones histológicas colocadas sobre portaobjetos pueden degradarse si se almacenan durante más de nueve meses en un entorno desecado.
- Sustituya la solución de trabajo de glicerol al 3 % todas las semanas, o si la solución se enturbia, para evitar la contaminación.

- 7. Cambie el contenido del primer lavado con D-limoneno tras procesar cuatro conjuntos de portaobjetos, y el contenido del segundo plato de tintura de D-limoneno y etanol (EtOH) tras procesar ocho conjuntos de portaobjetos para no poner en peligro la calidad del tejido.
- 8. Tenga cuidado al perfilar el área del tumor en el portaobjetos sin teñir y al eliminar el tejido no tumoral para garantizar que no se dañe el tejido tumoral.
- 9. Tenga cuidado con los filos durante la macrodisección.
- 10. Utilice una cuchilla nueva para cada muestra de tejido procesada.
- 11. El SDS al 10 % se precipita con frecuencia a temperatura ambiente y debe calentarse a 37 °C hasta que el precipitado se haya disuelto.
- 12. Debe comprobarse que los nuevos lotes de kits de aislamiento de ARN cumplan las especificaciones de los kits de aislamiento antes de aceptar los nuevos lotes de kits para realizar pruebas al paciente (consulte la sección 11.5 para obtener información detallada).

## 5.2 Cómo realizar la prueba Prosigna

- 1. Asegúrese de que el tamaño bruto del tumor primario categórico del paciente se haya introducido correctamente en el software.
- 2. Asegúrese de que el estado de los nodos categóricos del paciente se haya introducido correctamente en el software.
- 3. Compruebe que el bloque de calor con tapa térmica necesario para la hibridación cumpla las especificaciones y se haya calibrado.
- 4. Utilice solamente los consumibles incluidos en el kit Prosigna. Están específicamente diseñados para ser utilizados con la estación de preparación nCounter y el analizador digital nCounter.
- 5. Si el buffer de hibridación se ha almacenado a temperaturas bajas y se observa un precipitado, caliente los tubos a 37 °C hasta que se disuelvan las sales.
- 6. No remueva los componentes de la prueba vigorosamente para mezclarlos, pues podría dañar los reactivos. La mezcla debe realizarse con una pipeta.
- 7. No centrifugue el CodeSet de marcación a más de 3000 × *g* durante más de 10 segundos. No utilice la opción de "impulso" para centrifugar. Si lo hace el CodeSet podría precipitarse.
- 8. Mantenga las reacciones de hibridación a 65 °C hasta que estén listas para ser transferidas a la estación de preparación. Configurar el bloque de calor para que baje a 4 °C o colocar las muestras en hielo al final de la hibridación podría causar hibridación cruzada, lo que puede afectar negativamente los resultados de la prueba.
- 9. Si no se colocan los tubos de tira a 65 °C en un plazo de 15 minutos tras añadir el ProbeSet de captura, podría producirse hibridación cruzada, lo que puede afectar negativamente a los resultados de la prueba.
- 10. Si no se inicia el procesamiento de la estación de preparación en un plazo de 15 minutos desde que las muestras dejan de estar a 65 °C, podría producirse hibridación cruzada, lo que puede afectar negativamente a los resultados de la prueba.
- 11. Asegúrese de que las tapas de los tubos de tira estén firmemente selladas antes de la hibridación en el bloque de calor para evitar la evaporación, que podría afectar negativamente a los resultados de la prueba.

## **6 INFORMACIÓN SOBRE FORMACIÓN**

Esta prueba debe ser realizada por operadores profesionales con formación sobre técnicas de biología molecular altamente complejas, de acuerdo con las normativas locales. Póngase en contacto con Veracyte para obtener información sobre formación específica para realizar la prueba Prosigna.

## **7 MANIPULACIÓN DE RESIDUOS**

Consulte el manual de usuario del sistema de análisis nCounter Dx para obtener información detallada sobre la manipulación de residuos específica sobre los reactivos y los instrumentos que se utilizan en aplicaciones de diagnóstico in vitro.

## **8 ALMACENAMIENTO Y MANIPULACIÓN (REACTIVOS)**

La fecha de caducidad de todos los componentes del kit de prueba se indica en la etiqueta de código de barras suministrada con la caja de CodeSet y en las etiquetas exteriores de la caja de todos los componentes Prosigna.

- Los componentes de la caja de CodeSet de Prosigna (CodeSet de marcación Prosigna, ProbeSet de captura Prosigna y muestra de referencia de ARN Prosigna) deben almacenarse a -80 °C o menos.
- Los Cartridges (cartuchos) nCounter deben almacenarse como máximo a -20 $^{\circ}$ C.
- Las Prep Plates (placas de preparación) nCounter deben almacenarse a 4 °C (2-8 °C).

Los componentes del Prep Pack (paquete de preparación) nCounter deben almacenarse a temperatura ambiente (15 °C–25 °C).

## **9 INSTRUMENTOS NECESARIOS PARA PROSIGNA**

- Sistema de análisis nCounter Dx (número de catálogo NCT-SYST-DX) (incluye los dos instrumentos siguientes)
	- o Estación de preparación nCounter 5s
		- (número de catálogo NCT-PREP-STATION-FLEX)
		- o Analizador digital nCounter 5s

(número de catálogo NCT-DIGITAL- ANALYZER-FLEX) Consulte el manual de usuario del sistema de análisis nCounter Dx para obtener información adicional.

## **10 REACTIVOS Y EQUIPO NECESARIOS Y NO INCLUIDOS**

## 10.1 Materiales

- 1. Kit de aislamiento de ARN FFPE (consulte la Sección 11.5 para conocer los requisitos del kit de aislamiento si no utiliza el kit de aislamiento de ARN FFPET Roche adquirido a través de NanoString Technologies)
- 2. Hematoxilina y eosina (H&E)
- 3. Portaobjetos de cristal con carga positiva
- 4. Agente aclarante de D-limoneno (grado histológico)
- 5. Etanol al 100 % (absoluto), grado ACS o equivalente (como mínimo el 99,5 %)
	- 6. Glicerol, grado de biología molecular
	- 7. Agua sin nucleasa, grado de biología molecular
	- 8. SDS al 10 %, grado de biología molecular
	- 9. Cuchillas (o escalpelos desechables)
	- 10. Cuchillas desechables para microtomo
	- 11. Tubos de microcentrífuga sin RNasa y antiadherentes de 1,5 o 1,7 mL y con tapón de rosca de 0,5 mL
	- 12. Puntas de micropipeta sin RNasa con barrera de aerosol

## 10.2 Equipo

- 1. Microtomo
- 2. Baño María (40 °C)
- 3. Calentador de portaobjetos (45 °C)
- 4. Gradilla de secado para portaobjetos
- 5. Micropipetas; 2 µL, 20 µL, 200 µL y 1000 µL
- 6. Minicentrífuga con rotor de tubos de tira de 0,2 mL y rotor de tubos de microcentrífuga estándar de 1,5/2,0 mL
- 7. Microcentrífuga de mesa estándar con rotor de ángulo fijo para tubos de centrífuga de 1,5 mL
- 8. Platos de tintura rectangulares de cristal con cubiertas (dimensiones interiores aproximadas de 3,6 × 2,8 × 2,4" (91 × 71 × 60 mm); se necesitan 3
- 9. Gradilla de portaobjetos (con cabida para hasta diez portaobjetos de cristal de 3" × 1" (75 × 25 mm)
- 10. Bloque de calor seco, estacionario
- 11. Agitador vórtex de mesa para tubos de microcentrífuga
- 12. Probeta (tamaño sugerido: 100-250 mL)
- 13. Aguja de disección o pinzas para cubreobjetos de cristal (en ángulo, sin sierra)
- 14. Termómetros calibrados (que cubran un intervalo de 55 °C a 80 °C)
- 15. Espectrofotómetro UV/Vis para microvolúmenes (consulte a continuación las especificaciones)
- 16. Bloque de calor con tapa calefactada (consulte a continuación las especificaciones)
- Centrífuga con adaptador de microplacas (consulte a continuación las especificaciones)
- 18. Jarra Coplin

## 10.3 Especificaciones del equipo

Tabla 1: espectrofotómetro UV/Vis para microvolúmenes de espectro completo para cuantificación de ácidos nucleicos

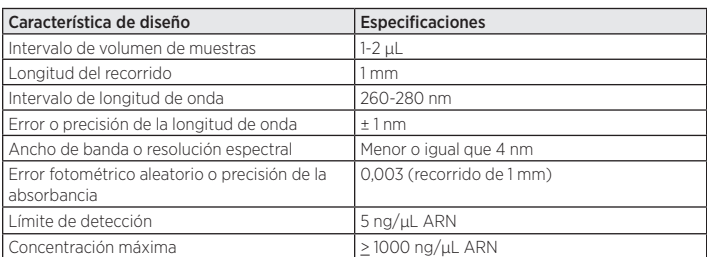

#### Tabla 2: espectrofotómetro UV-Vis de fotodiodos para microvolúmenes para cuantificación de ácidos nucleicos

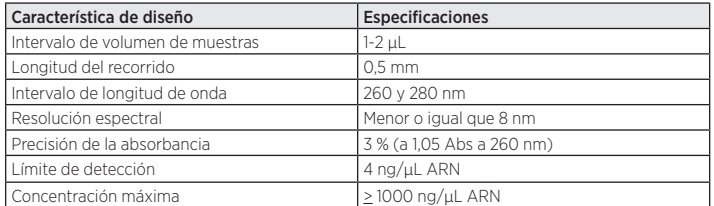

#### Tabla 3: bloque de calor con tapa calefactada para hibridación de la prueba

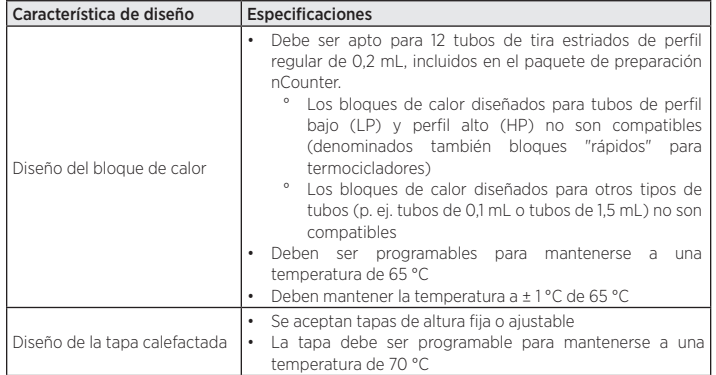

Tabla 4: centrífuga con portador de microplacas para girar placas de preparación nCounter

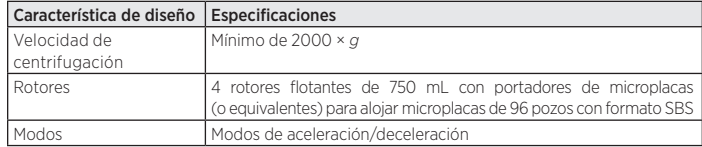

## **11 RECOGIDA Y PROCESAMIENTO DE ESPECÍMENES**

## 11.1 Requisitos de especímenes de tejido y revisión patológica

- 1. La prueba Prosigna de firma genética para el pronóstico del cáncer de mama deberealizarse en una muestra de tejido mamario tumoral positivo a receptores hormonales fijado en formaldehído y embebido en parafina (FFPE) y clasificado por un patólogo como uno de los siguientes tipos de carcinoma de mama invasivo:
	- a. Carcinoma ductal invasivo
	- b. Carcinoma lobular invasivo
	- c. Carcinoma invasivo con características ductales y lobulares ("carcinoma de tipo mixto")
	- d. Sin ningún tipo especial (NST) o no especificado (NOS)
- 2. Un patólogo debe seleccionar el bloque tumoral FFPE con la mayor área de carcinoma de mama invasivo viable para esta prueba.
- 3. En la prueba deben procesarse secciones histológicas colocadas sobre portaobjetos sin teñir y es necesario un portaobjetos correspondiente teñido con H&E procedente del bloque tumoral FFPE.
- 4. Se recomienda que las secciones histológicas que se vayan a procesar en la prueba se corten de la zona contigua a la sección histológica cortada para la tinción con H&E, para garantizar que el área tumoral identificada en el portaobjetos teñido con H&E sea representativa del área tumoral analizada en los portaobjetos sin teñir.
- 5. Un patólogo debe marcar con un círculo la región del carcinoma de mama invasivo viable en el portaobjetos con H&E, excluyendo el tejido no tumoral circundante.
- 6. Un patólogo o técnico de laboratorio cualificado deben calcular la celularidad del tumor y el área de la superficie tumoral que se encuentra dentro del círculo en el portaobjetos teñido con H&E.
	- a. El porcentaje de celularidad del tumor del portaobjetos teñido con H&E debe ser  $\geq$  10 %
	- b. El área de la superficie tumoral marcada con el círculo en el portaobjetos teñido con H&E debe ser > 4 mm2

\*Téngase en cuenta que el porcentaje de celularidad tumoral hace referencia al porcentaje de células tumorales viables en el área tumoral marcada con el círculo.

7. Se recomienda contar con un área de superficie tumoral total de más de 100 mm2 para la prueba. La siguiente tabla ilustra el número de portaobjetos recomendado según el área de la superficie tumoral medida en el portaobjetos teñido con H&E.

8. Si en el proceso de revisión del tejido se detecta que el bloque tumoral no tiene área tumoral suficiente o celularidad tumoral suficiente, puede evaluarse un bloque diferente del mismo tumor. Si no hay bloques FFPE que contengan suficiente tejido tumoral, no debe realizarse la prueba Prosigna. Tenga en cuenta que en el caso de los tumores con menos de 20 mm2 de área de superficie, es más probable que no se cumplan los requisitos de utilización de ARN.

#### Tabla 5: portaobjetos recomendados según área de la superficie tumoral

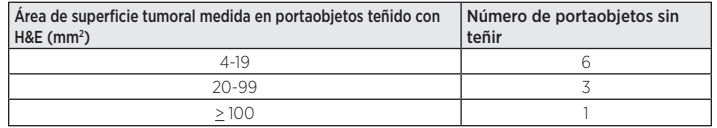

## 11.2 Recogida y procesamiento de especímenes

- 1. Lo siguiente puede realizarse de acuerdo con los procedimientos operativos estándar del laboratorio: recogida de tejido y fijación en formaldehído, manipulación y almacenamiento de bloques tumorales FFPE y envío de tejido FFPE colocado en portaobjetos.
- 2. Las secciones histológicas FFPE colocadas en portaobjetos deben almacenarse de acuerdo con los procedimientos operativos estándar del laboratorio. Si el almacenamiento se va a prolongar durante períodos de mayor duración (> 30 días), los portaobjetos deben almacenarse en un entorno desecado y procesarse en un plazo de 9 meses para garantizar la calidad de los resultados de la prueba.

## 11.3 Preparación de portaobjetos

1. Utilizando un microtomo, corte una sección de 4–5 µm de grosor para teñirla con H&E.

- 2. Utilizando un microtomo, corte secciones de 10 µm de grosor para utilizarlas en la prueba Prosigna.
- 3. Sumerja las secciones en un baño María a 40 °C.
- 4. Coloque las secciones sobre portaobjetos de cristal con carga positiva.
- Espere a que los portaobjetos se sequen.
- 6. Caliente los portaobjetos durante la noche a 45 °C.

## 11.4 Procesamiento de portaobjetos

- 1. Prepare una solución de trabajo de glicerol al 3 % mezclando 1,5 mL de glicerol con 48,5 mL de agua sin nucleasa de grado molecular; utilice la escala conveniente. Vierta la solución en una jarra Coplin para procesar portaobjetos.
- 2. Vierta aproximadamente entre 200 y 250 mL de agente aclarante de D-limoneno en dos platos de tintura, asegurándose de que los portaobjetos de la gradilla para portaobjetos estén completamente sumergidos.
- 3. Vierta aproximadamente 200-250 mL de etanol absoluto (EtOH) en un tercer plato de tintura.
- 4. Coloque la(s) sección (secciones) histológica(s) ubicada(s) en el (los) portaobjetos sin teñir en una gradilla para portaobjetos.
- 5. Coloque la gradilla para portaobjetos en el primer plato de tintura con D-limoneno y agite suavemente la gradilla para portaobjetos hacia atrás y hacia adelante durante 10-15 segundos. Deje la gradilla en el primer plato de tintura con D-limoneno durante un tiempo total de 2 minutos.
- 6. Pase la gradilla para portaobjetos del primer plato de tintura con D-limoneno al segundo plato de D-limoneno. Agite suavemente la gradilla para portaobjetos hacia atrás y hacia adelante durante 10- 15 segundos. Deje la gradilla para portaobjetos en el segundo plato de tintura con D-limoneno durante un tiempo total de 2 minutos. Asegúrese de que se haya eliminado toda la parafina. Si no fuera así, deje la gradilla en el segundo plato de tintura con D-limoneno un minuto más, aproximadamente.
- 7. Pase la gradilla para portaobjetos del segundo plato de tintura con D-limoneno al lavado de EtOH. Agite suavemente la gradilla para portaobjetos hacia atrás y hacia adelante durante 10-15 segundos y retírela una vez transcurridos 2 minutos.
- Espere 5-10 minutos o hasta que los portaobjetos se sequen completamente y el tejido esté blanco (puede llevar más tiempo, dependiendo del tamaño del tejido).
- 9. Perfile el área del tumor en la parte posterior del (de los) portaobjeto(s) sin teñir alineándola con el correspondiente portaobjetos teñido con H&E y transponiendo el área perfilada.
- 10. Trabajando promongo portaqlajetos cada prez, rehiprate el tenindo del Trabajando **[[p1909329483646324PN-INPM#ANNAT**el<br>portaobjetos sin teñir perfilado sumergiendo el portaobjetos en una solución de glicerol al 3 %.
- 11. Elimine el glicerol sobrante del portaobjetos con una gasa de laboratorio.
- 12. Al procesar varios portaobjetos, el usuario puede dejar que los portaobjetos se sequen en una gradilla de secado mientras rehidrata los demás portaobjetos.
- 13. Raspe el tejido no tumoral que rodea el área del tumor perfilada con una cuchilla o un escalpelo y deséchelo.
- 14. Sosteniendo un extremo del portaobjetos y apoyando el otro extremo sobre una superficie sólida en un ángulo de 45 grados, recoja el tejido tumoral macrodiseccionado en el filo de una cuchilla. El tejido debería "subirse" fácilmente a la cuchilla al recogerlo.
- 15. Repita el paso anterior para cada portaobjetos del mismo espécimen. Nota: pueden recogerse varios portaobjetos sin teñir de un solo espécimen FFPE en la misma cuchilla.
- 16. Pase con cuidado las secciones histológicas del mismo espécimen a un tubo de microcentrífuga de 1,5 mL.
- Si lo utiliza, limpie la aguja de disección o las pinzas sumergiéndolas en D-limoneno durante unos segundos y secándolas entre la recogida de una muestra de tejido y la siguiente.

## 11.5 Aislamiento de ARN

#### NanoString recomienda el uso del kit de aislamiento de ARN FFPET Roche, que ha sido validado específicamente para su uso con Prosigna.

Es posible utilizar otros kits de aislamiento de ARN para preparar muestras para Prosigna si ofrecen ARN de secciones histológicas de tumor de mama FFPE colocadas sobre portaobjetos que cumple con las siguientes especificaciones:

#### Tabla 6: especificaciones del kit de aislamiento de ARN

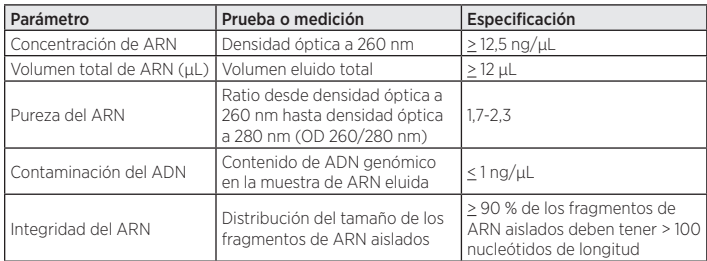

#### Procedimiento de aislamiento de ARN:

Aísle ARN del tejido tumoral macrodiseccionado según las instrucciones del fabricante si utiliza un kit que no sea el kit de aislamiento de ARN FFPET Roche.

Las siguientes instrucciones pertenecen al kit de aislamiento de ARN FFPET Roche recomendado para su uso con Prosigna. Consulte el prospecto del kit de aislamiento de ARN FFPET Roche para conocer el contenido y las instrucciones de almacenamiento, seguridad y manipulación.

#### Preparación de soluciones de trabajo

Prepare las soluciones de trabajo antes de continuar con la digestión de tejidos y el aislamiento de ARN:

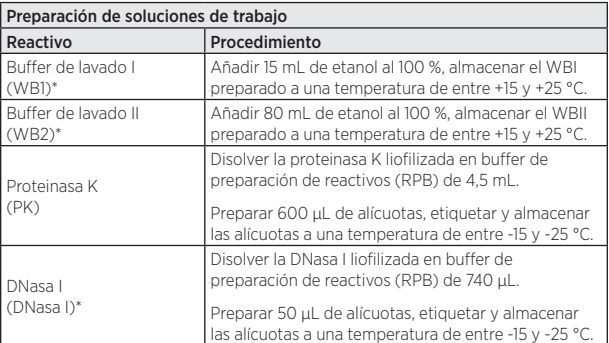

 Nota: los elementos marcados con un asterisco (\*) no son necesarios hasta que se haya digerido el tejido.

#### Digestión del tejido

1. Descongele una cantidad suficiente de alícuotas de proteinasa K (PK). Una vez descongeladas, guarde las alícuotas en hielo hasta que estén listas para utilizar.

 Nota: 600 µL de alícuotas PK contienen suficiente proteinasa K para 4 digestiones de tejido.

2. Añada 100 µL de buffer de lisis de tejido (TLB), 16 µL de SDS al 10 % y 120 µL de solución de trabajo de proteinasa K a los tubos de muestra con tejido.

- Remueva los tubos de muestra con tejido durante varios segundos y gírelos brevemente.
- 4. Incube a 55 °C durante la noche (entre 12 y 23 horas).

#### Aislamiento de ARN

- 1. Inspeccione visualmente los tubos de muestra para determinar si el tejido se ha digerido por completo. La digestión completa se aclarará y mostrará poco o ningún tejido en la solución.
	- a. Si la digestión ha finalizado, continúe con el siguiente paso.
	- b. Si la digestión no se ha completado, añada 20 µL de proteinasa K adicional e incube durante una hora más.
- 2. Gire brevemente todas las muestras (< 30 segundos en una minicentrífuga).
- 3. Incube las muestras a 80 °C durante 15 minutos.
- 4. Prepare o descongele una cantidad suficiente de alícuotas de DNasa. Una vez descongeladas, guarde las alícuotas en hielo hasta que estén listas para utilizar.

Nota: 50 µL de alícuotas DNasa contienen suficiente DNasa para 4 aislamientos de ARN.

- 5. Diluya la DNasa en buffer de incubación de DNasa (DIB). El número necesario (N) de aislamientos de ARN es: (N+1) × 90 µL de buffer de incubación de DNasa + (N+1) × 10 µL de DNasa. Guarde la solución de DNasa diluida en hielo hasta que esté lista para utilizarse.
- Añada 325 µL de buffer de fijación de parafina (PBB) y 325 µL de etanol absoluto a cada muestra y mezcle pipeteando.
- 7. Gire brevemente (< 30 segundos en una minicentrífuga).
- 8. Coloque un tubo de filtrado de alta pureza en un tubo de recogida de alta pureza.
- 9. Pipetee la muestra en el depósito superior del tubo de filtrado, evitando el tejido residual.
- 10. Centrifugue durante 30 segundos a 6000 × *g*.
- 11. Coloque el tubo de filtrado de alta pureza en un nuevo tubo de recogida de alta pureza (deseche el tubo de recogida antiguo que contiene el flujo).
- 12. Centrifugue durante 2 minutos a 16 000 × *g* para secar por completo la lana del filtro.
- 13. Coloque el tubo de filtrado de alta pureza en un nuevo tubo de recogida de alta pureza (deseche el tubo de recogida antiguo que contiene el fluio).
- 14. Añada 100 µL de solución de DNasa diluida a la lana del filtro del tubo de filtrado de alta pureza e incube durante 15 minutos a una temperatura de entre +15 y +25 °C.
- 15. Añada 500 µL de solución de trabajo de buffer de lavado I (WB1) a la lana del filtro de alta pureza, centrifugue durante 20–30 segundos a 6000 × *g* y deseche el flujo.
- 16. Añada 500 µL de solución de trabajo de buffer de lavado II (WB2) a la lana del filtro de alta pureza, centrifugue durante 20–30 segundos a 6000 × *g* y deseche el flujo.
- 17. Añada 500 µL de solución de trabajo de buffer de lavado II (WB2) a la lana del filtro de alta pureza, centrifugue durante 20–30 segundos a 6000 × *g* y deseche el flujo.
- 18. Centrifugue durante 2 minutos a 16 000 × *g* para secar por completo la lana del filtro.
- 19. Coloque el tubo de filtrado de alta pureza en un tubo de microcentrífuga de 1,5 o 1,7 mL sin RNasa.
- 20. Añada 30 µL de buffer de elución (EB) al centro de la lana del filtro de alta pureza.
- 21. Incube durante 1 minuto a una temperatura de entre +15 y +25 °C.
- 22. Centrifugue durante 1 minuto a 6000 × *g* para eludir el ARN de la columna. Quite y deseche el tubo del filtro de alta pureza.
- 23. Centrifugue el ARN eludido en el tubo de microcentrífuga durante 2 minutos a la velocidad máxima.
- 24. Transfiera el sobrenadante a un tubo con tapón de rosca de 0,5 mL sin dañar las fibras de vidrio que puedan haberse caído al lavar la lana del filtro en la parte inferior del tubo original.
- 25. Mida la concentración de ARN aislado el mismo día de trabajo (almacenar a una temperatura de entre +2 y +8 °C) o congélela a -70 °C o menos hasta que vaya a utilizarse.

## 11.6 Mida la calidad y la concentración del ARN

- Mida la densidad óptica (OD) a 260 y 280 nm de 2 µL del ARN aislado utilizando un espectrofotómetro que cumpla las especificaciones definidas, indicadas en 10.3 Especificaciones del equipo. Evite pipetear el volumen de 2 µL de la parte inferior del tubo original en el caso de que queden fibras de vidrio, ya que esto afectará a la lectura de la densidad óptica.
- 2. Siga las instrucciones del fabricante del espectrofotómetro para medir ARN.
- 3. Si alguna muestra no cumple 1839 163-APN-INPM#ANMAT.<br>3. Si alguna muestra no cumple 1839 parametros mínimos de concentración o pureza del ARN (Tabla 6), centrifugue el tubo de muestras durante

1 minuto a velocidad máxima (> 10 000 × *g*), coloque el tubo en hielo y repita el proceso de medición. Si la muestra continúa sin cumplir el parámetro de concentración o pureza, la muestra de ARN no es adecuada para el análisis siguiendo el procedimiento de la prueba Prosigna. No utilice ARN de cantidad o calidad insuficientes en la prueba Prosigna.

- 4. Puede repetirse la extracción de ARN si no se cumplen las especificaciones de pureza mínima o concentración mínima (Tabla 6). Los usuarios pueden aislar portaobjetos adicionales del mismo bloque FFPE o elegir un bloque independiente del mismo paciente.
- 5. Si la concentración de ARN supera los 250 ng/µL, debe diluirse con agua sin DNasa y sin RNasa de grado molecular hasta alcanzar una concentración blanco de 200 ng/µL antes de realizar la prueba de hibridación downstream. Utilice el resultado de la ratio de OD 260/280 registrada de la muestra no diluida para determinar si la muestra diluida cumple la pureza mínima del ARN de 1,7.
- 6. Congele el ARN a -70 °C como mínimo si la prueba Prosigna no puede completarse en el mismo día de trabajo.

## 11.7 Procedimiento de la prueba

Este procedimiento de la prueba describe los pasos necesarios para realizar la prueba Prosigna utilizando el sistema de análisis nCounter Dx de NanoString. Estos pasos pueden resumirse en las siguientes categorías en dos días consecutivos:

#### Día uno

- Configuración del registro de la identificación de la serie de ciclos (RSID) en la aplicación web
- Configuración de la hibridación de ARN con el CodeSet Prosigna (30 min de configuración, 15-21 h de hibridación)

#### Día dos

- Configuración y utilización de la estación de preparación (20 minutos de configuración, 2-3 horas por ciclo, en función del número de muestras utilizadas)
- Configuración y escaneo de cartuchos en el analizador digital (5 minutos de configuración, 2,5-4,5 horas por cartucho, en función del número de muestras utilizadas)
- Informe de recuperación (30 minutos)

#### Selección de muestras del paciente y configuración de lotes

- 1. Determine qué muestras del paciente formarán parte del ciclo de prueba. Pueden incluirse hasta diez muestras en un solo lote.
	- a. A cada muestra del lote se le asignará una posición única en un tubo de tira de 12 pozos utilizado para la hibridación, que se registra como parte del ID de serie de ciclos en el instrumento (el ID de serie de ciclos se obtiene mediante software de aplicaciones web). Tenga en cuenta que las posiciones 1 y 2 están reservadas para la muestra de referencia, y que las posiciones 3-12 son para muestras de ARN tumorales.
	- b. La siguiente ilustración muestra las vistas lateral 1) y superior 2) del tubo de tira. Los tubos de tira están estriados asimétricamente entre los pozos de reacción 1 y 2 (A) y 8 y 9 (B) para contribuir a mantener el orden de las muestras durante el procesamiento. Además, los tubos de tira tienen muescas entre los pozos de reacción 6 y 7 (C) para facilitar el corte del tubo de tira si es necesario para dar cabida a adaptadores de centrífuga estándar.

#### Figura 6: ilustración de tubos de tira estriados

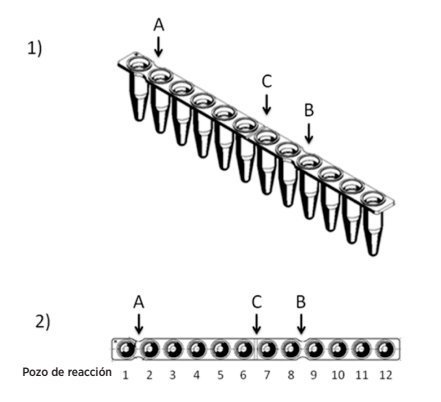

- 2. Calcule la cantidad de ARN y agua (si es necesario) que deben añadirse a la reacción de hibridación para cada muestra del lote.
	- a. Se recomienda utilizar 250 ng de ARN para la prueba. El intervalo de cantidad de ARN aceptable para la hibridación es 125–500 ng.
- b. Calcule el volumen (en microlitros) de muestra de ARN que debe añadirse a la reacción de hibridación dividiendo la cantidad de muestra deseada (p. ej., 250 ng) entre la concentración medida.
- c. Si la concentración calculada de la muestra está entre 12,5 ng/µL y 25 ng/µL, añada un volumen máximo de 10 µL.
- d. Para muestras que requieran menos de 10 µL, calcule el volumen de agua necesario para generar un volumen de muestra total de 10 µL.

Ejemplo: para una muestra con una concentración de ARN medida de 85 ng/µL, se necesitan 2,9 µL de muestra para una masa total de 250 ng y se necesitan 7,1 µL de agua para que el volumen llegue a 10 µL antes de añadir los reactivos restantes. En ecuación: 250 ng ÷ 85  $ng/µL = 2.9 µL$ 

#### Procesamiento y registro de muestras

El usuario creará un ID de serie de ciclos único para cada lote de muestras asociando los ID de las muestras con la ubicación en el tubo de tira (posiciones 3-12) con la aplicación web de los servicios del sistema de análisis nCounter Dx. El usuario puede consultar el manual de usuario para obtener instrucciones sobre el uso de la aplicación web de los servicios del sistema de análisis nCounter Dx.

- 1. Si se congeló el ARN antes de su uso, siga estos pasos antes de continuar:
	- a. Descongele completamente las muestras de ARN y almacénelas en hielo.
	- b. Centrifugue el tubo de muestras descongelado durante 1 minuto a velocidad máxima (> 10 000 × *g*) y devuélvalo al hielo.
- 2. Elija el tamaño del kit de pruebas Prosigna adecuado según el número de muestras de pacientes sometidas a pruebas (1, 2, 3, 4 o 10). Extraiga un tubo de cada uno de los siguientes reactivos del kit CodeSet del congelador que está a -80 ˚C y descongélelo. Guarde los reactivos en hielo si no va a continuar de forma continua con los siguientes pasos.
	- a. CodeSet de marcación Prosigna (pegatina verde en la tapa)
	- b. ProbeSet de captura Prosigna (pegatina gris en la tapa)
	- c. Reference Sample (muestra de referencia) Prosigna (sin pegatina en la tapa)
- 3. Quite la pegatina de código de barras de lote de CodeSet y un código de configuración de prueba de la caja de CodeSet.
- 4. En un navegador web, inicie sesión en la aplicación web del sistema de análisis de diagnóstico in vitro nCounter Dx y seleccione Prosigna como tipo de prueba para comenzar a configurar los formularios de registro digital
- 5. En la página principal, seleccione "Create New Run Set" (Crear nueva serie de ciclos).
- 6. El primer campo obligatorio para definir un ciclo Prosigna es el Run Set ID (ID de serie de ciclos). Introduzca un identificador único en el campo Run Set ID (ID de serie de ciclos) para identificar el lote de muestras.
- Escanee o introduzca de forma manual el código de configuración de prueba en la aplicación web. Una vez escaneado o introducido, podrá desecharse.
- 8. Escanee o introduzca de forma manual el número de kit CodeSet en la aplicación web.
- 9. A continuación, introduzca el ID de muestra único de la muestra que se colocará en la tercera posición/pozo del tubo de tira en el campo de ID de muestra correspondiente.
	- a. Introduzca los ID de muestras de ARN del paciente utilizando un escáner de códigos de barras o manualmente, introduciendo los ID de muestras con un teclado.
	- b. Tras introducir cada ID de muestra, pulse TAB para rellenar los campos desplegables obligatorios (tamaño bruto del tumor y estado de los nodos) correspondientes a la muestra antes de introducir la siguiente muestra.
		- Utilice el número de nodos positivos establecido durante la evaluación patológica del paciente para seleccionar la categoría de los nodos de la prueba (cero, 1–3, > 4).
		- ii. Utilice el tamaño bruto medido del tumor o la fase establecida durante la evaluación patológica del paciente para seleccionar la categoría de tamaño de tumor adecuada para la prueba  $(\leq 2 \text{ cm } o > 2 \text{ cm})$ .
	- c. Puede introducir comentarios en el campo opcional Memo (Memorando) de cada muestra.

Nota: si no se requiere alguna posición/pozo de los tubos de tira, deje el resto de campos en blanco. Si se requieren campos adicionales para más muestras, utilice una configuración de prueba diferente que aloje más muestras.

- 10. Tras completar la introducción de muestras, especifique qué usuarios Tras complete 2023-74839163-APN-INPM#ANMAT
	- a. Actualizaciones de estado para los ciclos del analizador digital y la estación de preparación.
- b. La notificación de que el informe final está disponible.
- 11. Guarde la serie de ciclos completada.
	- a. Puede imprimir y utilizar la hoja de cálculo de la serie de ciclos para la verificación y la trazabilidad de las muestras.

#### Procedimiento de reacción de hibridación

Nota: los siguientes pasos asumen diez (10) muestras de pacientes y dos (2) muestras de referencia.

 Nota: No gire el CodeSet de marcación a más de 3000 × *g* ni durante más de 10 segundos, y no utilice "pulsaciones" para que gire. De lo contrario, la centrífuga alcanzará la velocidad máxima y podría hacer girar el CodeSet fuera de la solución.

Programe el bloque de calor utilizando un volumen de 30 µL, la temperatura calculada del bloque y la tapa y la configuración temporal "forever" (para siempre) (o una configuración temporal de mantenimiento equivalente). Establezca la temperatura del bloque de calor en 65 °C y la de la tapa calefactada, en 70 °C.

Nota: Para los siguientes pasos, es fundamental mantener el orden en el que se añaden las muestras al tubo de tira, asegurándose de que coincidan con el orden del ID de serie de ciclos.

- 2. Etiquete el tubo de tira estriado de 12 pozos suministrado para distinguir las posiciones 1-6 de las posiciones 7-12 (consulte la ilustración del tubo de tira).
- 3. En caso necesario, corte el tubo de tira por la mitad para que quepa en una minicentrífuga con un adaptador para tubos de tira.
- 4. Pipetee 10 µL de muestra de referencia en las posiciones 1 y 2 del tubo de tira estriado.
- 5. Pipetee el volumen de agua calculado necesario para cada muestra en las posiciones correspondientes del tubo de tira estriado.
- 6. Pipetee el volumen de ARN calculado necesario para cada muestra en la posición adecuada del tubo de tira estriado, utilizando una punta de pipeta nueva para cada muestra.
- 7. Una vez añadida la muestra del paciente al tubo de tira, se recomienda colocar el tubo de muestras en una gradilla para tubos de muestras, manteniendo el orden en el que se añadió la muestra al tubo de tira. Esto es para comprobar que las muestras se añadieron en el orden previsto una vez añadidas todas las muestras al tubo de tira.
- 8. Una vez añadidas todas las muestras al tubo de tira, compruebe que se haya mantenido el orden de las muestras en el tubo de tira (puede utilizarse la hoja de cálculo de la serie de ciclos para comprobar el orden de las muestras).
	- a. Si es necesario, edite el ID de serie de ciclos utilizando el software de la aplicación web para reflejar el orden de las muestras en la disposición final (consulte el manual de usuario del sistema de análisis nCounter Dx para obtener instrucciones sobre cómo editar un ID de serie de ciclos existente).
- 9. Una vez comprobado el orden de las muestras, coloque todos los tubos de las muestras de ARN en hielo.
- 10. Cree una mezcla maestra con 130 µL de buffer de hibridación y 65 µL de CodeSet de marcación. Nota: Si el CodeSet de marcación se guardó en hielo, deje que alcance

la temperatura ambiente durante 1 minuto antes de añadir buffer de hibridación.

- 11. Mezcle pipeteando y gire brevemente la mezcla maestra. Nota: No añada el ProbeSet de captura a la mezcla maestra Y no almacene la mezcla maestra completada en hielo.
- 12. Pipetee 15 µL de mezcla maestra en cada uno de los 12 pozos. Utilice una punta de pipeta nueva para cada pozo. Nota: una vez realizado el siguiente paso, el tubo de tira debe colocarse

en el bloque de calor a 65 °C en un plazo de 15 minutos.

- 13. Añada 5 µL de ProbeSet de captura a cada pozo utilizando una nueva punta de pipeta con cada pozo.
- 14. Tape los pozos de los tubos de tira y mezcle los reactivos invirtiendo el tubo de tira varias veces y dándole ligeros golpecitos con el dedo para garantizar una mezcla completa.
- 15. Gire brevemente las muestras en el tubo de tira en un sistema Picofuge o en una microcentrífuga (a < 3000 × *g*). Nota: utilice un sistema Picofuge que pueda alojar un tubo de tira de 12

pozos, o en caso necesario, una microcentrífuga que pueda alojar tubos de tira cortados.

16. Coloque los tubos de tira en un bloque de calor de 65 °C con una tapa calefactada. Incube las pruebas de hibridación a 65 °C durante 15-21 horas. Las hibridaciones deben dejarse a 65 °C hasta que estén listas para procesarse en la estación de preparación.

Nota: Deseche cualquier CodeSet que no utilice.

#### Cómo procesar muestras en la estación de preparación nCounter

- 1. Localice la estación de preparación asociada con el analizador digital.
- 2. Retire el cartucho nCounter del almacenamiento a -20 °C y déjelo en la bolsa de aluminio 10-15 minutos para que alcance la temperatura ambiente.

Nota: asegúrese de utilizar los componentes del mismo lote del kit de forma conjunta.

- 3. Cuando el cartucho haya alcanzado la temperatura ambiente, sáquelo de la bolsa de aluminio antes de cargar el cartucho en la cubierta de la estación de preparación.
- 4. Retire la(s) placa(s) de preparación nCounter del almacenamiento a 4 °C y espere entre 10 y 15 minutos para que alcance(n) la temperatura ambiente.

Nota: en los ciclos que utilizan un kit Prosigna de 1, 2, 3 o 4 pruebas solo se requiere una placa de preparación.

- 5. Centrifugue las placas de preparación a 2000 × *g* durante 2 minutos para acumular líquidos en la parte inferior de los pozos, antes de cargar las placas de preparación en la cubierta de la estación de preparación.
- Mientras los cartuchos y la(s) placa(s) de preparación alcanzan la temperatura ambiente, prepare la estación de preparación con los consumibles del paquete de preparación nCounter.
- 7. Utilizando la estación de preparación nCounter, toque la interfaz de la pantalla y seleccione el botón "Diagnostics" (Diagnóstico) de su prueba.
- 8. En la pantalla Main Menu (Menú principal), seleccione el botón "Process Samples" (Procesar muestras) en la interfaz de la pantalla táctil.
- 9. Examine la lista de ID de serie de ciclos (RSID) disponibles que aparece en pantalla para confirmar el RSID de las muestras que se están procesando en ese momento.
- 10. Seleccione el RSID tocando la pantalla y seleccione "Next" (Siguiente) en la interfaz de la pantalla táctil.
- 11. En la interfaz de la pantalla táctil, compruebe que se haya seleccionado el RSID correcto observando cada tubo de la pantalla y haciendo referencia cruzada a la información de la muestra.
	- a. Aquí puede utilizar la hoja de cálculo de la serie de ciclos para la verificación y la trazabilidad de las muestras.
	- b. Si se seleccionó un RSID incorrecto, toque el botón "Back" (Atrás) y seleccione el RSID correcto.
	- Si el RSID era correcto pero hay errores de introducción de muestras, toque el botón "Back" (Atrás), vaya a una estación de trabajo informática y edite el RSID a través de la aplicación web.

#### Figura 7: pantalla Process a Run (procesar un ciclo) de la estación de preparación

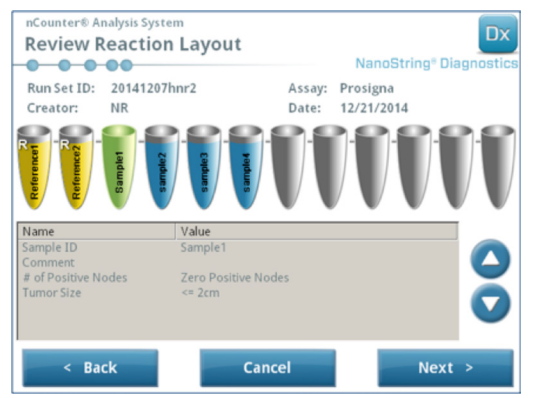

12. En las siguientes pantallas se le pedirá que escanee los ID de los códigos de barras de los reactivos necesarios en los campos abiertos o que confirme la posición de los consumibles necesarios en la cubierta. Tras realizar cada tarea, seleccione "Next" (Siguiente) en la interfaz de la pantalla táctil para pasar a la siguiente instrucción.

Nota: en los ciclos que utilizan un kit Prosigna de 1, 2, 3 o 4 pruebas solo se requiere una placa de preparación y un tubo de tira de calentador vacío. En los ciclos que se realizan con el kit de 1, 2, 3 y 4 pruebas, cargue la placa de preparación y el tubo de tira de calentador vacío en sus respectivas posiciones delanteras (más cerca del usuario) en la cubierta de la estación de preparación.

- 13. Retire las muestras del bloque de calor. Nota: inicie el ciclo de la estación de preparación como máximo 15 minutos después de haber extraído las muestras del bloque de calor.
- 14. Coloque los tubos de tira en un sistema Picofuge o en una minicentrífuga
- y gire brevemente (a < 3000 × *g*).
- 15. Retire con cuidado las tapas del tubo del tubo de tira.
- 16. Las muescas del tubo de tira y las guías de la estación de preparación deberían mHFe**2023+74839163-APN-INPM#AMMAAT**
- 17. Coloque los tubos de tira con los pozos en orden del 1 al 12 de izquierda a derecha en la cubierta de la estación de preparación nCounter. Si realiza

un ciclo utilizando un kit de 1, 2, 3 o 4 pruebas, solo deberá colocar la primera mitad del tubo de tira (del pozo 1 al 6) en la parte izquierda del soporte de tubos de muestras en la cubierta, siempre que sea necesario. Tenga en cuenta que es muy importante utilizar solo los pozos 1-6; la segunda mitad del tubo de tira (pozos 7-12) no cabrá en la mitad izquierda del soporte debido al diseño dentado del tubo.

- 18. Confirme que los tubos de tira estén firmemente asentados sobre la estación de preparación y cierre la tapa metálica.
- 19. Si la tapa no cierra bien, se le pedirá que la cierre durante la validación de la disposición de la cubierta.
- 20. Seleccione "Next" (Siguiente) en la interfaz de la pantalla táctil.
- 21. Cierre la compuerta del instrumento cuando se le indique y seleccione "Next" (Siguiente) para comenzar la validación de la disposición de la cubierta.
- 22. Si se produce un error, siga las instrucciones asociadas al error específico para continuar con la validación de la disposición de la cubierta.

#### Figura 8: estación de preparación y validación de la disposición de la cubierta poshibridación

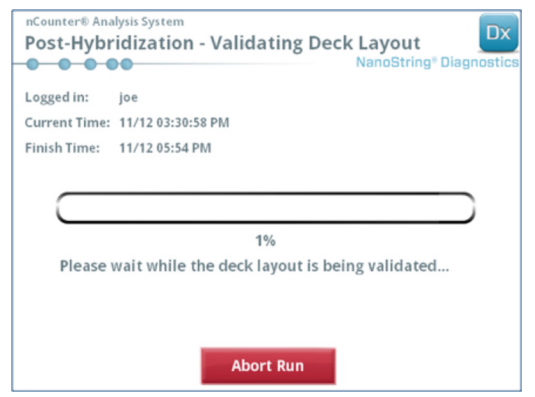

- 23. Una vez validada la disposición de la cubierta, seleccione "Start Processing" (Iniciar procesamiento) en la interfaz de la pantalla táctil. Nota: Si tiene problemas para iniciar la estación de preparación, devuelva sus muestras híbridas al bloque de calor; pero no supere el plazo máximo de 21 horas.
- 24. Siga las instrucciones de la estación de preparación una vez completado el ciclo.
- 25. Cuando la estación de preparación haya completado el ciclo, retire con cuidado el cartucho de la estación de preparación y selle los pozos del cartucho con la cubierta adhesiva para pozos de cartuchos suministrada. Nota: no deje el cartucho sin sellar en la estación de preparación durante la noche.
- 26. Si no va a escanear las muestras el mismo día, almacene el cartucho a 4 ˚C en una caja opaca durante una semana como máximo.

#### Cómo escanear el cartucho en el analizador digital nCounter

- 1. Localice el analizador digital vinculado a la estación de preparación que procesó las muestras. Cargue el cartucho en el analizador digital nCounter para escanearlo.
	- a. Abra la compuerta del analizador digital.
	- b. Coloque el cartucho que va a añadir en una ranura vacía.
	- c. Cierre la compuerta y consulte la pantalla táctil.
- 2. La interfaz de la pantalla táctil del analizador digital tiene distintos gráficos para ayudar a identificar rápidamente el estado de cada posición:
	- a. Ubicación vacía: esta ranura está vacía y lista para ser cargada con un nuevo cartucho.
	- b. Cartucho azul completo: escaneo completo.

NO RETIRE LOS SIGUIENTES CARTUCHOS:

- a. Cartucho blanco: esta ranura contiene un cartucho registrado pero no escaneado.
- Cartucho azul parcial: esta ranura contiene un cartucho en proceso de escaneo
- 3. Los cartuchos cuyo escaneo haya finalizado pueden retirarse del analizador digital.
- 4. Si este es el primer cartucho cargado en el analizador digital, toque el botón "Diagnostics" (Diagnóstico) y seleccione "Main Menu" (Menú principal) para iniciar sesión en el analizador digital. Si el analizador digital ya está escaneando cartuchos, pase al paso 9.
- 5. Coloque con cuidado el cartucho en una ranura libre (consulte la anterior guía sobre estados de cada posición) del analizador digital. La ranura y el cartucho están estriados para contribuir a garantizar la orientación correcta. El código de barras deberá estar orientado hacia arriba.
- 6. Baje la cubierta de la ranura y presione el cartucho a través de la abertura de la tapa de la ranura para garantizar que el cartucho esté correctamente colocado.
- 7. Toque el botón "Start Counting" (Iniciar recuento) y espere a que el escáner comience el proceso de escaneo. Oirá una serie de pequeños clics rítmicos cuando el analizador digital comience a escanear el cartucho.
- 8. Confirme que aparece una barra azul en la posición del cartucho en la pantalla (en un plazo de cinco minutos desde el inicio del escaneo) indicando que ha comenzado el escaneo.
- 9. Para añadir un cartucho a un analizador digital que ya esté escaneando cartuchos, toque "Pause" (Pausa) en la pantalla "Counting Cartridges" (Recuento de cartuchos) y espere a que el analizador digital pause el escaneo actual.
- 10. Abra la compuerta del analizador digital.
- 11. Coloque el cartucho que va a añadir en una ranura vacía (consulte la anterior guía sobre estados de cada posición).
- 12. Cierre la compuerta y toque "Resume" (Reanudar).
- 13. Cuando se complete el escaneo, el software enviará el informe a las direcciones de correo electrónico de los usuarios previamente especificados.
- 14. Cuando reciba la notificación por correo electrónico, extraiga el cartucho completado y deséchelo siguiendo las directrices de su institución. Nota: se generarán informes sobre los ciclos correctamente completados, así como sobre los ciclos con errores asociados con control de calidad (QC) de datos. No se generarán informes en caso de errores no asociados con QC de datos. Póngase en contacto con el servicio de atención al cliente de NanoString para solicitar ayuda en este caso.
- 15. Utilizando el vínculo que se incluye en ese mensaje de correo electrónico, abra la aplicación web y descargue todos los informes de pruebas asociados con el RSID que se esté procesando en ese momento.
- 16. Seguimiento de errores: siga la recomendación indicada en el informe de la prueba sobre errores concretos del sistema o de muestras.
- Nota: los errores de muestras concretas no se consideran errores del sistema.

## **12 SOLUCIÓN DE PROBLEMAS Y FALLOS DE PRUEBAS**

#### Tabla 7: Códigos de error para repetición de pruebas

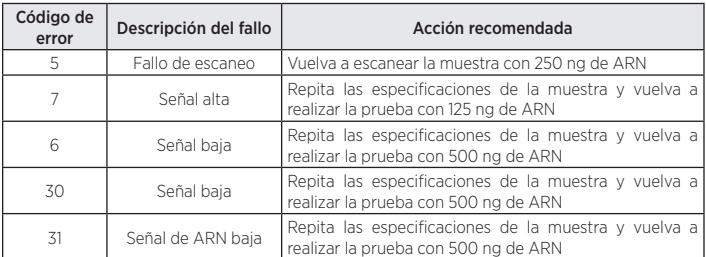

#### Motivos para repetir la prueba:

- 1. El informe de la prueba identificará las muestras con errores y no se incluirá ningún resultado de la prueba en el informe. Los resultados de la prueba se incluirán en el informe en el caso de que las muestras aprueben.
- 2. El informe de la prueba identificará el tipo de error y la medida recomendada en caso de errores en la prueba. La concentración de ARN de las muestras con errores puede volver a medirse y las muestras pueden volver a escanearse (en un nuevo lote/RSID), dependiendo del tipo de error y de la cantidad de masa de ARN restante para obtener un resultado de prueba.

## **13 RESULTADOS DE LA PRUEBA**

La prueba Prosigna incluye una serie de parámetros de control de calidad que se aplican automáticamente a cada muestra durante el análisis. Estos parámetros evalúan el rendimiento de la prueba para determinar si los resultados arrojan los valores esperados. Una vez analizados correctamente estos parámetros de control de calidad, la prueba Prosigna ofrece los siguientes resultados:

#### Tabla 8: resultados y valores de salida de la prueba Prosigna

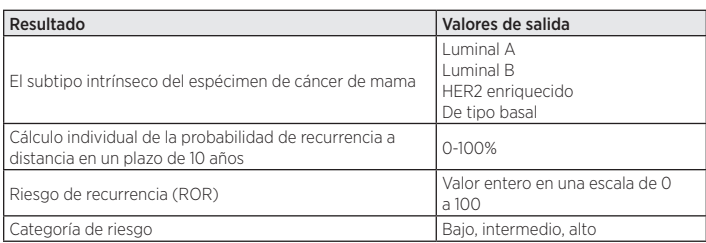

## 13.1 Subtipos intrínsecos

Se ha demostrado que el subtipo intrínseco de un tumor de cáncer de mama está relacionado con el pronóstico del cáncer de mama en las primeras fases. Como promedio, los pacientes con un tumor luminal A tienen resultados significativamente mejores que los pacientes con tumores luminal B, HER2 enriquecidos o de tipo basal<sup>2,5</sup>.

El subtipo intrínseco se identifica comparando el perfil de expresión génica de 50 genes en una muestra desconocida con los perfiles de expresión esperados para los cuatro subtipos intrínsecos. A la muestra desconocida se le asigna el subtipo con el perfil más similar.

Los subtipos de cáncer de mama más comunes son los subtipos luminales, el luminal A (LumA) y el luminal B (LumB). Estudios anteriores sugieren que el luminal A comprende aproximadamente del 30 % al 40 % de los cánceres de mama, y el luminal B, aproximadamente el 20 %5 . No obstante, más del 90 % de los pacientes con receptores hormonales positivos tienen tumores luminales. El patrón de expresión génica de estos subtipos se asemeja al componente epitelial luminal del tejido mamario<sup>5</sup>. Estos tumores se caracterizan por una alta expresión de receptores de estrógeno (ER), receptores de progesterona (PR) y genes asociados con la activación de ER, como LIV1, GATA3 y ciclina D1, así como por la expresión de citoqueratinas luminales 8 y 18. Los cánceres de mama luminal A muestran una expresión de genes asociados con la activación del ciclo celular menor que los cánceres de mama luminal B, por lo que su pronóstico es mejor.

Estudios anteriores sugieren que el subtipo HER2 enriquecido (HER2-E) comprende aproximadamente el 20 % de los cánceres de mama<sup>5</sup>. No obstante, los tumores HER2 enriquecidos suelen ser de tipo ER negativo, por lo que solo el 5 % de la población de pacientes de tipo ER positivo sometidos a la prueba resultaron tener cáncer de mama HER2 enriquecido. Independientemente de su estado de ER, los tumores HER2 enriquecidos son HER2 positivos en la mayoría de los casos, con alta expresión del cúmulo ERBB2, incluyendo ERBB2 y GRB7. También existe una alta expresión de genes asociados con la activación del ciclo celular.

Los datos publicados sugieren que el subtipo de tipo basal comprende aproximadamente el 20 % de los cánceres de mama<sup>5</sup>. No obstante, los tumores de tipo basal suelen ser de tipo ER negativo, por lo que solo el 1 % de los pacientes con receptores hormonales positivos tienen cáncer de mama de tipo basal. El subtipo de tipo basal casi siempre es clínicamente HER2 negativo y expresa un conjunto de biomarcadores "basales", entre los que se incluyen las citoqueratinas epiteliales basales (CK) y el Receptor del factor de crecimiento epidérmico (EGFR). Existe una alta expresión de genes asociados con la activación del ciclo celular.

## 13.2 ROR

El ROR es un valor entero de una escala del 0 al 100, relacionado con la probabilidad de recurrencia a distancia de un paciente concreto en un plazo de 10 años para la población de uso previsto definida. El ROR se calcula comparando el perfil de expresión de 46 genes en una muestra desconocida con los perfiles esperados para los cuatro subtipos intrínsecos, tal como se describe anteriormente, para calcular cuatro valores de correlación diferentes. Estos valores de correlación se combinan entonces con un índice de proliferación y el tamaño bruto del tumor para calcular el ROR.

## 13.3 Probabilidad de recurrencia a distancia a 10 años

Los ROR de 2 cohortes de mujeres posmenopáusicas con cáncer de mama de receptores hormonales positivos en las primeras fases se compararon con la supervivencia sin recurrencia a distancia tras cirugía y tratamiento con 5 años de terapia endocrina adyuvante seguidos de 5 años de observación (consulte más detalles en la sección 16.4, Resultados clínicos). Estos dos estudios dieron como resultado un modelo en el que se relacionaba el ROR con la probabilidad de recurrencia a distancia en esta población de pacientes sometidos a la prueba, incluyendo un intervalo de confianza del 95 %.

## 13.4 Clasificación del riesgo

También se indica la clasificación del riesgo para permitir la interpretación del ROR mediante valores de referencia relacionados con el resultado clínico en poblaciones de pacientes sometidos a la prueba.

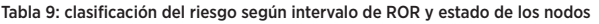

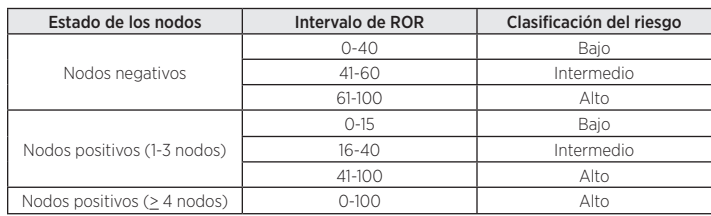

## 13.5 Control de calidad

Cada lote de componentes de la prueba Prosigna se prueba utilizando especificaciones predeterminadas. Se realiza un seguimiento por lotes de todos los elementos a nivel de kit, y los componentes críticos contenidos en cada kit se prueban de forma conjunta y se presentan como un lote de kits Prosigna.

El kit de la prueba Prosigna incluye una serie de controles internos utilizados para evaluar la calidad de cada serie de ciclos como un todo y de cada muestra individualmente. Estos controles se enumeran a continuación.

#### Serie de controles de lotes: muestra de referencia de ARN transcrito *in vitro*

Se incluye una muestra de referencia de ARN sintético como control con el kit de la prueba Prosigna de NanoString. La muestra de referencia está compuesta por blancos de ARN transcritos *in vitro* de los 50 genes algorítmicos y los 8 constitutivos. La muestra de referencia se procesa por duplicado en cada ciclo de la prueba Prosigna junto con una serie de hasta 10 muestras desconocidas de ARN de tumor de mama en un tubo de tira de 12 reacciones. La señal de la muestra de referencia se analiza comparándola con umbrales predefinidos para calificar el ciclo.

La señal de cada uno de los 50 genes algorítmicos de la muestra de ARN de tumor de mama se normaliza de acuerdo con los genes correspondientes de la muestra de referencia.

#### Serie de controles positivos: blancos de ARN transcritos *in vitro* y sondas de captura y marcación correspondientes

Los blancos de ARN sintético se utilizan como controles positivos (PC) para la prueba Prosigna. Las secuencias de blancos de PC tienen su origen en la biblioteca de secuencias de ADN del Consorcio de Control Externo de ARN (ERCC)<sup>6</sup>. Los blancos de ARN se transcriben *in vitro* a partir de plásmidos de ADN. Se incluyen seis blancos de ARN en el kit de la prueba, en una serie de ensayos de titulación cuádruples (concentración final de 128–0,125 fM en la reacción de hibridación), junto con las sondas de captura y marcación correspondientes. Los PC se añaden a cada muestra de ARN de tumor de mama y la muestra de referencia se prueba con la prueba Prosigna. Se descartarán ulteriores análisis de las muestras si las intensidades de la señal de los PC no cumplen los umbrales predefinidos.

#### Serie de controles negativos: sondas exógenas sin blancos

Las secuencias de blancos de controles negativos tienen su origen en la biblioteca de secuencias de ADN del ERCC<sup>6</sup>. Las pruebas diseñadas para detectar estas secuencias de blancos se incluyen en el kit de la prueba sin la secuencia de blancos correspondiente. Los controles negativos (NC) se añaden a cada muestra de ARN de tumor de mama y la muestra de referencia se analiza con la prueba Prosigna como medida de control de calidad. Se descartarán ulteriores análisis de las muestras si las intensidades de la señal de los NC no cumplen los umbrales predefinidos.

#### Serie de controles de integridad del ARN: genes constitutivos

En el kit Prosigna se incluyen sondas de captura y marcación diseñadas para detectar 8 genes constitutivos y 50 genes algorítmicos. Los niveles de expresión de los 8 genes constitutivos se analizan para determinar la calidad del ARN extraído de la muestra de tejido FFPE y utilizarla en la prueba Prosigna. Se descartarán ulteriores análisis de las muestras si los niveles de expresión de los genes constitutivos son inferiores a los umbrales predefinidos.

Los genes constitutivos también se utilizan para normalizar cualquier diferencia en la cantidad de ARN intacto de una muestra antes de proceder con la normalización de la muestra de referencia.

## **14 LIMITACIONES DE LOS PROCEDIMIENTOS**

- 1. La prueba Prosigna se ha optimizado para identificar el subtipo intrínseco de un tumor de cáncer de mama y el riesgo de recurrencia a distancia a 10 años para el paciente como ROR y categoría del riesgo, utilizando ARN purificado extraído de tejido mamario humano fijado en formaldehído y embebido en parafina. Otros tipos de especímenes o fijadores no se han probado, y no deben utilizarse.
- 2. Los resultados de la prueba Prosigna se validaron únicamente utilizando los procedimientos indicados en este prospecto. Las modificaciones de estos procedimientos pueden alterar los resultados de la prueba.
- Las características de los resultados de la prueba Prosigna se han establecido para mujeres posmenopáusicas con cáncer de mama de receptores hormonales positivos en las primeras fases tratadas con 5 años de terapia endocrina adyuvante. No se han establecido resultados con otros regímenes de tratamiento ni en otras poblaciones de pacientes.
- Si se añade a la prueba ARN de calidad o cantidad insuficientes, es posible que la prueba Prosigna no pueda ofrecer un resultado válido y, en su lugar, informe sobre un error de la prueba.
- La interpretación de los resultados de la prueba Prosigna (subtipo intrínseco, ROR y categoría de riesgo) debe evaluarse en el contexto de otros factores característicos, la pN-INPM#ANMATICO cualquier otro resultado de pruebas de laboratorio.
- 6. Los resultados de la prueba Prosigna se han establecido con ARN que cumplía las especificaciones definidas en referencia al procedimiento anterior. No se han establecido resultados con ARN aislado que no cumpla estas especificaciones.
- 7. Entre las sustancias conocidas por interferir con la prueba Prosigna se incluyen el ADN genómico y el tejido no tumoral (p. ej., el tejido normal). Consulte las consideraciones generales sobre la prueba antes de comenzar el procedimiento. Un patólogo debe identificar claramente el área de carcinoma invasivo viable antes de que se ejecute el procedimiento. Además, cada muestra de ARN debe tratarse con DNasa. Antes de continuar con las muestras de prueba del paciente, cada nuevo lote de DNasa debe someterse a pruebas y calificarse según la especificación indicada cuando se utiliza un kit de aislamiento distinto al kit de aislamiento de ARN FFPET Roche.

## **15 VALORES ESPERADOS**

La prueba Prosigna ofrece un ROR (0-100), un subtipo intrínseco (luminal A, luminal B, HER2 enriquecido o de tipo basal) y una categorización del riesgo (bajo, intermedio o alto) para cada muestra de tumor. De acuerdo con los dos estudios de validación clínica descritos a continuación, mujeres posmenopáusicas con cáncer de mama HR+ en las primeras fases tratadas con anastrozol o tamoxifeno en los ensayos ATAC y ABCSG-8, se indican el intervalo y la frecuencia de ROR (Figura 10), la relación continua del ROR con la probabilidad de recurrencia a distancia según el estado de los nodos (Figura 11) y la distribución de ROR según subtipo intrínseco (Figura 9) esperados. De acuerdo con estos estudios de validación clínica, la supervivencia sin recurrencia a distancia durante 10 años según la categorización del riesgo se representa en la Figura 12 (pacientes con nodos negativos) y la Figura 13 (pacientes con nodos positivos (nodos 1-3)).

## 15.1 Intervalo de ROR por subtipo

La Figura 9 muestra un diagrama de caja de ROR por subtipo intrínseco.

Figura 9: diagrama de caja de ROR por subtipo intrínseco

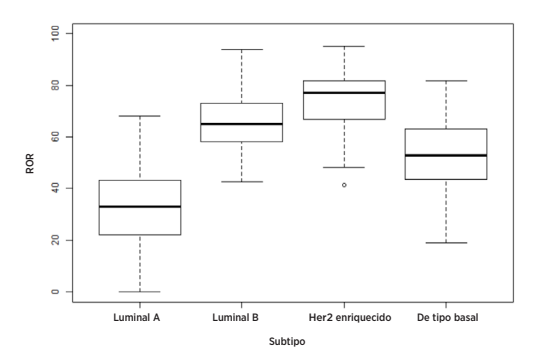

## 15.2 Frecuencia de ROR según estado de los nodos

El histograma de la Figura 10 se generó utilizando un modelo de Cox simple que incluía variables categóricas y ROR para distinguir los tres grupos de implicación nodal.

Figura 10: histograma de ROR y grupos de estado de los nodos

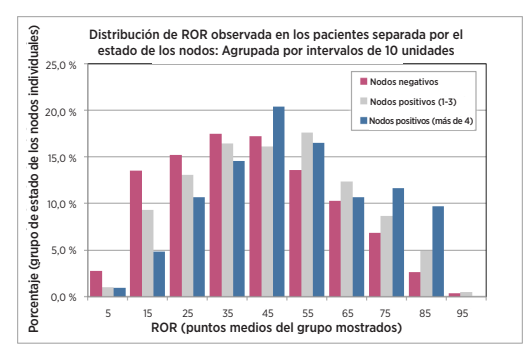

Figura 11: riesgo estimado a diez años por grupo de estado de los nodos

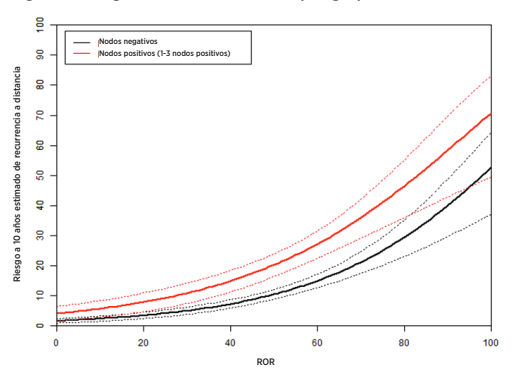

## 15.3 Supervivencia sin recurrencia a distancia según categorización del riesgo

Los siguientes datos se obtienen del análisis combinado de los ensayos TransATAC y ABCSG-8. Para asignar pacientes a distintos grupos de riesgo, se compararon los ROR con los umbrales de riesgo predefinidos para pacientes con nodos negativos y nodos positivos. Las Figuras 12 y 13 muestran la supervivencia sin recurrencia a distancia a 10 años para cada grupo de categoría de riesgo según el estado de los nodos.

Figura 12: DRFS según el grupo de riesgo para pacientes con nodos negativos

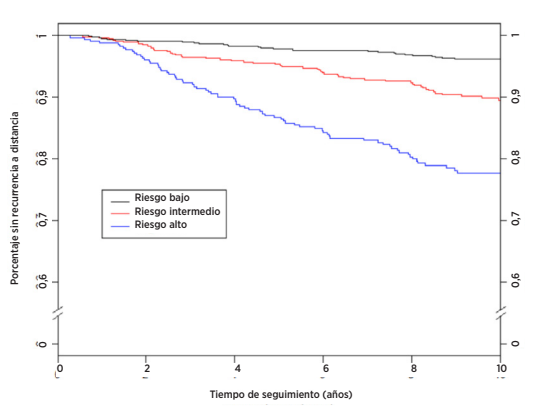

Resumen de datos de la Figura 12: DRFS según el grupo de riesgo para pacientes con nodos negativos

| Grupo de<br>riesgo | Número de<br>pacientes (%) | Número de<br>episodios a lo largo<br>de 10 años | Porcentaje estimado sin recurrencia<br>a distancia a 10 años [95 % de CI] |
|--------------------|----------------------------|-------------------------------------------------|---------------------------------------------------------------------------|
| Baio               | 875 (49 %)                 |                                                 | 96,2 % [94,7 %-97,3 %]                                                    |
| Intermedio         | 551 (31%)                  | 53                                              | 89,2 % [86,1 %-91,7 %]                                                    |
| Alto               | 360 (20%)                  |                                                 | 77,7 % [72,8 %-81,9 %]                                                    |
| <b>Total</b>       | 1.786 (100%)               | $15^{-}$                                        |                                                                           |

Figura 13: DRFS según el grupo de riesgo para pacientes con nodos positivos (1-3 nodos)

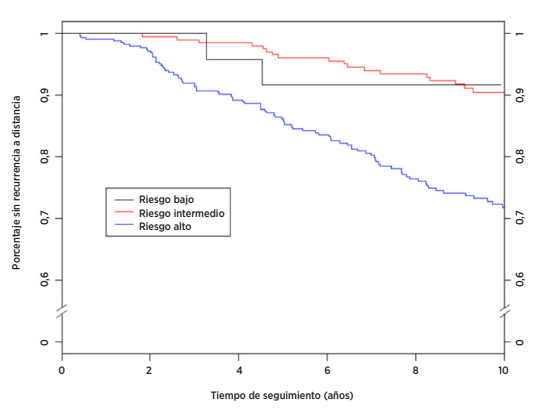

IF-2023-74839163-APN-INPM#ANMAT

Resumen de datos de la Figura 13: DRFS según el grupo de riesgo para pacientes con nodos positivos (1-3 nodos)

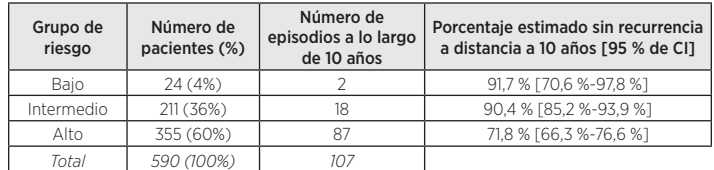

Tabla 10: índices de DRFS a diez años para pacientes con 4 o más nodos positivos

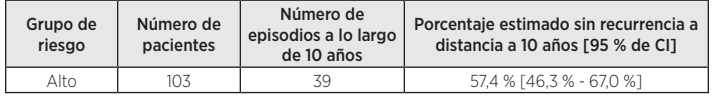

## **16 CARACTERÍSTICAS DE LOS RESULTADOS**

## 16.1 Precisión y reproducibilidad de los análisis

Para calcular la precisión y reproducibilidad generales de Prosigna, se realizaron dos estudios y se combinaron los resultados. El primer estudio realizado fue un estudio de la precisión del sistema de análisis nCounter Dx a partir de ARN de un tumor de mama extraído, y el segundo estudio fue un estudio de reproducibilidad a partir de tejido de tumor de mama FFPE que incluía factores anteriores al análisis.

#### Precisión del ARN

#### 16.1.1 Diseño del estudio

Se realizó un estudio comparativo aleatorio y ciego en tres centros con la prueba Prosigna en el sistema de análisis nCounter Dx para evaluar la precisión de los análisis. Se generaron cinco muestras conjuntas de ARN de tumor de mama a partir de especímenes FFPE archivados para realizar pruebas en cada centro. El panel de muestras representaba perfiles de expresión génica prototípicos hallados durante pruebas rutinarias y cada grupo de clasificación de riesgo.

En cada centro se completaron 18 ciclos válidos (9 ciclos por operador, cada ciclo compuesto por 10 pruebas) tras un ciclo de familiarización de cada operador (Tabla 11). Cada muestra se probó por duplicado durante cada ciclo con un nivel de ARN nominal utilizado en la prueba de 250 ng. Cada operador completó un ciclo en un día dado aplicando la norma generalmente aceptada para métodos a largo plazo7 . El período total de estudio, incluida la familiarización, cubría más de 4 semanas en cada centro.

#### Tabla 11: descripción general del estudio de precisión del ARN

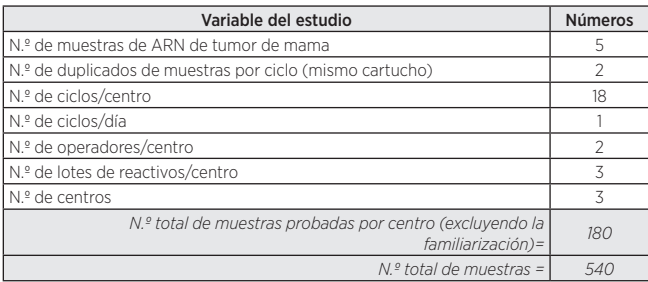

#### 16.1.2 Análisis de componentes de varianza

La Tabla 12 muestra los resultados del análisis de componentes de varianza de cada miembro del panel. A continuación la varianza estimada es el porcentaje de varianza total (entre paréntesis).

#### Tabla 12: componentes de varianza según el miembro del panel (muestra de ARN conjunta)

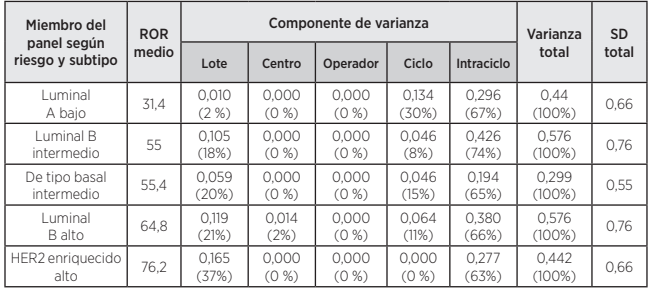

En los cinco miembros del panel, el SD total fue inferior a 1 unidad ROR en una escala de 0 a 100. En todos los miembros del panel, la mayor parte de la varianza procedía de la varianza intraciclo (repetibilidad). Apenas existía varianza entre centros ni entre operadores. Una prueba de ratio de probabilidad para evaluar la importancia de los centros en función del miembro del panel demostró que las diferencias entre centros eran estadísticamente insignificantes (p > 0,05). En cada lote, el ROR medio es inferior a 1 unidad ROR. Además, cada miembro del panel contribuye con aproximadamente un 20 % de media a la varianza total.

#### 16.1.3 Concordancia de la invocación de subtipo y la clasificación del riesgo

En todos los miembros del panel, hubo una concordancia del 100 % entre el resultado del subtipo y el subtipo intrínseco del miembro del panel. En todas las muestras, hubo una concordancia del 100 % entre el grupo de riesgo medido y esperado.

#### Capacidad de reproducción del tejido

#### 16.1.4 Diseño del estudio

Se realizó un estudio comparativo aleatorio y ciego en tres centros utilizando especímenes de tejido de tumor de mama duplicados, extraídos del mismo bloque FFPE, en el sistema de análisis nCounter Dx con la prueba Prosigna. Como parte del estudio, se realizaron pruebas en una serie de 43 especímenes de tumor de mama FFPE recientemente obtenidos de pacientes con cáncer de mama con receptores hormonales positivos y carcinoma lobular o ductal invasivo confirmado. Todos los especímenes de tejido se enviaron al correspondiente centro de pruebas para su procesamiento. Tres patólogos revisaron de forma independiente los 43 especímenes. Un único operador realizó para cada muestra de tejido revisado por los patólogos un ciclo de prueba compuesto por la macrodisección del tejido, la extracción de ARN y las pruebas con la prueba Prosigna en cada centro utilizando el procedimiento de prueba definido. El ARN aislado de cada muestra de tejido se probó dos veces en ciclos de prueba distintos. Se utilizaron tres lotes del kit de aislamiento de ARN (uno por centro) y un único lote de reactivos del kit de prueba en la ejecución de este estudio. Se utilizó un único portaobjetos para la extracción de ARN cuando el área de superficie tumoral medida > 100 mm2 , y se utilizaron 3 portaobjetos cuando la superficie tumoral medida < 100 mm2 , con una área de superficie tumoral mínima necesaria de 4 mm2 .

#### 16.1.5 Resumen de las pruebas

El índice de invocación de los cuarenta y tres (43) especímenes de tejido evaluados en cada uno de los tres centros se muestra en la Tabla 13.

#### Tabla 13: índice de invocación en cada centro

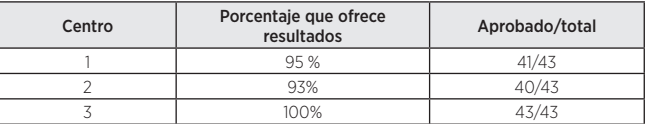

Cuarenta especímenes ofrecieron resultados en todos los centros (fue necesario repetir el aislamiento de ARN de una muestra en un centro), 1 espécimen ofreció resultados en 2 centros y 2 especímenes ofrecieron resultados en un único centro. El 100 % de la muestras que superaron las especificaciones de aislamiento de ARN y de revisión del tejido ofrecieron resultados válidos en la prueba Prosigna. El área de superficie tumoral medida para 4/5 fallos de aislamiento de ARN fue ≤ 15 mm<sup>2</sup>, que equivale a menos de 50 mm<sup>2</sup> de tejido total por área .utilizada en la prueba.

Los 43 especímenes incluyeron pacientes con nodos negativos y con nodos positivos. Los resultados de las pruebas calculados a partir de los 43 especímenes representan una amplia variedad (94 unidades) de ROR, los 4 subtipos intrínsecos y todas las categorías de riesgo al aplicar valores de referencia de nodos negativos o nodos positivos a todos los especímenes. Las dos muestras con resultados en un único centro se excluyeron de todos los análisis estadísticos posteriores, ya que no existían datos disponibles para comparar los centros.

#### 16.1.6 Análisis de componentes de varianza

No se detectaron diferencias estadísticamente importantes ( $\alpha$  = 0,05) entre categorías de riesgo utilizando una prueba Kruskal-Wallis no paramétrica, de modo que el modelo de componentes de varianza se utilizó simultáneamente en todas las categorías de riesgo.

La Tabla 14 muestra los resultados del análisis de los componentes de varianza utilizando los 41 especímenes de tejido.

Tabla 14: componentes de varianza (estudio de la capacidad de reproducción del tejido)

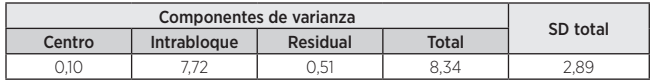

El componente de centro mide la variación sistemática específica del centro, el componente "Intrabloque" mide la variación aleatoria que difiere como función de la revisión/procesamiento de especímenes de tejido o variación intrabloque FFPE y la variación residual mide la variabilidad combinada entre ciclos y la variabilidad intraciclo de la prueba Prosigna. El componente de centro es muy pequeño en relación con la variabilidad aleatoria intrabloque, lo que indica que las diferencias entre los centros, como promedio, fueron insignificantes (< 1 % de varianza total). La variación residual fue coherente con la variabilidad equivalente medida en el estudio de precisión de ARN, que contaba con menos muestras, pero con más mediciones duplicadas (varianza del 0,51 en comparación con un centro único medio dentro de la varianza del lote de reactivos Prosigna de 0,39 para el estudio de precisión del ARN).

La Tabla 15 resume la variabilidad total utilizando la suma de la variabilidad del procesamiento de tejidos (componentes de centro e intrabloque de la Tabla 14 de este estudio), así como la variabilidad de procesamiento del ARN total del estudio de precisión del ARN (promedio obtenido de los cinco miembros del panel probados en la Tabla 12). Los factores preanalíticos asociados al procesamiento de tejidos son la fuente principal de variación de la prueba (94 % de la varianza total). El SD total, incluidas todas las fuentes de variación, equivale a 2,9, lo que indica que la prueba Prosigna es una medida fiable de la diferencia entre dos valores de ROR de 6,75 con una confianza del 95 %.

#### Tabla 15: variabilidad total (procesamiento de tejidos y ARN)

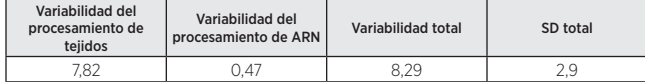

#### 16.1.7 Concordancia de las clasificaciones de subtipos y categorías de riesgo

La concordancia entre centros según el subtipo de paciente y la clasificación del riesgo (riesgo bajo/intermedio/alto) se muestra en la Tabla 16, donde se aplicaron los correspondientes valores de referencia del riesgo de las clasificaciones de nodos negativos y nodos positivos a todos los especímenes. Los intervalos de confianza del 95 % de tipo exacto se muestran entre corchetes, y el número de muestras con resultados en ambos centros se muestra entre paréntesis. La concordancia media se muestra en la última columna. En cada comparación, la concordancia se calculó en dos pasos. En primer lugar, para cada muestra de tejido, se calculó la proporción de los cuatro pares de resultados posibles (dos en el centro 1 \* dos en el centro 2) correspondientes. En el segundo paso, se calculó el promedio de estas proporciones para todas las muestras de tejido que generaron resultados en ambos centros en dicha comparación.

Tabla 16: resumen de la concordancia de subtipo y categoría de riesgo en función del estado de los nodos

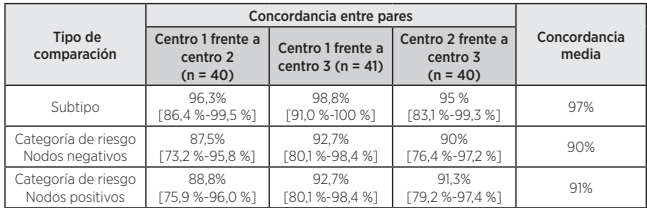

En cada comparación (subtipo y categorías de riesgo de nodos negativos y positivos), la concordancia media entre centros fue al menos del 90 %. No hubo muestras en las que la categoría del riesgo cambiara de bajo riesgo a alto riesgo (o viceversa) entre centros o dentro de un mismo centro. Hubo únicamente dos especímenes (de 41) cuyos subtipos no fueron idénticos en los 6 duplicados:

- 1. Un espécimen arrojó resultados duplicados de luminal A en un centro y resultados duplicados de luminal B en cada uno de los otros dos centros.
- 2. Un espécimen arrojó resultados duplicados de luminal A en un centro, resultados duplicados de HER2 enriquecido en otro centro y uno de luminal A y otro de HER2 enriquecido en el tercer centro.

## 16.2 Sensibilidad/ARN utilizado

#### Descripción del estudio de ARN utilizado

El estudio probó 13 muestras de ARN de tumor de mama en tres niveles de ARN utilizados dentro de la especificación de la prueba (500, 250 y 125 ng) y dos niveles de ARN adicionales utilizados fuera de la especificación (625, 62,5 ng). Cada muestra se probó con cada lote del kit (2 lotes en total) en un único ciclo de prueba que incluyó medidas duplicadas en cada nivel de la especificación y una única medida por cada nivel fuera de la especificación. Se incluyeron medidas en blanco duplicadas (es decir, que no son blancos) en cada ciclo de prueba. Solo se probó una única muestra con un único lote.

#### Resultados del estudio de ARN utilizado

Todas las muestras en blanco medidas (n = 46) estuvieron muy por debajo del umbral de señal y ofrecieron un resultado de prueba erróneo (índice de invocación del 0 %). Todas las mediciones de ARN de tumor que cumplían con las especificaciones de la prueba (n = 138) ofrecieron un resultado de prueba aprobado (índice de invocación del 100 %). El 100 % de los especímenes con una cantidad superior a la especificación (625 ng) ofrecieron un resultado de prueba aprobado. El 83 % de los especímenes (10/12) probados con una cantidad inferior a la especificación (62,5 ng) ofrecieron un resultado de prueba en el lote 1 con un 100 % en el lote 2.

El ROR medio de las 13 muestras cubrió un amplio intervalo (20-82). La clasificación del grupo de riesgo (bajo/intermedio/alto) coincidió al 100 % en todos los niveles de ARN utilizado para las 13 muestras en las que se realizaron pruebas. La Tabla 17 resume la variación de ROR como una función del ARN utilizado. Se utilizaron la diferencia de ROR medio entre niveles de ARN utilizado, el SD correspondiente a las diferencias y el intervalo de confianza del 90 % para evaluar si los ROR generados a partir de distintos niveles de ARN utilizado eran equivalentes a los generados utilizando el nivel blanco de 250 ng. Para cumplir el criterio de aceptación, el intervalo de confianza debía incluirse por completo en (-3,3 ROR). En los dos niveles de los extremos del intervalo de la especificación de la prueba (125 y 500 ng de ARN), los ROR eran equivalentes a los de la concentración blanco utilizada de 250 ng para cada uno de los dos lotes del kit probados. En cada nivel fuera de la especificación de la prueba, los ROR eran equivalentes a uno de los lotes, pero no al otro.

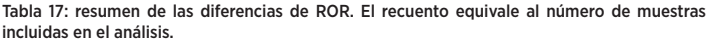

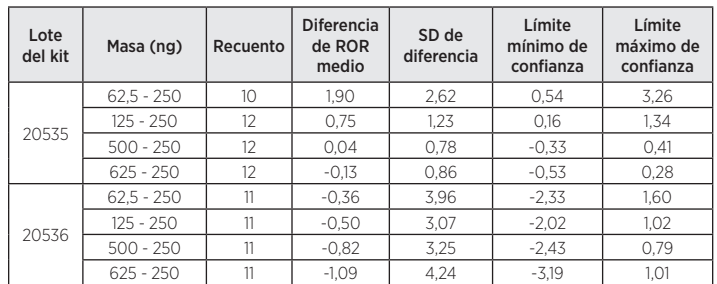

## 16.3 Pruebas de interferencia

#### Tejido no tumoral/normal adyacente

El tejido de mama no tumoral/normal adyacente suele estar presente en bloques de tumor de mama FFPE y puede identificarse durante la revisión patológica como un área distinta del área del carcinoma de mama invasivo. El anterior procedimiento de prueba Prosigna especifica la extracción de tejido normal adyacente mediante macrodisección. Para evaluar el riesgo de contaminación por tejido normal de los resultados de la prueba, se probaron un total de 13 bloques de tumor de mama FFPE con carcinoma ductal infiltrante confirmado patológicamente y aproximadamente un 50-95 % de tejido no tumoral/normal circundante con y sin macrodisección del tejido circundante, y se determinó la diferencia en el ROR (delta ROR).

Como promedio, el ROR de la muestra tumoral macrodiseccionada fue de casi 8 unidades de ROR por encima de lo observado cuando el tejido no tumoral/normal no se extraía. La Figura 14 ilustra que a medida que aumenta la cantidad de tejido normal (hasta un 95 % no extraído mediante macrodisección), existe un riesgo cada vez mayor de que el ROR obtenido sea un cálculo infravalorado o sesgado negativamente (hasta -19 unidades de ROR) del riesgo de recurrencia de un paciente.

#### Figura 14: impacto del tejido no tumoral/normal en Delta ROR

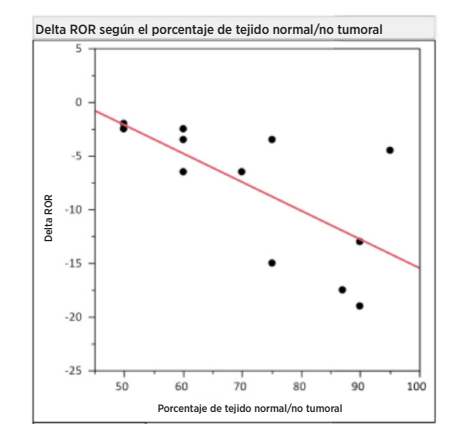

#### Interferencia de tejido DCIS, hemorrágico y necrótico

Para evaluar el riesgo de contaminación DCIS/hemorrágica/necrótica de los resultados de la prueba, se probaron un total de 11 bloques de tumor de mama FFPE (3 DCIS, 5 necróticos, 3 hemorrágicos) con carcinoma de mama invasivo confirmado patológicamente y aproximadamente un 10-30% de los interferentes con y sin macrodisección de los interferentes, y se determinó la diferencia en el ROR (delta ROR). En los niveles probados, el efecto del tejido necrótico, DCIS y sanguíneo/ hemorrágico incluido en el procedimiento tuvo un impacto insignificante en el ROR obtenido (< 6 unidades de ROR). Se obtuvo una concordancia del 100 % en la asignación de categorías de riesgo entre las once muestras DCIS, hemorrágicas y necróticas con y sin macrodisección.

#### ADN genómico humano

El procedimiento de la prueba Prosigna incluye la eliminación de ADN genómico humano (gADN) mediante digestión con DNasa. Para evaluar el riesgo de contaminación por gADN de los resultados de la prueba, se realizaron pruebas en diez (10) bloques de tumor de mama FFPE con carcinoma ductal infiltrante confirmado patológicamente, +/- extracción de ADN genómico humano, omitiendo el paso de DNasa en el procedimiento. Como promedio, en las muestras probadas, el ROR fue entre 4 y 5 unidades menor en los grupos de riesgo bajo e intermedio cuando se extrajo el gADN con DNasa I (consulte la Tabla 18). Cuando las muestras no tratadas en lo referente a la DNasa I se trataron posteriormente con DNasa (postratamiento), el ROR coincidió con los valores de ROR observados originalmente con el tratamiento de DNasa I establecido en el protocolo. Existe el riesgo de que el ROR obtenido sea un cálculo sobrevalorado o sesgado positivamente (hasta 7 unidades de ROR) del riesgo de recurrencia de un paciente en presencia de gADN. Además, la señal calculada para muestras sin tratamiento de DNasa I fue considerablemente inferior (p < 0,05) que las tratadas con DNasa I, debido a la interferencia en la lectura de la absorbancia utilizada para cuantificar la cantidad de ARN antes de la prueba con la prueba Prosigna.

Tabla 18: impacto del tratamiento con DNasa en el ROR de muestras tumorales

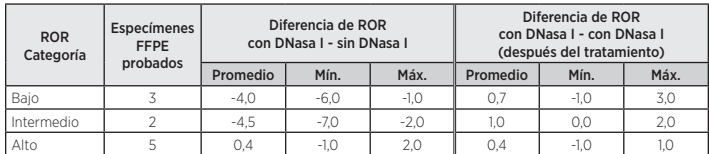

#### 16.4 Resultados clínicos

Se llevaron a cabo dos estudios de validación clínica para validar la prueba Prosigna de firma genética para el pronóstico del cáncer de mama. El objetivo principal de ambos estudios era validar las observaciones publicadas de que el riesgo de recurrencia (ROR) ofrece información de pronóstico adicional sobre la supervivencia sin recurrencia a distancia a 10 años, más allá y por encima de las variables clínicas estándar. Además, un objetivo secundario de ambos estudios era validar observaciones anteriores de que pacientes con cáncer de mama luminal A y luminal B tienen una supervivencia sin recurrencia a distancia a 10 años muy diferente estadísticamente. Dado que los resultados y los criterios de entrada de estos dos estudios eran similares, las dos bases de datos se combinaron y analizaron con un plan de análisis definido prospectivamente que contaba con los mismos objetivos que los estudios individuales

## Análisis combinado: generación de curvas de riesgo mediante el uso de resultados combinados de la prueba Prosigna a partir de TransATAC y ABCSG-8

A continuación se expone un resumen de las características clínicas y de tratamiento del análisis combinado. Si desea obtener información sobre el análisis y el diseño de cada estudio, consulte las siguientes secciones para obtener información sobre los estudios 1 y 2, respectivamente.

#### Análisis

Tabla 19: resumen de las características clínicas y de tratamiento en el análisis combinado de los estudios 1 y 2

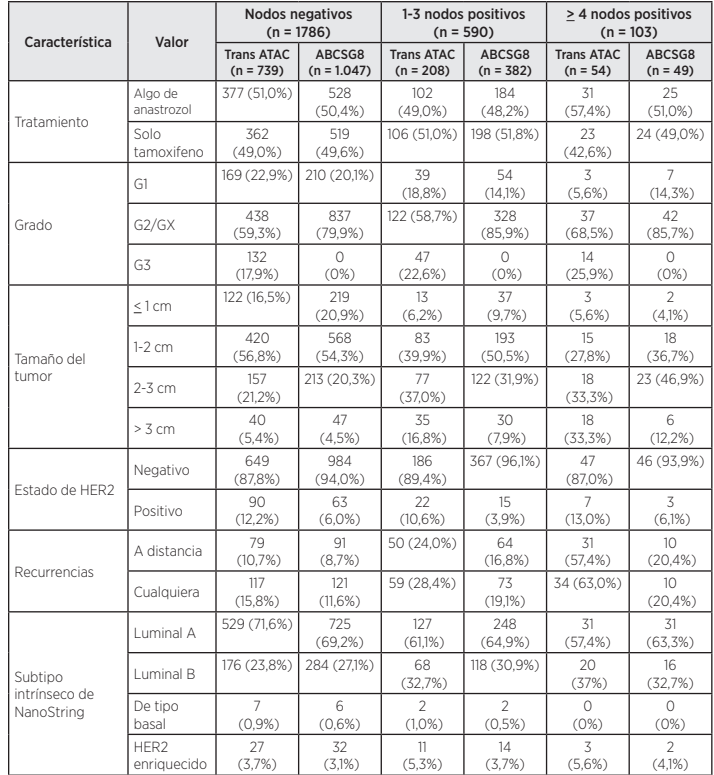

Ambos estudios incluían un método de tratamiento consistente en 5 años de tamoxifeno. En TransATAC, el otro método de estudio consistía en 5 años de anastrozol, mientras que en el estudio ABCSG-8, el segundo método consistía en 2 años de tamoxifeno seguidos de 3 años de anastrozol. Cuando se modeló la DR como función de todas las variables clínicas y de tratamiento, el tratamiento no contribuyó de forma significativa (p = 0,66) como pronóstico de la DR. Las otras diferencias principales entre estos ensayos fueron el hecho de que el ensayo TransATAC incluía pacientes con tumores de grado 3, y que el índice de recurrencia general era superior en el estudio TransATAC que en el estudio ABCSG-8.

#### Resultados

La Figura 15 muestra el riesgo de DR a 10 años como función del ROR con bandas de confianza del 95 % según distintos modelos de riesgos proporcionales de Cox para cada grupo de pacientes con nodos negativos y nodos positivos (1-3 nodos positivos).

Figura 15: riesgo de DR estimado a diez años según el estado de los nodos con intervalos de confianza del 95 %

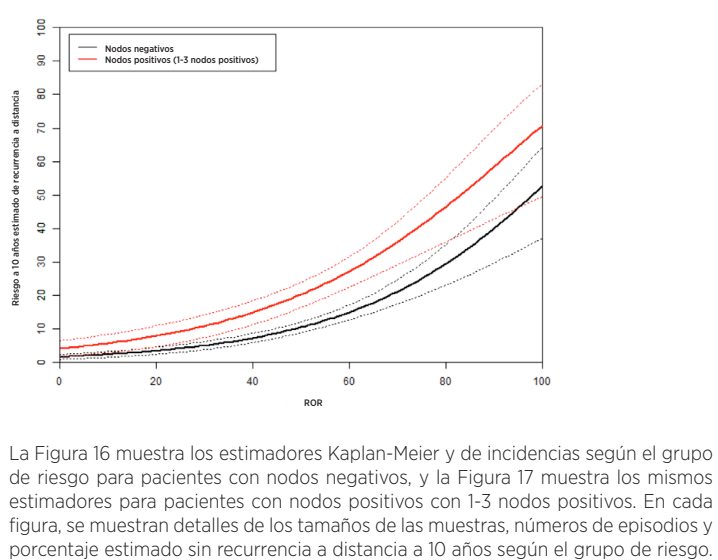

La Figura 16 muestra los estimadores Kaplan-Meier y de incidencias según el grupo de riesgo para pacientes con 23107483991631 APN-INPM#ANMATOs estimadores para pacientes con nodos positivos con 1-3 nodos positivos. En cada figura, se muestran detalles de los tamaños de las muestras, números de episodios y porcentaje estimado sin recurrencia a distancia a 10 años según el grupo de riesgo.

En el grupo de pacientes con nodos positivos, había muy pocos pacientes en los grupos predefinidos de bajo riesgo, lo que se tradujo en que el intervalo de confianza de la curva Kaplan-Meier y, por tanto, el cálculo de DRFS a 10 años, fueron muy amplios.

#### Figura 16A: DRFS según el grupo de riesgo para pacientes con nodos negativos

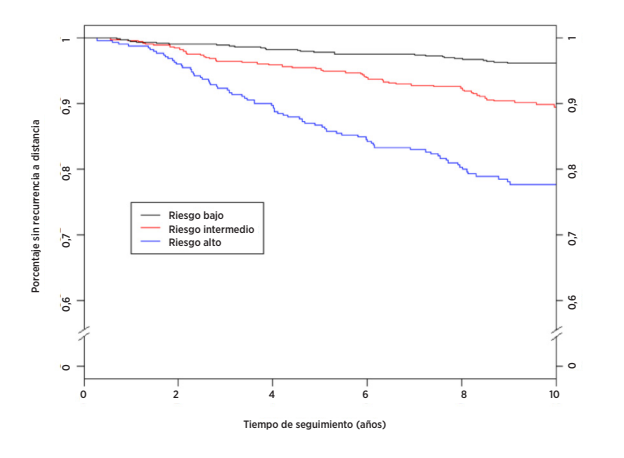

Resumen de datos de la Figura 16A: DRFS según el grupo de riesgo para pacientes con nodos negativos

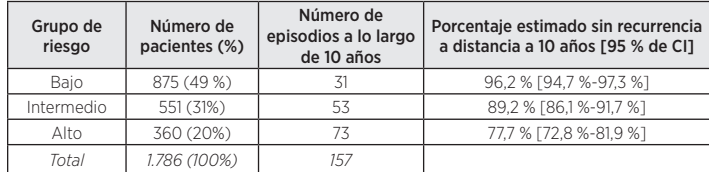

Figura 16B: incidencia por grupo de riesgo para pacientes con nodos negativos en intervalos de cinco años

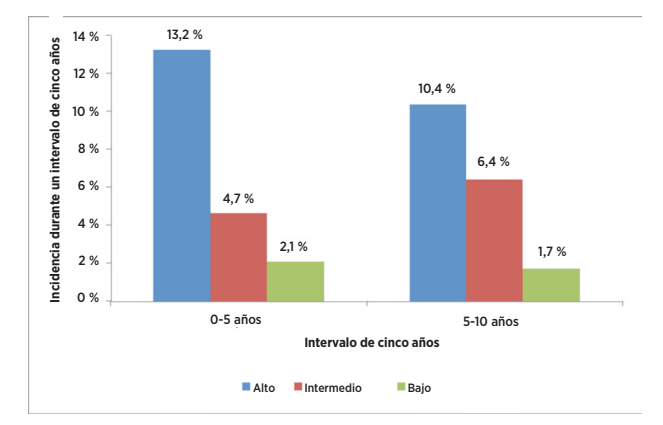

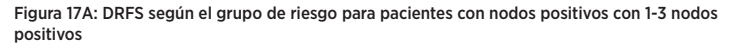

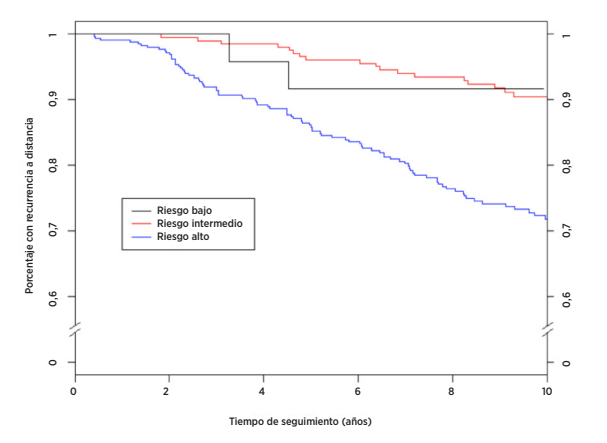

Resumen de datos de la Figura 17A: DRFS según el grupo de riesgo para pacientes con nodos positivos con 1-3 nodos positivos

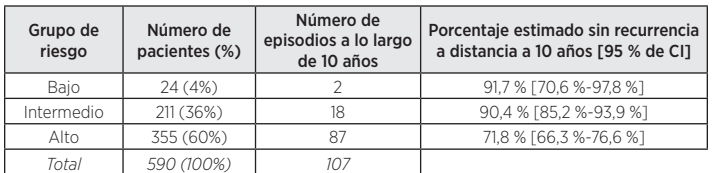

#### Figura 17B: incidencia por grupo de riesgo para pacientes con nodos positivos (1–3 nodos) en intervalos de cinco años

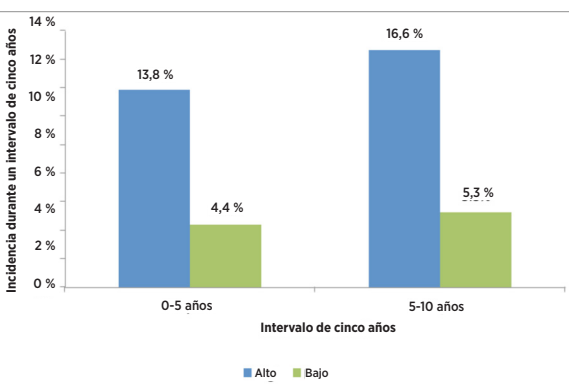

En la Figura 17B, dado que tan solo había 24 pacientes con 2 episodios en el grupo de nodos positivos de bajo riesgo, estos pacientes se han combinado con los pacientes intermedios para análisis de recurrencia tardía.

Los 103 pacientes de la base de datos combinada con 4 o más nodos positivos están clasificados como de alto riesgo. La Tabla 20 muestra los índices de DRFS a diez años para estos pacientes.

#### Tabla 20: índices de DRFS a diez años para pacientes con 4 o más nodos positivos

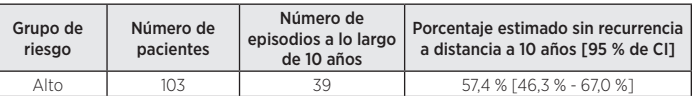

La mayoría de los sujetos de los estudios combinados (96 %) eran pacientes con cáncer luminal A o luminal B. La Figura 18 muestra una comparación de la DRFS según el subtipo luminal para pacientes con nodos negativos.

#### Figura 18: curvas de Kaplan-Meier de DRFS según el subtipo intrínseco para pacientes con nodos negativos

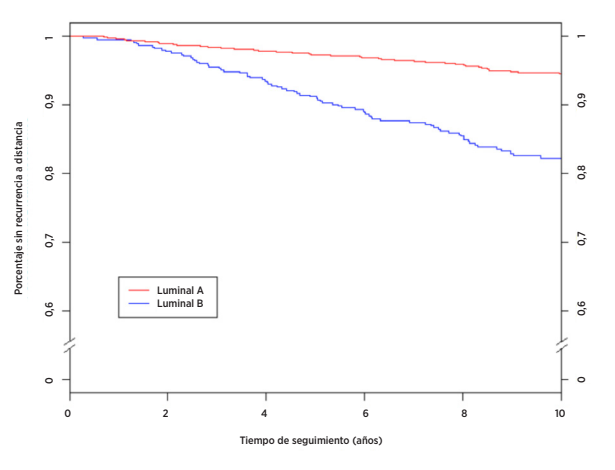

Resumen de datos de la Figura 18: curvas de Kaplan-Meier de DRFS según el subtipo intrínseco para pacientes con nodos negativos

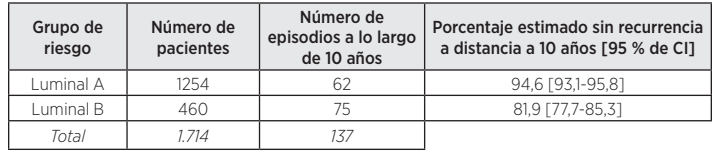

La Figura 19 muestra la misma comparación para pacientes con nodos positivos con 1-3 nodos positivos. En ambos grupos, hubo diferencias importantes entre la DRFS de los pacientes con cáncer luminal A y luminal B.

Figura 19: curvas de Kaplan-Meier de DRFS según el subtipo intrínseco para pacientes con nodos positivos con 1-3 nodos positivos

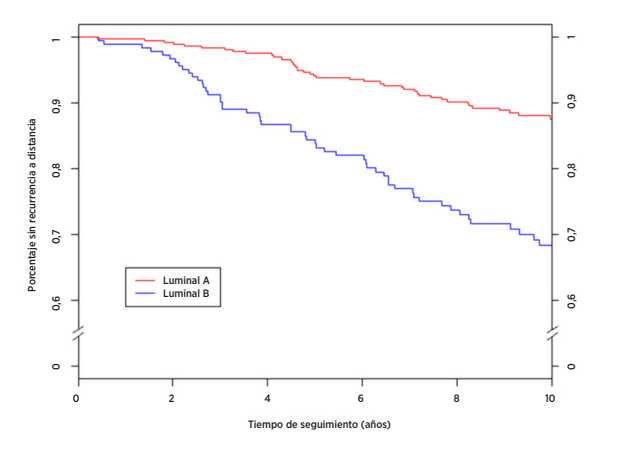

Resumen de datos de la Figura 19: curvas de Kaplan-Meier de DRFS según el subtipo intrínseco para pacientes con nodos positivos con 1-3 nodos positivos

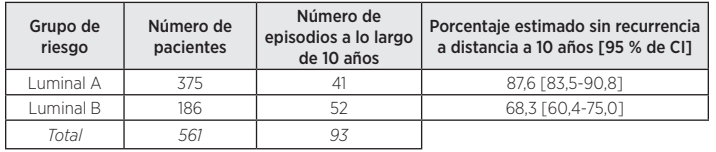

Solo había 98 pacientes de subtipo luminal en la base de datos combinada con 4 o más nodos positivos. La Tabla 21 muestra los índices de DRFS a diez años para estos pacientes, que también muestran un riesgo mucho más alto cuando tienen un subtipo luminal B.

Tabla 21: índices de DRFS a diez años para pacientes con 4 o más nodos positivos según el subtipo luminal

| Grupo de<br>riesgo | Número de<br>pacientes | Número de<br>episodios a lo largo<br>de 10 años | Porcentaje estimado sin recurrencia<br>a distancia a 10 años [95 % de CI] |
|--------------------|------------------------|-------------------------------------------------|---------------------------------------------------------------------------|
| Luminal A          |                        |                                                 | 68.3 [53.6-79.3]                                                          |
| Luminal B          | 36                     |                                                 | 38.0 [21.4-54.5]                                                          |
| Total              | 98                     |                                                 |                                                                           |

#### Análisis de recurrencia tardía

En los datos de análisis combinados descritos anteriormente, los índices de episodios de cada grupo de riesgo no son constantes en el intervalo de 10 años, tal y como puede observarse en las Figuras 16B y 17B. Para conocer mejor la DR en el periodo de recurrencia tardía, se realizó un análisis retrospectivo post-hoc de los datos combinados descritos anteriormente para el subconjunto de pacientes que estuvieron libres de recurrencia a distancia durante cinco años (un total de 2163 pacientes<sup>8</sup>). De estos, 1605 eran pacientes con nodos negativos y 488 eran pacientes con nodos positivos (1–3 nodos positivos). En cada grupo de nodos, los valores que aparecen debajo del eje x en el año número 5 en las figuras 20 y 21 muestran el número de pacientes por grupo de riesgo con riesgo a los cinco años, es decir, los pacientes aptos para el análisis de recurrencia tardía.

La Tabla 22 muestra un resumen de las características clínicas y de tratamiento de los pacientes con nodos negativos y nodos positivos (1–3 nodos) en el análisis de recurrencia tardía.

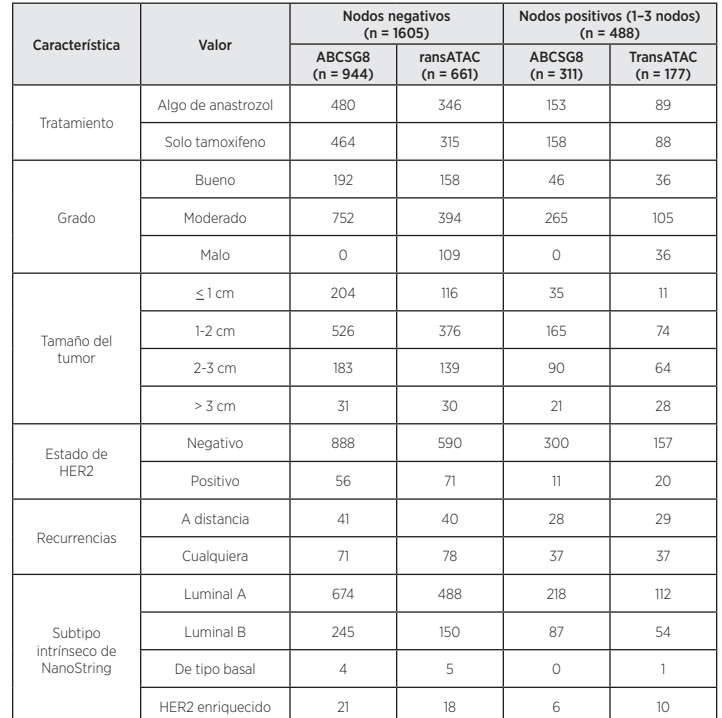

El objetivo principal era evaluar la capacidad de ROR de proporcionar información de pronóstico adicional importante de DRFS más allá y por encima de las variables clínicas estándar entre los años 5 y 10. Un modelo nulo consistente únicamente en CTS se comparó con un modelo alternativo consistente en CTS y ROR utilizando una prueba de ratio de probabilidad (LR). El ROR añadió información estadísticamente importante para DRFS una vez transcurridos los 5 años más allá y por encima de las variables clínicas estándar de todos los pacientes (p < 0,0001), así como de los pacientes con nodos negativos (p < 0,0001) y nodos positivos (1–3 nodos) (p < 0,0001).

La Tabla 23 muestra un resumen de las ratios de riesgos para un cambio de 10 puntos basado en un análisis univariante y en un análisis multivariante que incluían tanto ROR como CTS. Las ratios de riesgos de ROR son significativamente diferentes a 1 incluso después del ajuste de CTS. Los índices C también aparecen en la Tabla 22. En ambos grupos, el índice C fue muy diferente al valor sin información de 0,5.

#### Tabla 23: resumen de las pruebas de recurrencia tardía

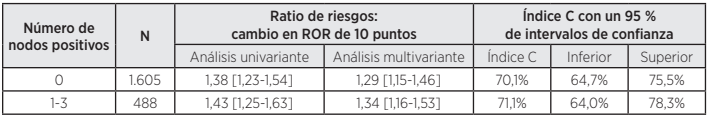

La mayoría de los pacientes de los dos estudios tenían nodos HER2 negativos. La Tabla 24 muestra la distribución del estado de HER2 de las mujeres con nodos negativos y nodos positivos (1–3 nodos). En ambos grupos, más del 90 % de las mujeres de los estudios tenían nodos HER2 negativos.

#### Tabla 24: distribución del estado de HER2 según el número de nodos positivos

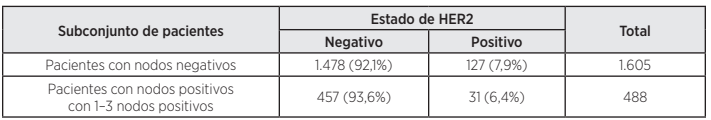

La Tabla 25 muestra una comparación del modelo multivariante adoptado para todos los pacientes de un determinado grupo de nodos y el modelo adoptado para todos los pacientes con nodos HER2 negativos del grupo. No existen diferencias estadísticamente importantes.

## IF-2023-74839163-APN-INPM#ANMAT

## Tabla 22: resumen de las características clínicas y de tratamiento del análisis de recurrencia tardía

Tabla 25: ratios de riesgos multivariantes para cambio de ROR de 10 puntos: todos los pacientes del subgrupo frente a los pacientes con nodos HER2 negativos del subgrupo

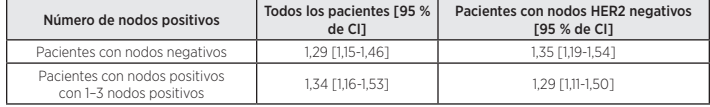

La comparación entre los grupos de riesgo se examina con mayor profundidad en las Figuras 20 y 21, que muestran las curvas de incidencias de la recurrencia a distancia temprana y tardía por grupo de riesgo en los pacientes con nodos negativos y nodos positivos (1–3 nodos), respectivamente. Las curvas de incidencias abarcan el periodo de recurrencia temprana (en los primeros 5 años) y el periodo de recurrencia tardía (entre los años 5 y 10 después del diagnóstico). Cada figura muestra el número de mujeres con riesgo y la incidencia acumulada justo debajo del eje x. Las tablas de resumen que se incluyen debajo de las figuras muestran los intervalos de confianza del índice de DR acumulado a los 5 años o 10 años en el caso de aquellas mujeres que no presentaron DR una vez finalizados los 5 años de tratamiento. Para los pacientes con nodos positivos (1–3 nodos) representados en la Figura 21, se han combinado los grupos de riesgo bajo e intermedio debido al reducido número de pacientes del grupo de bajo riesgo.

La población de bajo riesgo tiene pocas probabilidades de recurrencia entre los años 5 y 10 después de 5 años de terapia endocrina tal y como demuestran las curvas de incidencias acumuladas y las ratios de riesgos asociadas de cada grupo de riesgo. En contraposición, las poblaciones con riesgo intermedio y alto tienen un riesgo constante de recurrencia a distancia tardía después de 5 años de terapia endocrina. La diferencia en los resultados entre las poblaciones con nodos negativos y riesgo intermedio y alto se establece en los primeros 5 años (índice de DR = 13,2 % [9,6 % – 16,7 %] para pacientes de riesgo alto y 4,7 % [2,9 % - 6,4 %] para pacientes de riesgo intermedio) y persiste hasta los 10 años; sin embargo, los índices de recurrencia de los grupos de riesgo intermedio y alto después de 5 años de terapia endocrina son muy similares.

Figura 20A: curvas de incidencias para recurrencia a distancia por grupo de riesgo de 0 a 5 años: Pacientes con nodos negativos

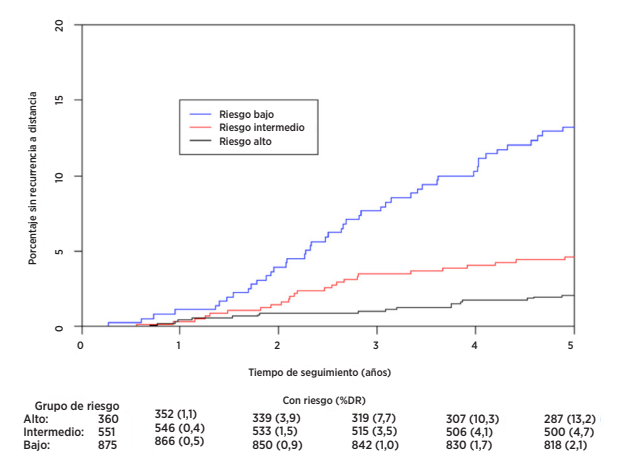

Resumen de datos de la Figura 20A: curvas de incidencias para recurrencia a distancia por grupo de riesgo de 0 a 5 años: Pacientes con nodos negativos

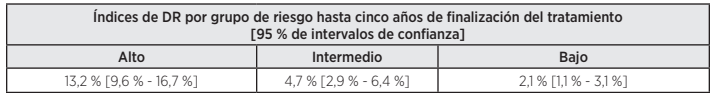

Figura 20B: curvas de incidencias para recurrencia a distancia por grupo de riesgo de 0 a 5 años: Pacientes con nodos negativos

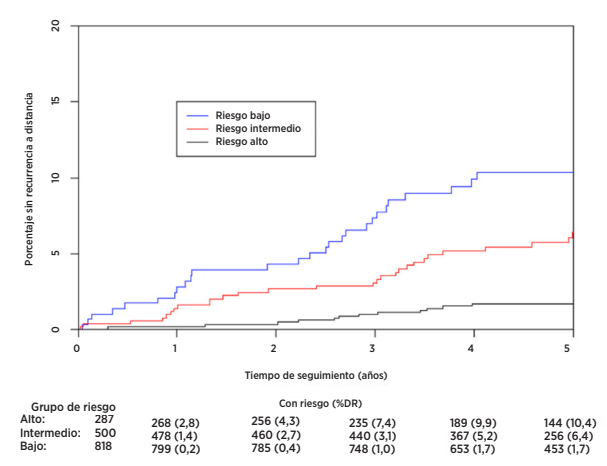

Resumen de datos de la Figura 20B: curvas de incidencias para recurrencia a distancia por grupo de riesgo de 0 a 5 años: Pacientes con nodos negativos

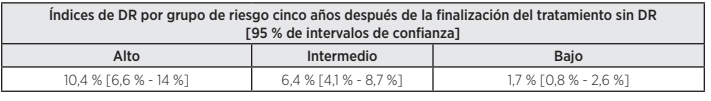

Figura 21A: curvas de incidencias para recurrencia a distancia por grupo de riesgo de 0 a 5 años: Pacientes con nodos positivos (1-3 nodos)

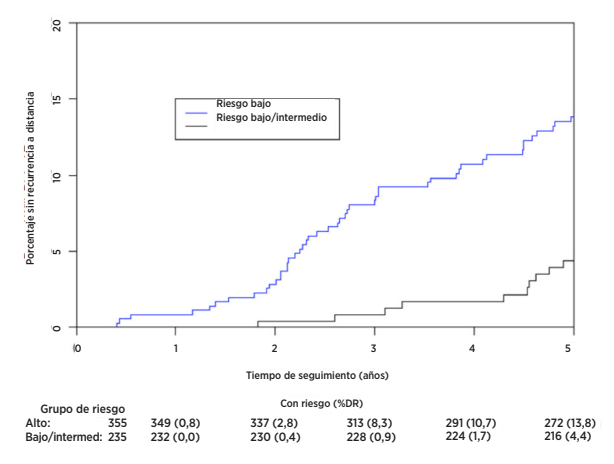

Resumen de datos de la Figura 21A: curvas de incidencias para recurrencia a distancia por grupo de riesgo de 0 a 5 años: Pacientes con nodos positivos (1-3 nodos)

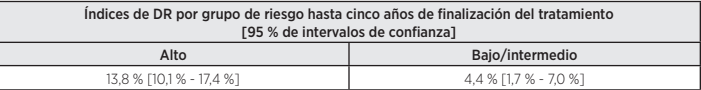

Figura 21B: curvas de incidencias para recurrencia a distancia por grupo de riesgo de 0 a 5 años: Pacientes con nodos positivos (1-3 nodos)

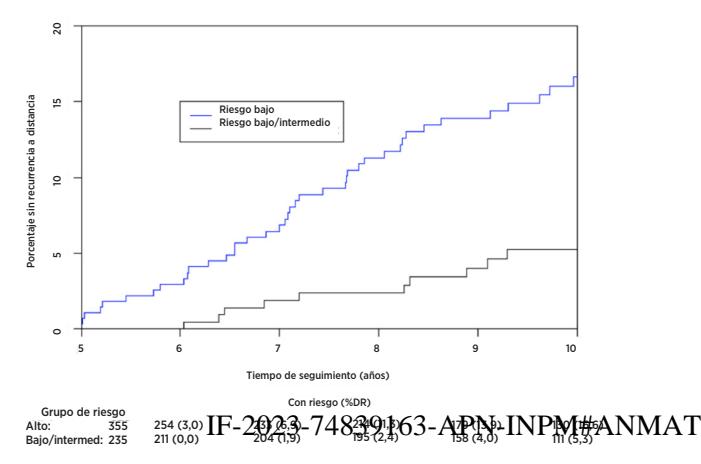

Resumen de datos de la Figura 21B: curvas de incidencias para recurrencia a distancia por grupo de riesgo de 0 a 5 años: Pacientes con nodos positivos (1-3 nodos)

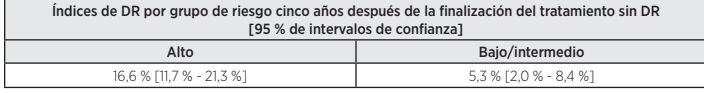

#### Conclusiones del análisis combinado

El ROR se mostró para añadir información de pronóstico importante en el periodo de recurrencia tardía entre los años 5 y 10 después del diagnóstico y por encima de las variables clínicas estándar en el estudio combinado para pacientes que no presentaron recurrencia a distancia en cinco años. Utilizando grupos de riesgo definidos en la línea base de cada cohorte con un número específico de nodos, los grupos de riesgo se mostraron para clasificar todo el conjunto de pacientes en grupos con un riesgo de recurrencia a distancia tardía significativamente diferente. Los análisis de grupos de riesgo continuo y basado en ROR mostraron información de pronóstico similar en varios subgrupos. No se observaron diferencias materiales entre los resultados utilizando pacientes con nodos HER2 negativos en comparación con todos los pacientes.

Tanto en el estudio TransATAC como en el ABCSG-8, se había demostrado que el ROR añadía importante información de pronóstico, más allá y por encima de las variables de tratamiento y clínicas estándar, tanto cuando se incluye como una medida continua como cuando se incluye utilizando tres grupos de riesgo predefinidos. Los dos estudios presentaban perfiles de riesgo distintos, en el sentido de que el índice de episodios era mayor en el estudio TransATAC que en el estudio ABCSG-8: esto puede verse fácilmente al comparar la DRFS (%) de los grupos de control de ATAC (90,8 %) y ABCSG8 (92,5 %) indicados en la bibliografía9, 10. Este análisis combinó los datos de los dos estudios concediéndoles la misma importancia para generar perfiles de riesgo que se espera que sean más generalizables para otras poblaciones de pacientes que los resultados de los estudios individuales.

#### Estudio 1: previsión de riesgo de recurrencia a distancia en mujeres posmenopáusicas con cáncer de mama con receptores hormonales positivos y nodos positivos o nodos negativos en las primeras fases tratado con arimidex o tamoxifeno: un estudio TransATAC

#### Diseño del estudio

El estudio de validación clínica se diseñó para validar que el riesgo de recurrencia (ROR) ofrece información de pronóstico adicional sobre la supervivencia sin recurrencia a distancia (DRFS) más allá y por encima de las variables clínicas estándar utilizando todas las muestras de pacientes disponibles. Este estudio utilizó ARN aislado de tejido de tumor de mama FFPE de un subconjunto de los pacientes que participaron en el ensayo ATAC<sup>11</sup>. El ensayo ATAC incluyó a 9366 pacientes de tres grupos de ensayo (1:1:1) en los que los pacientes se dispusieron de forma aleatoria para recibir 5 años de terapia endocrina con 1 mg de anastrozol (es decir, arimidex) y un placebo de tamoxifeno, 20 mg de tamoxifeno y placebo de anastrozol o una combinación de tamoxifeno y arimidex. El grupo de tratamiento de la combinación se deshizo tras el análisis inicial porque no mostró ninguna ventaja en cuanto a eficacia o tolerabilidad con respecto al tamoxifeno solo. Se ha informado recientemente de que en un seguimiento medio a 10 años de los grupos de monoterapia del ensayo ATAC se cumplían los requisitos de la FDA en cuanto a información sobre eficacia y seguridad actualizada<sup>9</sup>. En el caso de pacientes con receptores hormonales positivos, hubo una importante mejora en los valores de la DFS (HR = 0,86), la RFS (HR = 0,79) y la DRFS (HR = 0,85) en los pacientes tratados con anastrozol, en comparación con el tamoxifeno, en este análisis. Las diferencias absolutas en la supervivencia sin recurrencia a distancia entre el anastrozol y el tamoxifeno aumentaron con el tiempo del 2,7 % a 5 años hasta el 4,3 % a 10 años. El proyecto TransATAC se inició en 2002 en virtud del protocolo TA/01 para establecer retrospectivamente un banco de tejidos de bloques FFPE de archivos histopatológicos de pacientes de ATAC<sup>11</sup>

Se obtuvieron un total de 2006 bloques de las 4160 mujeres con cáncer de mama con receptores hormonales positivos distribuidas aleatoriamente en los grupos de monoterapia del ensayo ATAC. De dichos bloques FFPE, 1372 se obtuvieron de pacientes del Reino Unido, y contenían suficiente tumor invasivo para el análisis con la prueba Oncotype Dx® de Genomic Health®12. La Recurrence Score® (RS) de Oncotype Dx se determinó a partir de los bloques FFPE, y los resultados del estudio validaron clínicamente la RS para calcular la supervivencia sin recurrencia a distancia en pacientes posmenopáusicas con cáncer de mama HR+ tratado con anastrozol o tamoxifeno. El ARN restante del estudio de Oncotype Dx se envío al Royal Marsden Hospital de Londres, donde se almacenó a -70 °C. Un total de 1017 pacientes del estudio de Oncotype Dx tuvieron > 500 ng de ARN restante y NanoString le realizó pruebas como parte del estudio de validación clínica de NanoString.

Este estudio utilizó los subtipos intrínsecos generados por la prueba y evaluó dos versiones del ROR utilizando un enfoque secuencial predefinido. Los dos ROR distintos, ambos de 0 a 100, se calcularon utilizando los 50 genes de prueba publicados anteriormente<sup>2</sup> o un subconjunto de 46 genes. En cada caso, los coeficientes se calcularon a partir de un modelo de Cox que incluye la correlación de Pearson para los 50 o 46 genes utilizados para calcular cada subtipo intrínseco, un índice de proliferación y el tamaño del tumor. Todos los análisis se realizaron con datos de seguimiento a 10 años.

La variable de valoración principal fue la supervivencia sin recurrencia a distancia (DRFS). Esto se definió como el intervalo desde el diagnóstico hasta la recurrencia a distancia o el fallecimiento por cáncer de mama. La variable de valoración secundaria fue la supervivencia sin recurrencia (RFS). Esto se definió como el intervalo desde el diagnóstico hasta la primera recurrencia (local, regional o a distancia) o el fallecimiento por cáncer de mama.

Utilizando todas las muestras de pacientes disponibles, se adoptaron modelos de riesgos proporcionales (PH) de Cox multivariantes para evaluar el objetivo principal en pruebas secuenciales de ROR basadas en 50 y 46 genes. El modelo incluía las covariables clínicas estándar (edad, grado del tumor, tamaño del tumor, estado de los nodos, terapia adyuvante). A continuación, se adoptó un modelo de Cox y se utilizó una prueba de ratio de probabilidad para probar si el ROR añadía información de pronóstico adicional estadísticamente importante ( $\alpha$  = 0,05) más allá y por encima de la contenida en el índice de tratamiento clínico (CTS). El CTS es una combinación optimizada de factores clinicopatológicos desarrollada por el investigador clínico como una medida de la patología estándar<sup>12</sup>. Se repitieron los análisis principales para distintos subconjuntos de pacientes (todos, nodos negativos, nodos positivos o solo HER2 negativo) y variables de valoración (DRFS o RFS).

Se utilizaron modelos de Cox (sin incluir el CTS) para pronosticar el riesgo de DR a 10 años como función del ROR para cada uno de los pacientes con nodos negativos y nodos positivos. Según estos pronósticos del modelo, se definieron tres grupos de riesgo:

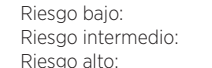

< 10 % de probabilidad de DR a 10 años 10-20 % de probabilidad de DR a 10 años > 20 % de probabilidad de DR a 10 años

#### Análisis

Se generaron diagramas Kaplan-Meier para cada grupo de riesgo. Se realizaron pruebas de ratio de probabilidad (utilizadas para comparar la idoneidad de dos modelos estadísticos), tal y como se describe en el análisis principal, para la prueba Oncotype Dx de Genomic Health (RS, Recurrence Score) y la prueba basada en la inmunohistoquímica (IHC4) del investigador principal. Estos resultados se compararon con los obtenidos para el ROR para determinar hasta qué punto ofrece cada sistema de valoración información de pronóstico adicional, más allá y por encima del CTS. No profundizaremos en los resultados de IHC4, ya que son difíciles de comparar con las otras pruebas porque la prueba IHC4 se explicó utilizando los datos del estudio TransATAC.

#### Tabla 26: resumen de características clínicas y demográficas

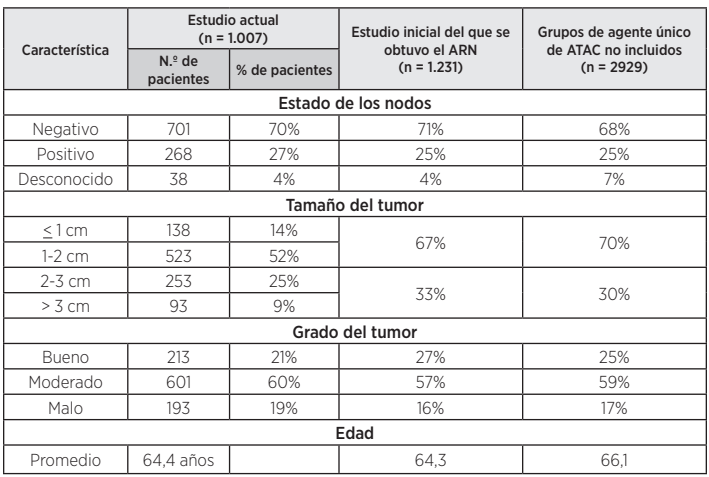

#### Tabla 27: características clínicas adicionales

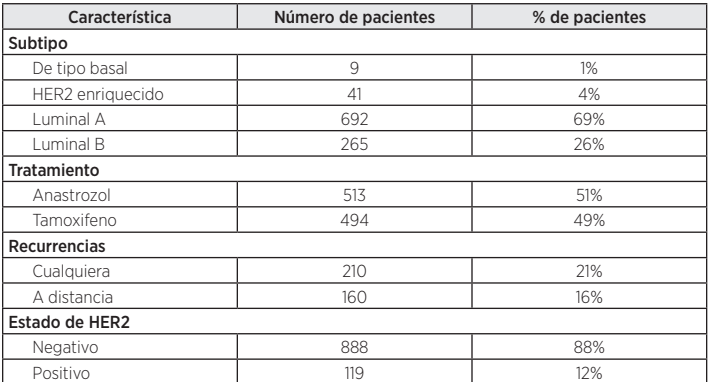

#### Resultados

Las pruebas del análisis principal demostraron que el ROR ofrece información de pronóstico adicional sobre la supervivencia sin recurrencia a distancia más allá y por encima de las variables clínicas estándar (CTS). Todos los datos obtenidos sobre ROR que se indican a continuación se basan en 46 genes, ya que esta es la base para el ROR según lo indicado en la prueba Prosigna.

#### Tabla 28: pruebas del análisis principal del ROR

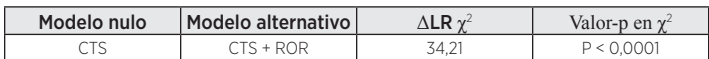

Los análisis secundarios demostraron que el ROR está estrechamente relacionado con la supervivencia sin recurrencia a distancia y añade información de pronóstico más allá del CTS en diversos subgrupos importantes desde el punto de vista clínico.

Tabla 29: repetición de las pruebas del análisis principal para subgrupos predefinidos

| Grupo sujeto                               | Variable de | N.º de    | N.º de    | CTS+ROR frente a CTS |                     |
|--------------------------------------------|-------------|-----------|-----------|----------------------|---------------------|
|                                            | valoración  | pacientes | episodios | $\Delta$ LR $\chi^2$ | Valor-p en $\chi^2$ |
| Todos                                      | <b>DRFS</b> | 1007      | 160       | 34.2                 | < 0.0001            |
|                                            | <b>RFS</b>  | 1007      | 210       | 31,2                 | < 0.0001            |
|                                            | <b>DRFS</b> | 888       | 131       | 28.9                 | < 0.0001            |
| HER2 negativos                             | <b>RFS</b>  | 888       | 179       | 26.9                 | < 0.0001            |
| Nodos negativos                            | <b>DRFS</b> | 739       | 79        | 25.0                 | < 0.0001            |
|                                            | <b>RFS</b>  | 739       | 117       | 21.5                 | < 0.0001            |
| Nodos positivos                            | <b>DRFS</b> | 268       | 81        | 9,3                  | 0.0023              |
|                                            | <b>RFS</b>  | 268       | 93        | 10,6                 | 0.0011              |
| Nodos HER2<br>negativos Nodos<br>negativos | <b>DRFS</b> | 649       | 62        | 24.6                 | < 0.0001            |
|                                            | <b>RFS</b>  | 649       | 98        | 20,8                 | < 0.0001            |

Los análisis principal y secundario mostraron que el ROR guardaba una relación continua con la DRFS en todos los pacientes y en todos los subgrupos.

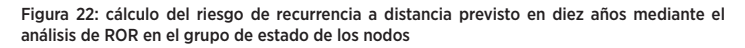

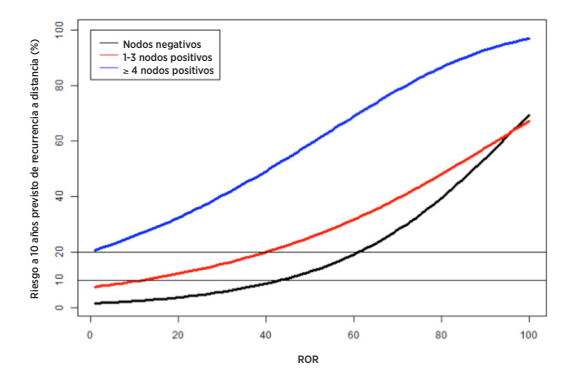

Los análisis secundarios demostraron que los subtipos luminal A y luminal B presentaban resultados muy diferentes estadísticamente dentro de cada subgrupo de pacientes definido según el estado de los nodos.

Figura 23: curvas de Kaplan-Meier de DRFS de pacientes con nodos negativos según el subtipo intrínseco

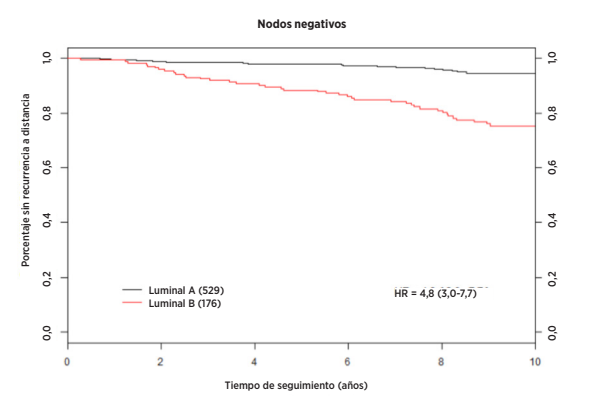

Figura 24: curvas de Kaplan-Meier de DRFS de pacientes con nodos positivos según el subtipo intrínseco

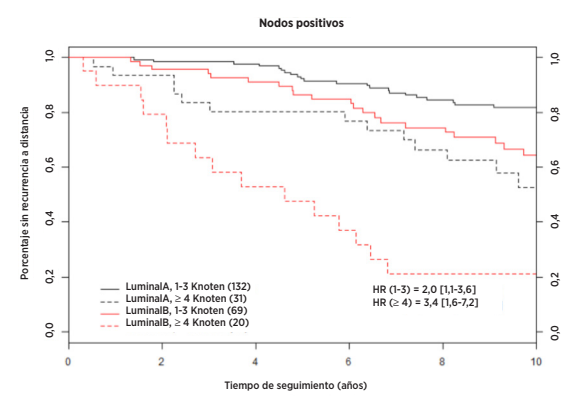

Las Figuras 25 y 26 demuestran que, en cada categoría nodal, el riesgo clínico absoluto de aquellos pacientes pronosticados como de bajo riesgo difería considerablemente del riesgo clínico absoluto de los pacientes pronosticados como de alto riesgo: en los pacientes pronosticados como de bajo riesgo se habían observado índices de DR a 10 años de menos del 10 %, mientras que en los pacientes pronosticados como de alto riesgo se habían observado índices de DR de 10 años superiores al 30 %.

Figura 25: DRFS según el grupo de riesgo para pacientes con nodos negativos, sin incluir CTS

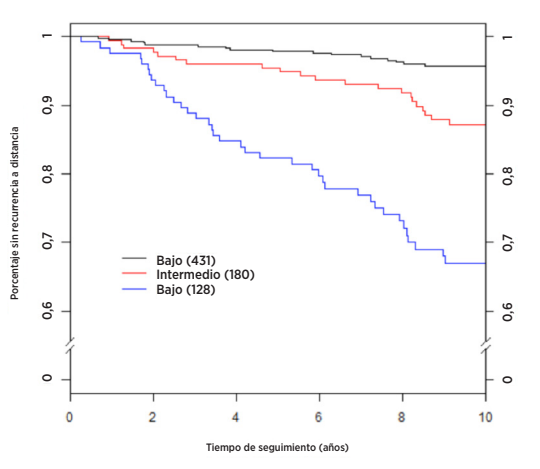

Resumen de datos de la Figura 25: DRFS según el grupo de riesgo para pacientes con nodos negativos, sin incluir CTS

| Grupo de<br>riesgo | Número de<br>pacientes (%) | Número de<br>de episodios | Porcentaje estimado sin recurrencia a<br>distancia a 10 años<br>[95 % de CI] |
|--------------------|----------------------------|---------------------------|------------------------------------------------------------------------------|
| Bajo               | 431 (58%)                  |                           | 96 % [94 %-98 %]                                                             |
| Intermedio         | 180 (24%)                  | 22                        | 86 % [81 %-92 %]                                                             |
| Alto/high          | 128 (17%)                  | 38                        | 67 % [59 %-76 %]                                                             |
| <b>Total</b>       | 739 (100%)                 |                           |                                                                              |

Figura 26: DRFS según el grupo de riesgo para pacientes con 1-3 nodos positivos sin CTS

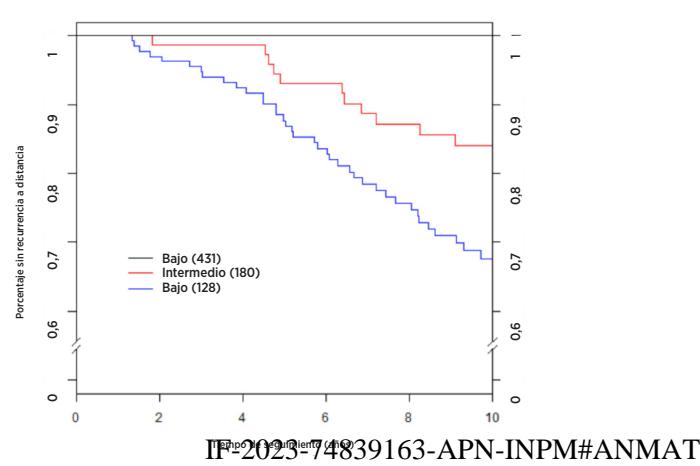

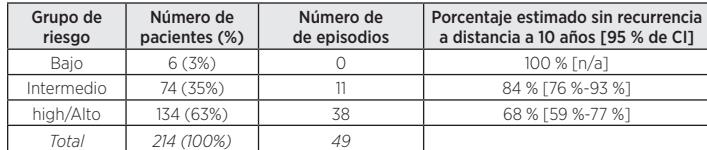

#### Comparación del ROR con RS

De las 1007 muestras con ROR, se disponía de resultados de la prueba Oncotype Dx para las 1007 muestras, pero solo se disponía de resultados de IHC para 940 muestras. Para permitir la comparación de las tres pruebas, los resultados de esta sección se basan en las 940 muestras que tenían resultados de pruebas con los tres métodos (sin embargo, no incluimos aquí el IHC4). Se presentan las pruebas de ratio de probabilidad para la adición de una única variable, de modo que para que la información añadida sea importante estadísticamente ( $\alpha$  = 0,05), el cambio en la estadística  $\chi^2$  de grado de libertad 1 debe ser mayor que 3,84. Las siguientes figuras muestran la información añadida cuando la prueba de pronóstico se añade a otra prueba de pronóstico y al CTS de forma secuencial. En cada adición, la información añadida se mide según el cambio en  $\chi^2$ .

#### ROR añadido a RS, además de CTS: información de pronóstico

Figura 27: información de pronóstico para DRFS más allá del CTS en todos los pacientes  $(n = 940)$ 

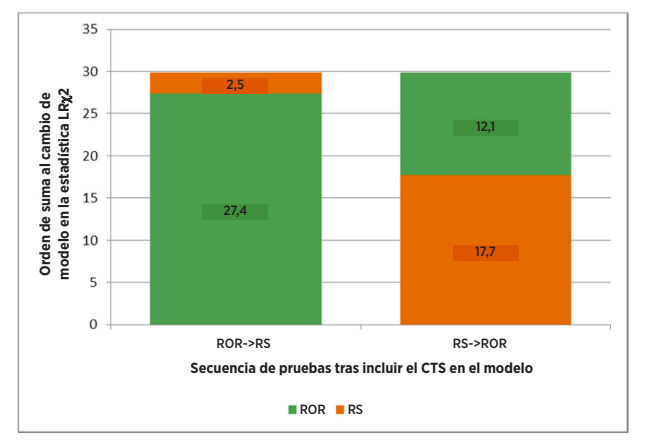

Figura 28: información de pronóstico para DRFS más allá del CTS en pacientes con nodos negativos (n = 683)

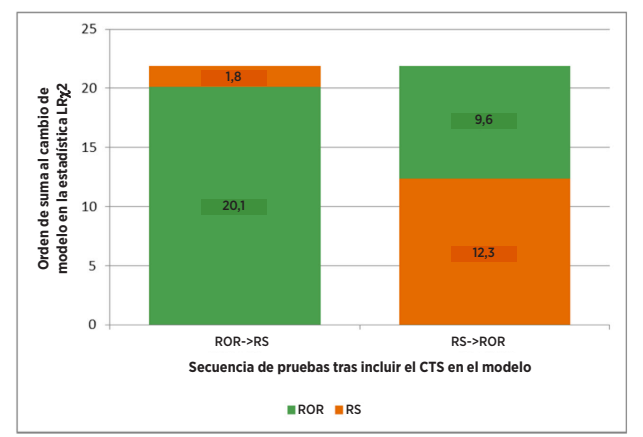

Figura 29: información de pronóstico para DRFS más allá del CTS en los pacientes con nodos positivos (n = 257)

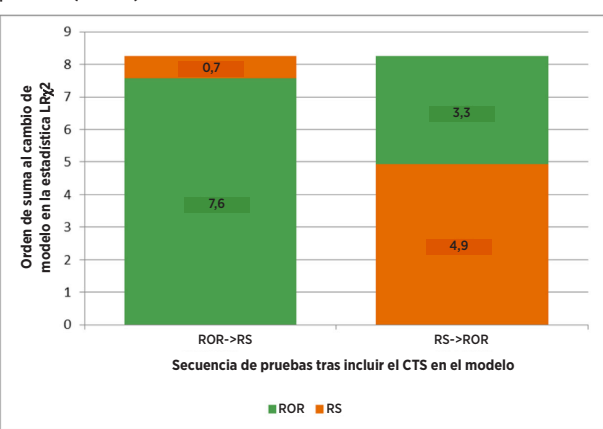

Figura 30: información de pronóstico para DRFS más allá del CTS en pacientes con nodos negativos y HER2 negativo (n = 649)

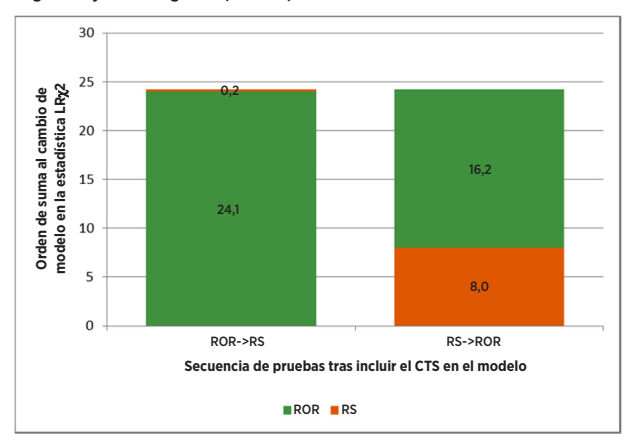

Las figuras de la 27 a la 30 muestran la información añadida más allá del CTS cuando las dos pruebas de pronóstico se añaden de forma secuencial. En cada adición, la información añadida se mide según el cambio en la estadística  $\chi^2$ . Por ejemplo, cuando el ROR fue la primera prueba en añadirse tras la inclusión del CTS (todos los datos de los pacientes), el cambio en la estadística  $\chi^2$  fue de 27,4. Con el CTS y el ROR en el modelo, la adición de RS supuso un cambio en la estadística  $\chi^2$  de 2,5, que no es significativo (el valor crítico para la prueba de  $\chi^2$  con un 1 grado de libertad es de 3,84); es decir, una vez que el CTS y el ROR están en el modelo, RS no añade información importante. Sin embargo, si RS fue la primera prueba en añadirse, todavía existía información en el ROR que no estaba incluida en la combinación de CTS y RS. Ambas pruebas muestran importancia en el pronóstico cuando se añaden al CTS de pacientes con nodos positivos, pero ninguna de las pruebas muestra importancia como prueba añadida secundaria, posiblemente debido al menor tamaño de la muestra. Para el subconjunto de pacientes con nodos negativos y HER2 negativo, RS no añade información de pronóstico importante al CTS + ROR. Por otra parte, el ROR añade información de pronóstico importante al CTS + RS.

#### ROR frente a RS: resultado de los grupos de riesgo

Con el objeto de comparar cómo separaban a los pacientes las dos pruebas según el riesgo, se definieron grupos de riesgo según el cálculo del riesgo de recurrencia a distancia a 10 años de cada prueba dentro de la población de TransATAC. En cada prueba se seleccionaron umbrales de índice de riesgo para definir los grupos de riesgo según los resultados de nuestro estudio TransATAC para definir grupos de riesgo que contuvieran pacientes con el mismo riesgo. Para lograr estos grupos de riesgo comparables, los puntos de corte utilizados para Oncotype DX fueron distintos que los utilizados por Genomic Health. En cada prueba, el grupo de riesgo bajo se definió prospectivamente como los pacientes con un riesgo de recurrencia estimado inferior al 10 %. En cada prueba, el grupo de riesgo intermedio se definió prospectivamente como los pacientes con un riesgo de recurrencia estimado entre el 10 % y el 20 %. En cada prueba, el grupo de riesgo alto se definió prospectivamente como los pacientes con un riesgo de recurrencia estimado superior al 20 %. La siguiente figura resume los tamaños y los resultados de los grupos de riesgo definidos en cada prueba.

La Figura 31 ilustra el resultado de que Prosigna asignara un 26 % menos de pacientes al grupo de riesgo intermedio que Oncotype DX (180 pacientes frente a 243 pacientes). Además, Prosigna asignó más pacientes al grupo de alto riesgo que Oncotype DX; sin **dF1>2023=748390c63+APN-INPM#ANMAT**en cada prueba presentan resultados similares, tal como ilustran las curvas de Kaplan-Meier superpuestas. Esta observación llevó a los investigadores independientes de

nuestro estudio TransATAC a concluir que Prosigna asignó menos pacientes al grupo de riesgo intermedio que RS de Oncotype DX, con una separación equivalente o superior entre los grupos de bajo y alto riesgo.

Figura 31: el ROR de Prosigna identificó muchos más pacientes de alto riesgo y menos pacientes de riesgo intermedio que RS de Oncotype DX para pacientes con nodos negativos.

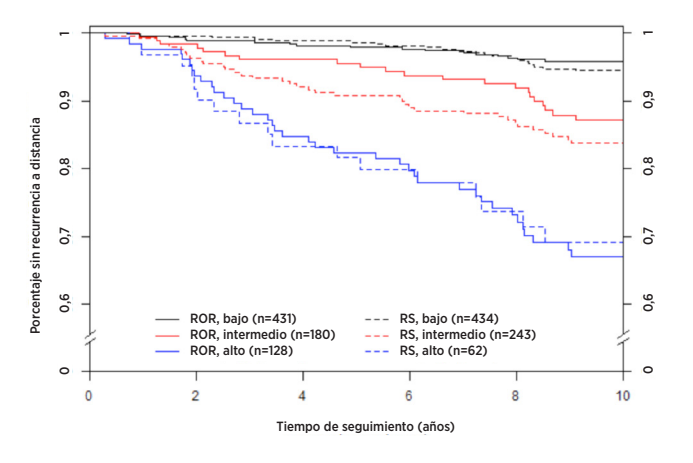

Al utilizar el ROR solo en pacientes con nodos positivos con 1-3 nodos positivos, se pronosticó que 6 pacientes tendrían un riesgo de recurrencia a distancia < 10 %. Ninguno de estos pacientes sufrió episodios durante el transcurso del estudio. Uno de estos pacientes fue observado durante 7,9 años, y ninguno de los demás presentó DR en al menos 9,9 años de seguimiento, lo que indica que los pacientes con nodos positivos pronosticados como de bajo riesgo eran realmente de bajo riesgo. Las pruebas logrank no se utilizaron para la comparación, ya que no hubo grupos de bajo riesgo para RS.

Figura 32: comparación de la clasificación de grupos de riesgo de DRFS a 10 años sin utilizar CTS: pacientes con nodos positivos (1-3 nodos) (ROR frente a RS)

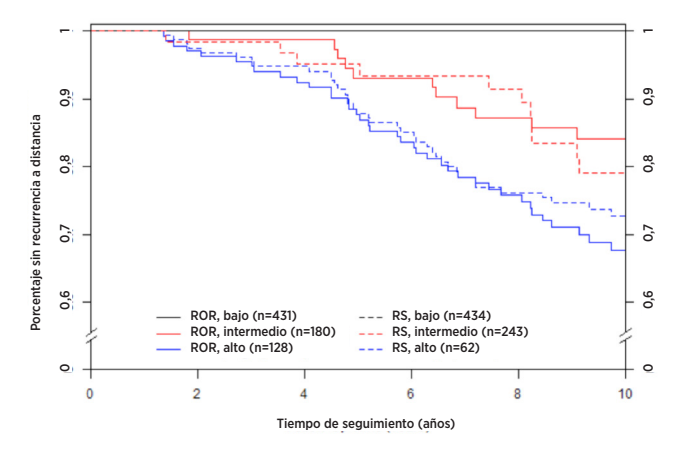

#### Conclusiones del estudio clínico 1

El análisis principal mostró que el ROR añadió información de pronóstico importante más allá de las covariables clínicas estándar (CTS) en todos los pacientes y en todos los subgrupos predefinidos clínicamente relevantes. Se mostró que el ROR subdividía a los pacientes en 3 grupos de riesgo, con resultados muy diferentes estadísticamente en los pacientes con nodos negativos. Se mostró que los subtipos intrínsecos luminal A y luminal B tienen DRFS y RFS significativamente diferentes, independientemente del estado de los nodos. En comparación con el indicador de pronóstico RS (Recurrence Score de 21 genes de Oncotype Dx), el ROR añadió información de pronóstico más allá de RS en todos los pacientes y en subgrupos clínicamente importantes. Además, en el grupo de nodos negativos, ROR duplicó el número de pacientes asignados al grupo de alto riesgo, y redujo enormemente el número de pacientes asignados al grupo de riesgo intermedio, sin reducir las diferencias en los resultados entre los grupos de bajo y alto riesgo en comparación con la RS.

Estudio 2: Pronóstico para pacientes posmenopáusicas con cáncer de mama de receptores hormonales positivos que reciben únicamente terapia endocrina sistémica adyuvante utilizando la prueba Prosigna de NanoString: un estudio ABCSG-8

#### Diseño del estudio

La cohorte del estudio consta de muestras de tejidos de tumor de mama FFPE obtenidas y archivadas de forma retrospectiva en el banco de tumores de ABCSG, de pacientes que participaron entre 1996 y 2004 en el ensayo ABCSG-8<sup>13</sup>. Se asignó aleatoriamente un total de 3901 mujeres posmenopáusicas con cáncer de mama HR+ en las primeras fases antes del tratamiento a dos años de Tamoxifeno adyuvante seguidos de tres años de Arimidex® (anastrozol) o cinco años de Tamoxifeno adyuvante. La estructura del tratamiento del ensayo se muestra en la Figura 33.

Figura 33: esquema del diseño del estudio del ensayo ABCSG-8

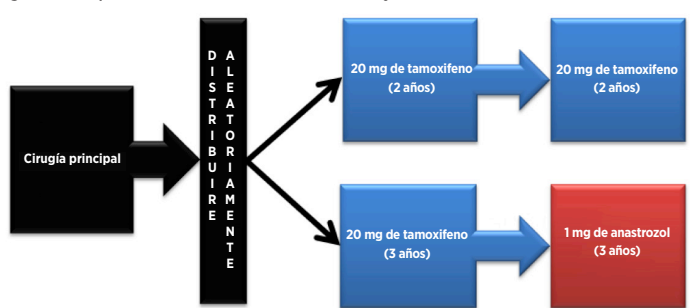

La cohorte de validación representa la fracción de la cohorte de ABCSG-8 evaluable para la que pudieron obtenerse especímenes de tejido del banco de tumores de ABCSG archivados de forma retrospectiva y para la que pudo obtenerse el consentimiento informado, o el paciente había fallecido. Los pacientes que cumplen los criterios de idoneidad para el ensayo original se excluyeron únicamente porque el tejido no estaba disponible para realizar la prueba de NanoString o porque no se pudo obtener un nuevo consentimiento del paciente. Todas las muestras disponibles con un bloque tumoral y consentimiento del paciente se probaron en este estudio.

Este estudio utilizó los subtipos intrínsecos generados por la prueba y evaluó el ROR utilizando un plan de análisis predefinido. El ROR, que va de 0 a 100, se calculó utilizando un subconjunto de 46 genes de los 50 genes de prueba anteriormente publicados2 . Los coeficientes de ROR se calcularon a partir de un modelo de Cox que incluye la correlación de Pearson con los 46 genes utilizados para determinar cada subtipo intrínseco, un índice de proliferación y el tamaño bruto del tumor. Todos los análisis se realizaron con datos de seguimiento máximo.

La variable de valoración principal fue la supervivencia sin recurrencia a distancia (DRFS). Esto se definió como el intervalo desde el diagnóstico hasta la recurrencia a distancia o el fallecimiento por cáncer de mama. La variable de valoración secundaria fue la supervivencia sin recurrencia (RFS). Esto se definió como el intervalo desde el diagnóstico hasta la primera recurrencia (local, regional o a distancia) o el fallecimiento por cáncer de mama.

Utilizando todas las muestras de pacientes disponibles, se adoptaron modelos de riesgos proporcionales (PH) de Cox multivariantes para evaluar el objetivo principal en pruebas secuenciales de ROR. El modelo incluía las covariables clínicas estándar (edad, grado del tumor, tamaño bruto del tumor, estado de los nodos, terapia adyuvante). A continuación, se adoptó un modelo de Cox y se utilizó una prueba de ratio de probabilidad para probar si el ROR añadía información de pronóstico adicional estadísticamente importante ( $\alpha$  = 0,05) más allá y por encima de la contenida en el índice de tratamiento clínico (CTS). El CTS es una combinación optimizada de factores clinicopatológicos desarrollada como una medida de la patología estándar<sup>12</sup>. Se repitieron los análisis principales para distintos subconjuntos de pacientes (todos, nodos negativos, nodos positivos o solo HER2 negativo) y variables (DRFS o RFS).

## Análisis

Se utilizó un enfoque secuencial en el que el principal objetivo científico era demostrar que el ROR añade información de pronóstico importante, más allá y por encima de las variables clínicas estándar. El objetivo principal añadió un requisito adicional para demostrar que la clasificación de los riesgos en uno de los tres grupos (bajo/intermedio/alto) añade información de pronóstico importante, más allá y por encima de las variables clínicas estándar. Para cumplir este requisito, debían demostrarse los dos aspectos siguientes:

- Mostrar que el ROR continuo añade valor de pronóstico, más allá y por encima de las variables clínicas estándar
- Si se rechaza la hipótesis nula de no contar con información de pronóstico, mostrar que las categorías de riesgo basadas en el ROR añaden valor de pronóstico, **[Fes2023074839463eAPN=INPM#ANMAT**

Utilizando todas las muestras de pacientes disponibles, se adoptaron modelos de riesgos proporcionales (PH) de Cox multivariantes para evaluar el objetivo principal en pruebas secuenciales de ROR, seguidas por categorías de riesgos predefinidas basadas en el ROR. Los modelos incluían las siguientes covariables clínicas estándar categóricas (con valores posibles):

- Edad ( $\geq 65$  o < 65)
- Grado (G1 o G2/GX)
- Tamaño bruto del tumor (T1, T2/T3)
- Estado de los nodos (NO,  $N+(1-3)$ ,  $N+(\geq 4)$ )
- Terapia adyuvante (solo tamoxifeno, o tamoxifeno → anastrozol)

donde N0 indica pacientes con nodos negativos, N+(1–3) indica pacientes con nodos positivos con 1-3 nodos positivos y  $N+(\geq 4)$  indica pacientes con nodos positivos con 4 o más nodos positivos. T1 indica un tumor de < 2 cm, T2 indica un tumor de más de 2 cm pero de no más de 5 cm y T3 indica un tumor de más de 5 cm. Solo hubo 14 especímenes T3 en el estudio, de modo que se combinaron con los especímenes T2. Los tumores bien diferenciados (G1) se compararon con la combinación de tumores lobulares GX y moderadamente diferenciados (G2). Los tumores lobulares GX se trataron como tumores G2 en el análisis, porque los tumores G2 son el grado más común en esta población de pacientes de uso previsto.

Estas covariables se introducen en el modelo en forma de índice de tratamiento clínico (CTS). Para obtener el CTS, se adoptó el siguiente modelo:

# $\lambda(t) = \lambda_0(t) \exp(\sum_i z_j \gamma_i)$

Donde las z representan las variables clínicas y de tratamiento indicadas a nteriormente y el CTS se definió utilizando los cálculos de las  $\gamma$  obtenidos previamente; es decir,  $\text{CTS} = \frac{\sum z_j \widehat{\gamma}_j}{\sum z_j \widehat{\gamma}_j}$ 

Se probó la asunción de riesgos proporcionales utilizando los residuales de Schoenfeld.

Los pacientes incluidos en el estudio de validación tenían características similares a los del estudio ACBSG-8 original.

#### Tabla 30: resumen de características clínicas

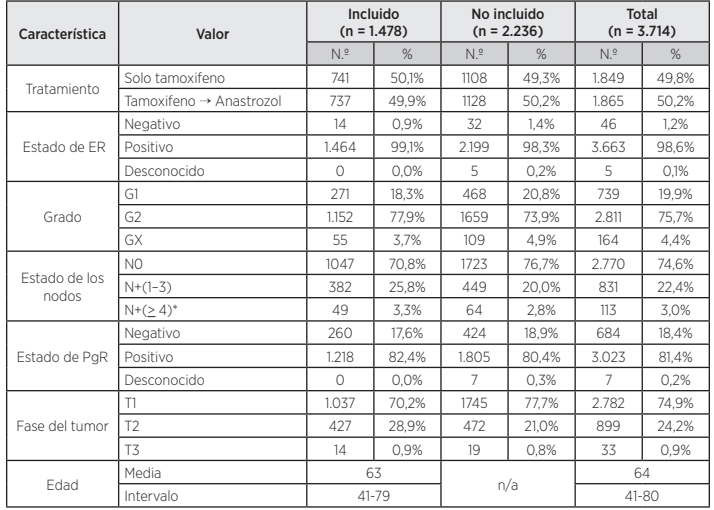

\* Incluye un paciente con > 9 nodos positivos

#### Tabla 31: características clínicas adicionales

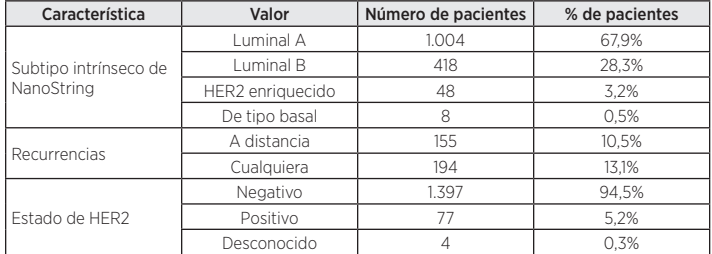

#### Resultados

De los 1620 tejidos disponibles para las pruebas, 25 (1,5 %) no pasaron la revisión patológica predefinida para la búsqueda del tumor adecuado, 73 de las 1595 muestras de tejido (4,6 %) con tejido invasivo viable no cumplieron las especificaciones de QC predefinidas sobre el ARN extraído, y 44 de las 1522 muestras de ARN (2,9 %) no cumplieron las especificaciones de QC de la prueba para los resultados de Prosigna, lo que deja un total de 1478 (91,2 %) disponibles para el análisis.

De los 1478 pacientes disponibles para el análisis, 155 tuvieron recurrencias a distancia y 194 tuvieron recurrencia local o a distancia o murieron de cáncer de mama. El seguimiento medio en el ensayo fue de 10 años.

Las pruebas del análisis principal demostraron que el ROR ofrece importante información de pronóstico adicional sobre la supervivencia sin recurrencia a distancia, más allá y por encima de las variables clínicas estándar (CTS).

#### Tabla 32: resumen de las pruebas del análisis principal

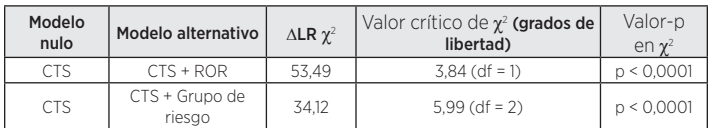

Los análisis secundarios demostraron que el ROR está estrechamente relacionado con la supervivencia sin recurrencia a distancia y añade información de pronóstico más allá del CTS en diversos subgrupos importantes desde el punto de vista clínico.

Tabla 33: repetición de las pruebas del análisis principal para subgrupos predefinidos

| Grupo sujeto                           | $N°$ de   | $N°$ de   | CTS+ROR frente<br>a CTS                         | CTS+grupo de riesgo<br>frente a CTS          |
|----------------------------------------|-----------|-----------|-------------------------------------------------|----------------------------------------------|
|                                        | pacientes | episodios | $\Delta$ LR $\chi^2$<br>(valor crít. = $3,84$ ) | $\Delta$ LR $\chi^2$<br>(valor crít. = 5,99) |
| Todos                                  | 1.478     | 155       | 53.49                                           | 34.12                                        |
| HER2 negativo                          | 1.397     | 145       | 47.50                                           | 29.94                                        |
| N <sub>0</sub>                         | 1.047     | 86        | 25.57                                           | 23.36                                        |
| NO. HER2<br>negativo                   | 984       | 79        | 21.69                                           | 20.32                                        |
| $N+(1-3)$                              | 382       | 59        | 25.99                                           | 19.94                                        |
| $N+(1-3)$ .<br>nodos HFR2<br>negativos | 367       | 56        | 22.75                                           | 18.75                                        |

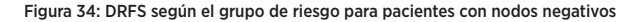

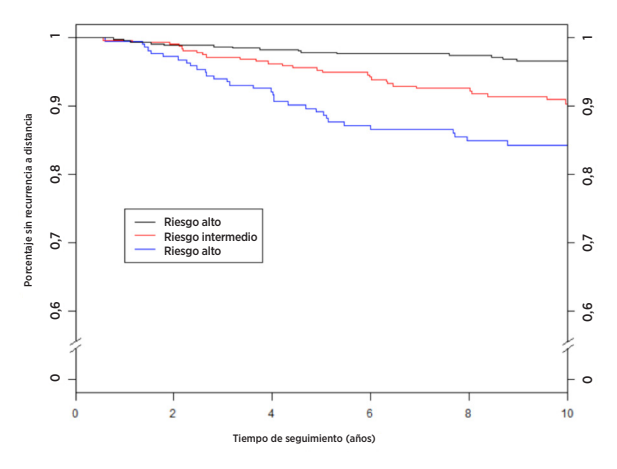

Resumen de datos de la Figura 34: DRFS según el grupo de riesgo para pacientes con nodos negativos

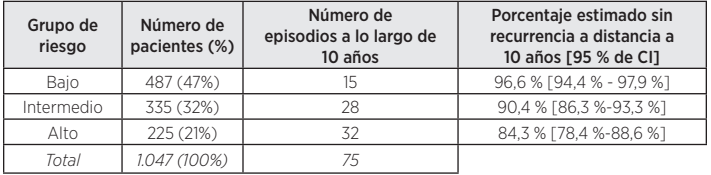

Figura 35: DRFS según el grupo de riesgo para pacientes con nodos negativos HER2 negativos

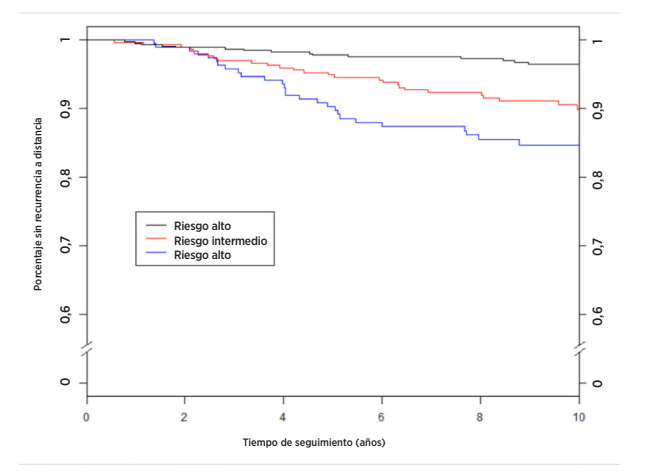

Resumen de datos de la Figura 35: DRFS según el grupo de riesgo para pacientes con nodos negativos HER2 negativos

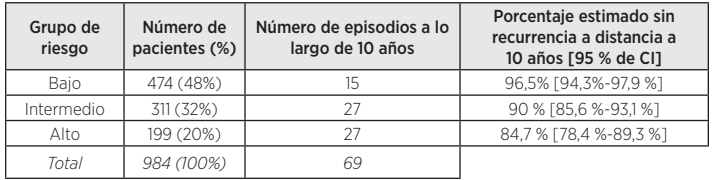

La Figura 36 muestra los estimadores Kaplan-Meier según el grupo de riesgo para pacientes con nodos positivos (1-3 nodos), y la Figura 37 muestra los mismos estimadores para pacientes con nodos positivos (1–3 nodos) y nodos HER2 negativos. Los resultados con y sin los pacientes HER2 positivos son similares.

Figura 36: DRFS según el grupo de riesgo para pacientes con nodos positivos (1-3 nodos)

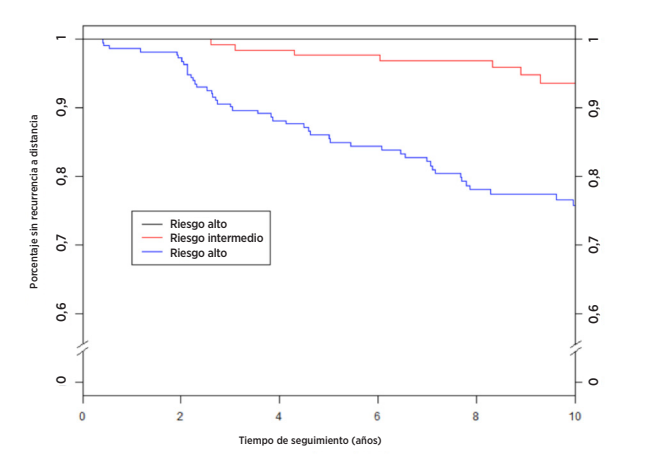

Resumen de datos de la Figura 36: DRFS según el grupo de riesgo para pacientes con nodos positivos (1-3 nodos)

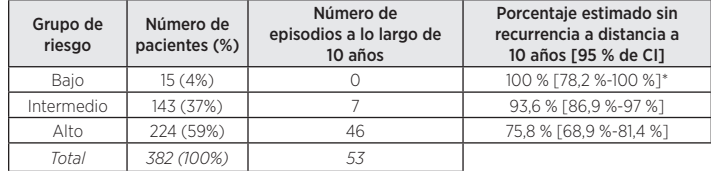

\* Intervalo de confianza calculado con el método de Clopper-Pearson

Figura 37: DRFS según el grupo de riesgo para pacientes con nodos positivos (1-3 nodos) HER2 negativos

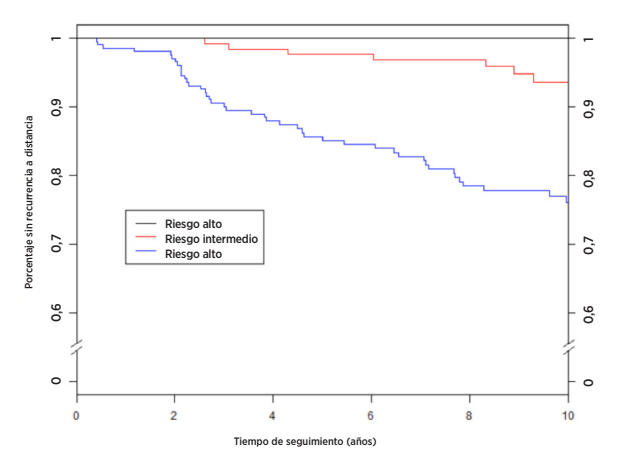

Resumen de datos de la Figura 37: DRFS según el grupo de riesgo para pacientes con nodos positivos (1-3 nodos) HER2 negativos

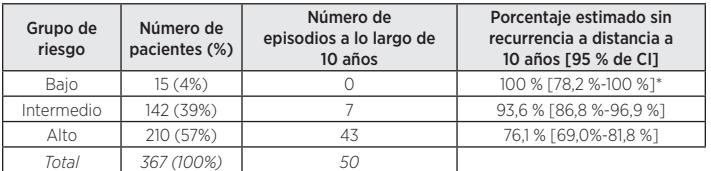

\* Intervalo de confianza calculado con el método de Clopper-Pearson.

#### Relación entre ROR y cálculo del riesgo

La Figura 38 muestra el riesgo de DR a 10 años como función del ROR con intervalos de confianza del 95 % según distintos modelos de riesgos proporcionales de Cox para cada grupo de pacientes con nodos negativos y nodos positivos (1-3 nodos). Para los pacientes con nodos positivos (1–3 nodos), la asunción de riesgos proporcionales se incumplió al tener en cuenta todo el intervalo. La curva mostrada aquí para los pacientes con nodos positivos (1–3 nodos) utiliza pacientes con nodos positivos (1–3 nodos) con ROR en el intervalo 0-80, para los que se cumplió la asunción de riesgos proporcionales.

Figura 38: cálculo de riesgo de DR a diez años según categoría de los nodos con intervalos de confianza del 95 %

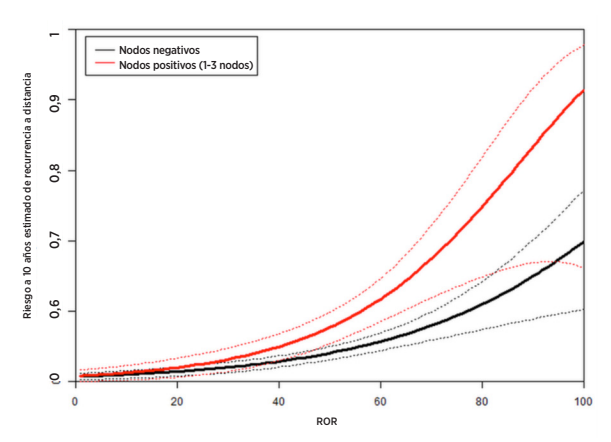

Dentro de cada subgrupo, el riesgo clínico absoluto de aquellos pacientes asignados a la categoría de bajo riesgo era sustancialmente diferente del riesgo clínico absoluto de los pacientes asignados a la categoría de alto riesgo.

La Tabla 34 muestra la distribución de pacientes con nodos negativos por intervalos discretos de ROR de 10 unidades. También se muestra el riesgo de DR a 10 años.

Tabla 34: distribución de pacientes con nodos negativos por intervalo de ROR de 10 unidades

| Intervalo de ROR | Número de pacientes | Porcentaje de pacientes | Riesgo de DR a 10 años<br>(empírico) |
|------------------|---------------------|-------------------------|--------------------------------------|
| $1 - 10$         | -7                  | 0.7%                    | 0.0%                                 |
| $11 - 20$        | 116                 | 11.1%                   | 1,8%                                 |
| $21 - 30$        | 155                 | 14.8%                   | 2.5%                                 |
| $31 - 40$        | 209                 | 20.0%                   | 5,1%                                 |
| $41 - 50$        | 183                 | 17.5%                   | 7.5%                                 |
| $51 - 60$        | 152                 | 14.5%                   | 12.1%                                |
| $61 - 70$        | 116                 | 11,1%                   | 15.0%                                |
| $71 - 80$        | 77                  | 7.4%                    | 12.3%                                |
| 81-90            | 28                  | 2.7%                    | 26.1%                                |
| 91-100           | 4                   | 0.4%                    | 33.3%                                |
| <b>Total</b>     | 1.047               | 100%                    |                                      |

La Figura 39 muestra la curva basada en modelos correspondiente a los pacientes con nodos negativos junto con los índices de supervivencia a 10 años calculados empíricamente para los 10 intervalos discretos, donde cada intervalo discreto está formado por todos los pacientes de los intervalos ROR de 10 unidades (1-10, 11-20, etc.). La siguiente curva es un histograma en el que se muestra la distribución de frecuencias por intervalo discreto.

#### Figura 39: comparación de cálculos empíricos y basados en modelos de riesgo de DR a diez años para pacientes con nodos negativos con distribución de ROR mostrada a continuación

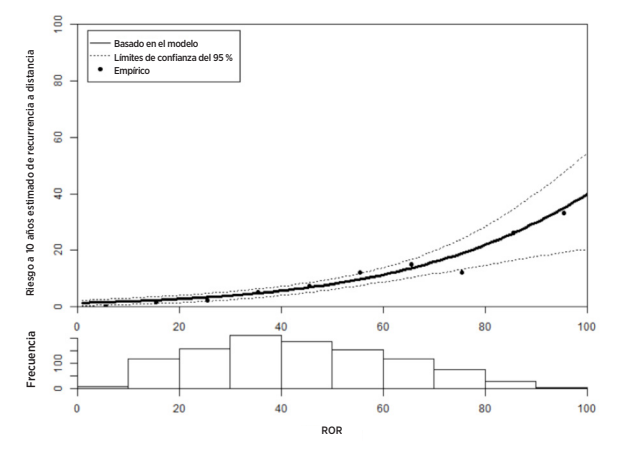

Para los pacientes con nodos negativos, los cálculos de riesgos proporcionales basados en modelos fueron similares a los cálculos empíricos en todo el intervalo. La Tabla 35 muestra la distribución de pacientes con nodos positivos (1-3 nodos) por intervalos discretos de ROR de 10 unidades. También se muestra el riesgo de DR a 10 años.

Tabla 35: distribución de pacientes con nodos positivos (1-3 nodos) por intervalo de ROR de 10 unidades

| Intervalo de<br><b>ROR</b> | Número de pacientes | Porcentaje de pacientes | Riesgo de DR a 10 años<br>(empírico) |
|----------------------------|---------------------|-------------------------|--------------------------------------|
| $1-10$                     | 3                   | 0.8%                    | 0.0%                                 |
| $11 - 20$                  | 34                  | 8.9%                    | 3.6%                                 |
| $21 - 30$                  | 53                  | 13.9%                   | 4.1%                                 |
| $31 - 40$                  | 68                  | 17.8%                   | 8,5%                                 |
| $41 - 50$                  | 57                  | 14,9%                   | 16,7%                                |
| $51 - 60$                  | 71                  | 18.6%                   | 17.8%                                |
| $61 - 70$                  | 42                  | 11.0%                   | 28,9%                                |
| $71 - 80$                  | 34                  | 8.9%                    | 39,5%                                |
| 81-90                      | 17                  | 4.5%                    | 33.0%                                |
| $91 - 100$                 | 3                   | 0.8%                    | 33.3%                                |
| Total                      | 382                 | 100%                    |                                      |

La Figura 40 muestra la curva basada en modelos (utilizando pacientes con nodos positivos (1-3 nodos) con ROR < 80) correspondiente a los pacientes con nodos positivos (1-3 nodos) junto con los índices de supervivencia a 10 años calculados empíricamente para los 10 intervalos discretos, donde cada intervalo discreto está formado por todos los pacientes de los intervalos ROR de 10 (1-10, 11-20, etc.). La siguiente curva es un histograma en el que se muestra la distribución de frecuencias por intervalo discreto.

Figura 40: comparación de cálculos empíricos y basados en modelos de riesgo de DR a diez años para pacientes con nodos positivos (1-3 nodos) con distribución de ROR mostrada a continuación

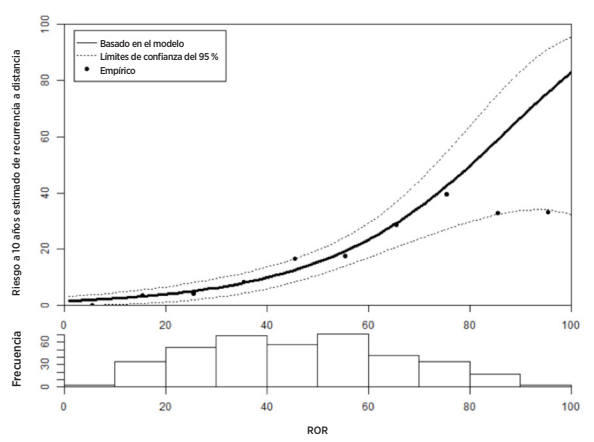

Tanto la Tabla 35 como la Figura 40 muestran la estabilización del riesgo a 10 años observado en la parte superior del intervalo de ROR, que llevó al error en la asunción de riesgos proporcionales. No obstante, debe tenerse en cuenta que los tamaños de las muestras de los dos intervalos discretos por encima de 80 eran pequeños para los pacientes con nodos positivos (1–3 nodos) (17 pacientes de 81-90 y solo 3 de 91-100).

## Comparación de subtipos intrínsecos luminal A y luminal B

La mayoría de los sujetos del estudio (96 %) eran luminal A o luminal B, lo que no fue accidental, pues estos subtipos intrínsecos predominan en pacientes con receptores hormonales positivos<sup>12</sup>.

La Tabla 36 muestra los resultados de la prueba de ratio de probabilidad para mostrar el valor de pronóstico adicional correspondiente a DRFS que añade la distinción entre luminal A y luminal B más allá del CTS. La tabla también muestra la ratio de riesgos que compara pacientes luminal A y luminal B. Hubo un riesgo de recurrencia a distancia significativamente inferior para pacientes luminal A en los tres grupos.

#### Tabla 36: prueba de ratio de probabilidad para valor de pronóstico de DRFS en subtipos luminales

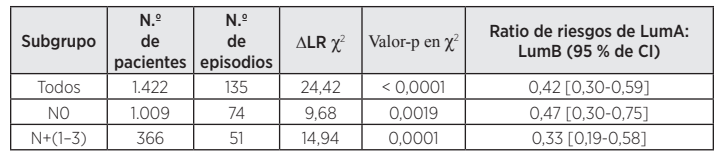

La Figura 41 muestra una comparación de DRFS por subtipo luminal para pacientes con nodos negativos, y la Figura 42 muestra la misma comparación para pacientes con nodos positivos (1–3 nodos). En ambos grupos, hubo diferencias importantes entre la DRFS de los pacientes con cáncer luminal A y luminal B.

#### Figura 41: curvas de Kaplan-Meier de DRFS según el subtipo intrínseco para pacientes con nodos negativos

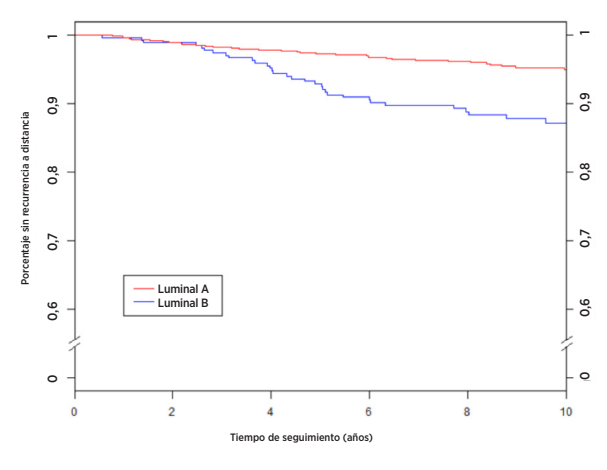

Resumen de datos de la Figura 41: curvas de Kaplan-Meier de DRFS según el subtipo intrínseco para pacientes con nodos negativos

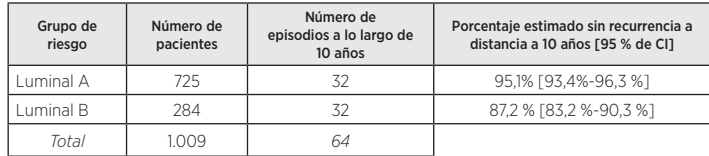

Figura 42: curvas de Kaplan-Meier de DRFS según el subtipo intrínseco para pacientes con nodos positivos (1-3 nodos)

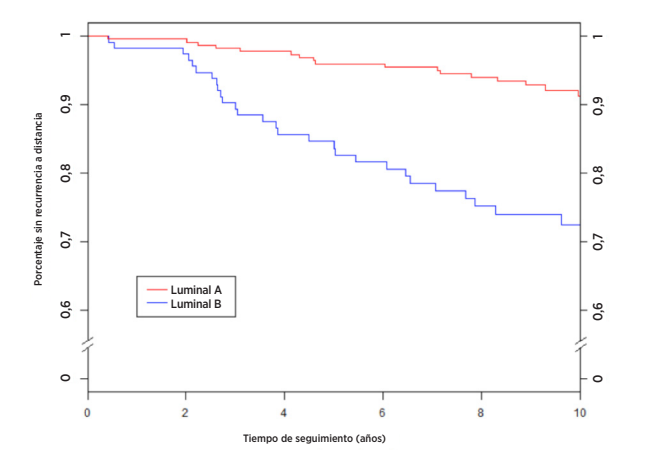

Resumen de datos de la Figura 42: curvas de Kaplan-Meier de DRFS según el subtipo intrínseco para pacientes con nodos positivos (1-3 nodos)

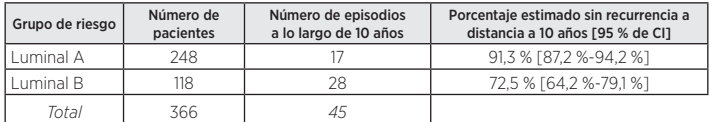

La Tabla 37 muestra una tabla de índices de RFS a 10 años por subtipo luminal para los grupos de nodos negativos y positivos (1-3 nodos).

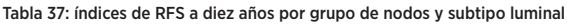

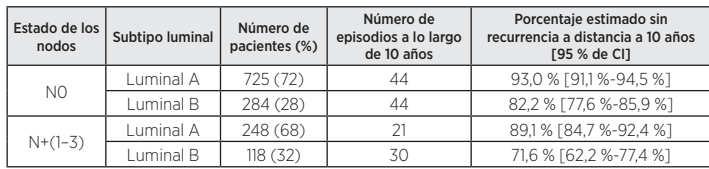

Para cada población de pacientes con nodos negativos y nodos positivos (1-3 nodos), la diferencia entre pacientes luminal A y luminal B era significativa.

#### Conclusiones del estudio clínico 2

Se demostró que el ROR añade importante información de pronóstico, más allá y por encima de las variables de tratamiento y clínicas estándar, tanto cuando se incluye como medida continua como cuando se incluye utilizando tres grupos de riesgo predefinidos. El grupo de bajo riesgo tuvo una DRFS a 10 años muy por encima del 90 %, tal como se había previsto. El grupo de alto riesgo tuvo una DRFS a 10 años del 80 %, que fue más de lo previsto (se había previsto que fuera claramente inferior al 80 %). Los valores de referencia utilizados para definir grupos de riesgo se basaron en la cohorte TransATAC, que tiene mayor riesgo que la cohorte actual, lo que crea un "grupo de alto riesgo" con un riesgo general menor que el previsto. El ROR (continuo y basado en grupos de riesgo) mostró una información de pronóstico similar en varios subgrupos. El modelo de riesgo continuo se ajusta con precisión a los índices empíricos de recurrencia tanto en las poblaciones de pacientes con nodos negativos como en las de nodos positivos (1-3 nodos). La mayoría de los pacientes (el 96 %) del estudio tenían tumores de uno de los dos subtipos luminales (luminal A o luminal B). En todos los grupos de estados de los nodos, la distinción entre luminal A y luminal B añadió información de pronóstico sobre DRFS.

#### Resumen de estudios clínicos combinados

Los resultados son generalizables para su uso distribuido, pues las muestras se enviaron a diferentes laboratorios y se analizaron en diferentes laboratorios en los dos estudios de validación clínica. Se demostró que el ROR añade importante información de pronóstico para DRFS a 10 años, más allá y por encima de las variables de tratamiento y clínicas estándar, tanto cuando se incluye como medida continua como cuando se incluye utilizando tres grupos de riesgo predefinidos. Además, en un análisis post-hoc, el ROR añadió información importante para DRFS después de 5 años más allá y por encima de las variables clínicas estándar de todos los pacientes. El ROR (continuo y basado en grupos de riesgo) mostró una información de pronóstico similar en varios subgrupos. También se realizaron análisis limitados utilizando la RFS. Con las clases de ROR también se pudieron definir tres grupos de riesgo con distintas RFS. Para ambos estudios, hubo diferencias significativas entre la DRFS de los subgrupos luminal A y luminal B, independientemente del estado de los nodos.

## **17 BIBLIOGRAFÍA**

- 1. Geiss, G., et al. Direct multiplexed measurement of gene expression with color-coded probe pairs. Nature Biotechnology, 2008; 26: 317-25.
- Parker, J. S., et al. Supervised Risk Predictor of Breast Cancer Based on Intrinsic Subtypes. Journal of Clinical Oncology, 2009, 27(8): 1160-1167.
- 3. Dowsett, M., et al. en nombre de ATAC y LATTE Trialists Group. Comparison of PAM50 Risk of Recurrence Score With Oncotype DX and IHC4 for Predicting Risk of Distant Recurrence After Endocrine Therapy. Journal of Clinical Oncology. J Clinical Oncology. 1 de agosto de 2013;31(22):2783-90.
- 4. Nielsen, T. O., et al. A comparison of PAM50 intrinsic subtyping with immunohistochemistry and clinical prognostic factors in tamoxifen-treated estrogen receptor positive breast cancer. Clinical Cancer Research, 2010; 16: 5222-5232.
- 5. Harris, J. R., et al. (Carey, L., Perou, C.) Diseases of the Breast, 4.ª edición. 2009: 458-471.
- 6. Baker, S. C., et al. The External RNA Controls Consortium: a progress report. Nature Methods, 2010; 2: 731-734.
- 7. Tholen, D. W., et al. CLSI EP5-A2: Evaluation of Precision Performance of Quantitative Measurement Methods; Approved Guideline, segunda edición. Clinical Laboratory Standards Institute. Volumen 24.
- 8. Sestak, I., et al. Prediction of Late Distant Recurrence After 5 Years of Endocrine Treatment: A Combined Analysis of Patients From the Austrian Breast and Colorectal Cancer Study Group 8 and Arimidex, Tamoxifen Alone or in Combination Randomized Trials Using the PAM50 Risk of Recurrence Score. Journal of Clinical Oncology 2014; 20 de octubre, publicación en línea previa a la publicación impresa JCO.2014.55.6894.
- 9. Cuzick, J., et al. Effect of anastrozole and tamoxifen as adjuvant treatment for early-stage breast cancer: 10-year analysis of the ATAC trial. Lancet Oncology, 2010; 11(12):1135-41.
- 10. Dubsky, P. C., et al. Tamoxifen and Anastrozole As a Sequencing Strategy: A Randomized Controlled Trial in Postmenopausal Patients With Endocrine-Responsive Early Breast Cancer From the Austrian Breast and Colorectal Cancer Study Group. Journal of Clinical Oncology, 2012; 30(7): 722-728.
- 11. Dowsett, M., et al. Prediction of Risk of Distant Recurrence Using the 21-Gene Recurrence Score in Node-Negative and Node-Positive Postmenopausal Patients With Breast Cancer Treated With Anastrozole or Tamoxifen: A TransATAC Study. Journal of Clinical Oncology, 2010; 28: 1829-1834.
- 12. Cuzick, J., et al. Prognostic Value of a Combined Estrogen Receptor, Progesterone Receptor, Ki-67, and Human Epidermal Growth Factor Receptor 2 Immunohistochemical Score and Comparison With the Genomic Health® Recurrence Score in Early Breast Cancer. Journal of Clinical Oncology, 2011; 29: 4273-4278.

- 13. (a) Jakesz, R., Jonat, W., Gnant, M., et al. Switching of postmenopausal women with endocrine responsive early breast cancer to anastrozole after 2 years' adjuvant tamoxifen: Combined results of ABCSG trial 8 and ARNO 95 trial. Lancet, 2005; 366(9484): 455-462.
	- (b) Jonat, W., Gnant, M., Boccard, F., Kaufmann, M., Rubagotti, A., Zuna, I., Greenwood, M., Jakesz, R.: Effectiveness of switching from adjuvant tamoxifen to anastrozole in postmenopausal women with hormonesensitive early-stage breast cancer: a meta-analysis. Lancet Oncology, 2006; 7(12): 991-996.
	- (c) Gnant, M., Filipits, R., Greil, H., et al. Predicting distant recurrence in receptor-positive breast cancer patients with limited clinicopathological risk: using the PAM50 Risk of Recurrence score in 1478 postmenopausal patients of the ABCSG-8 trial treated with adjuvant endocrine therapy alone. Annals of Oncology 2014; 25(2):339-45.

## **18 SÍMBOLOS Y DEFINICIONES**

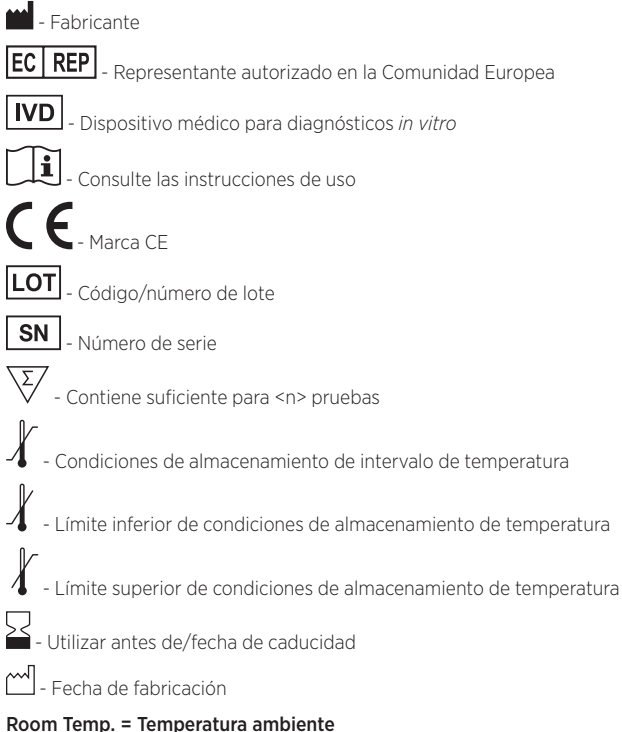

# HYB = Hibridación

#### Exención de responsabilidad

Para uso en diagnósticos *in vitro*.

© 2022 Veracyte, Inc. Todos los derechos reservados. Prosigna y el logotipo Prosigna son marcas comerciales registradas de Veracyte, Inc. en Estados Unidos y/o en otros países.

**19 DATOS DE CONTACTO**

 Datos de contacto en los EE. UU.: Veracyte, Inc. 6000 Shoreline Court Suite 300 South San Francisco CA 94080 USA Teléfono: +1-650-243-6335

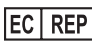

Representante autorizado en la UE: Veracyte Luminy Biotech Entreprises 163 Avenue de Luminy 13288 Marseille Cedex 9 FRANCE

Datos de contacto internacionales:

Correo electrónico del equipo de soporte técnico: DxSupport@Veracyte.com Correo electrónico de información de productos: info@prosigna.com Sitio web: www.prosigna.com

> 3.98 夜日解け取り

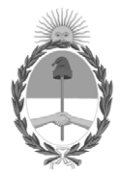

República Argentina - Poder Ejecutivo Nacional 1983/2023 - 40 AÑOS DE DEMOCRACIA

## **Hoja Adicional de Firmas Anexo**

Número: IF-2023-74839163-APN-INPM#ANMAT

**Referencia:** LABORATORIO ALEF MEDICAL ARGENTINA S. A. rótulos e instrucciones de uso

El documento fue importado por el sistema GEDO con un total de 32 pagina/s.

Digitally signed by Gestion Documental Electronica Date: 2023.06.30 09:39:31 -03:00

CIUDAD DE BUENOS AIRES<br>
Viernes 30 de Junio de 2023<br>
Referencia: LABORATORIO ALEF MEDICAL ARGENTINA S. A. rétules e instrucciones de uso<br>
El documento fue importado por el sistema GEDO con un total de 32 pagina/s.<br>
Marcela Instituto Nacional de Productos Médicos Administración Nacional de Medicamentos, Alimentos y Tecnología Médica

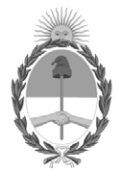

**República Argentina - Poder Ejecutivo Nacional** 1983/2023 - 40 AÑOS DE DEMOCRACIA

## **Certificado - Redacción libre**

**Número:** 

CE-2023-80750871-APN-ANMAT#MS<br>CIUDAD DE BUENOS AIRES<br>Miércoles 12 de Julio de 2023

**Referencia:** 1-0047-3110-001789-23-3

# **CERTIFICADO DE AUTORIZACIÓN E INSCRIPCIÓN PRODUCTO MÉDICO PARA DIAGNÓSTICO IN VITRO**

Expediente Nº 1-0047-3110-001789-23-3

La Administración Nacional de Medicamentos, Alimentos y Tecnología Médica (ANMAT) certifica que de acuerdo con lo solicitado por LABORATORIO ALEF MEDICAL ARGENTINA S.A. ; se autoriza la inscripción en el Registro Nacional de Productores y Productos de Tecnología Médica (RPPTM), de un nuevo producto con los siguientes datos identificatorios característicos:

# **DATOS IDENTIFICATORIOS CARACTERÍSTICOS**

Nombre Descriptivo: Prosigna® Breast Cancer Prognostic Gene Signature Assay (prueba Prosigna® de firma genética para el pronóstico del cáncer de mama).

Marca comercial: Prosigna®

Modelos: 1) PROSIGNA-001 2) PROSIGNA-002 3) PROSIGNA-003 4) PROSIGNA-004

## 5) PROSIGNA-010

Indicación/es de uso:

La prueba Prosigna® de firma genética para el pronóstico del cáncer de mama es una prueba diagnóstica in vitro que utiliza el perfil de expresión génica de células encontradas en tejido con cáncer de mama para evaluar el riesgo de recurrencia a distancia en un paciente. La prueba mide el perfil de expresión génica de RNA extraído de tejido de tumor de mama fijado en formaldehído e incluido en parafina (FFPE). Los datos de expresión génica se estudian junto con variables clínicas para generar un subtipo (luminal A, luminal B, HER2 enriquecido o de tipo basal) y una puntuación que indica la probabilidad de recurrencia a distancia de la enfermedad. La prueba se realiza con el sistema de análisis nCounter® Dx de NanoString utilizando tejido de tumor de mama FFPE diagnosticado previamente como carcinoma de mama invasivo.

La prueba Prosigna de firma genética para el pronóstico del cáncer de mama está indicada para pacientes mujeres con cáncer de mama intervenidas con cirugía de mastectomía o con terapia de conservación de la mama junto con el tratamiento locorregional correspondiente al tratamiento habitual, con las siguientes opciones:

a. Un indicador de pronóstico de supervivencia sin recurrencia a distancia a 10 años en mujeres posmenopáusicas con cáncer de mama de receptores hormonales positivos (HR+) y nodos linfáticos negativos en fases I o II que se tratará solo con terapia endocrina adyuvante, si se utiliza junto con otros factores clinicopatológicos.

b. Un indicador de pronóstico de supervivencia sin recurrencia a distancia a 10 años en mujeres posmenopáusicas con cáncer de mama de receptores hormonales positivos (HR+) y nodos linfáticos positivos (1-3 nodos positivos, o 4 o más nodos positivos) en estadios II o IIIA que se tratará solo con terapia endocrina adyuvante, si se utiliza junto con otros factores clinicopatológicos.

Forma de presentación: 1), 2), 3) o 4) Envases por 1, 2, 3 o 4 determinaciones, conteniendo: Prosigna CodeSet Box: Prosigna Reporter CodeSet (1 x 65  $\mu$ ), Prosigna Capture ProbeSet (1 x 70  $\mu$ ), Prosigna RNA Reference Sample (1 x 30 L), CodeSet Barcode Sticker (1 unidad), Test Configuration Code (1 unidad); Prosigna Prep Plate Box (1 unidad); Prosigna Cartridge Box (1 unidad), Prosigna Prep Pack Box: nCounter Prep Station Tips (1 unidad), nCounter Cartridge Adhesive Cover (2 unidades), nCounter Tip Sheaths (2 unidades), nCounter Hybridization Buffer (1 x 580 L), 12-Well Notched Strip Tubes (4 unidades), 12-Well Notched Strip Tube Lids (4 unidades).

5) Envases por 10 determinaciones, conteniendo: Prosigna CodeSet Box: Prosigna Reporter CodeSet (1 x 65 µL ), Prosigna Capture ProbeSet (1 x 70 µ), Prosigna RNA Reference Sample (1 x 30 µ), CodeSet Barcode Sticker (1 unidad),Test Configuration Code (1 unidad); Prosigna Prep Plate Box (2 unidades); Prosigna Cartridge Box (1 unidad), Prosigna Prep Pack Box: nCounter Prep Station Tips (1 unidad), nCounter Cartridge Adhesive Cover (2 unidades), nCounter Tip Sheaths (2 unidades), nCounter Hybridization Buffer (1 x 580  $\mu$ ), 12-Well Notched Strip Tubes (4 unidades), 12-Well Notched Strip Tube Lids (4 unidades).

Período de vida útil: 1) a 5) 8 (OCHO) meses desde la fecha de elaboración conservado a - 80°C.

Nombre del fabricante: Veracyte Inc.

Lugar de elaboración: Veracyte Inc. 6000 Shoreline Court, suite 300, South San Francisco, CA 94080. (USA).

Grupo de Riesgo: Grupo C

Condición de uso: Uso profesional exclusivo

Se extiende el presente Certificado de Autorización e Inscripción del PRODUCTO PARA DIAGNÓSTICO IN VITRO PM 7266-1 , con una vigencia de cinco (5) años a partir de la fecha de la Disposición autorizante.

Expediente N° 1-0047-3110-001789-23-3

N° Identificatorio Trámite: 46933

Digitally signed by GARAY Valéria Teresa Date: 2023.07.12 22:31:22 ART Location: Ciudad Autónoma de Buenos Aires

Valeria Teresa Garay Subadministradora Nacional Administración Nacional de Medicamentos, Alimentos y Tecnología Médica